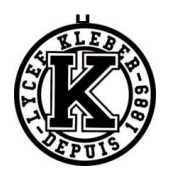

# **TD03 CINEMATIQUE CORRECTION**

# Exercice 1 : **EOLIENNE**

**Question 1 :** *Colorier le schéma cinématique de l'énoncé.*

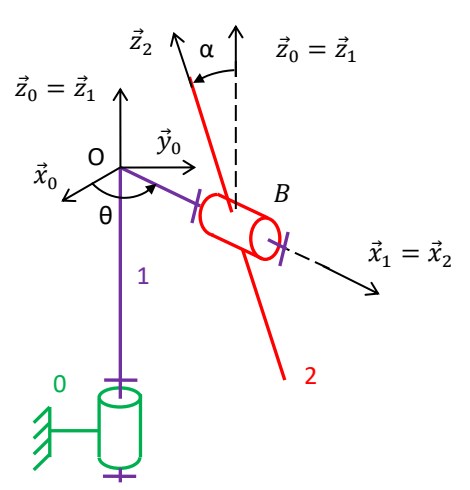

**Question 2 :** *Repérer les liaisons et les lister sur un graphe des liaisons. Préciser le paramètre de mouvement associé à chaque liaison. Indiquer le nombre de paramètres indépendants.*

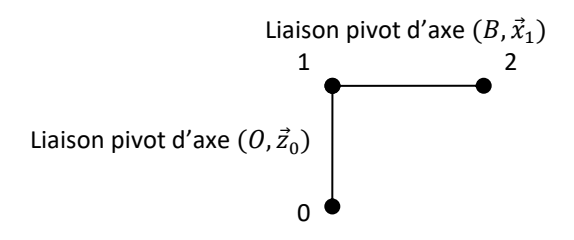

**Question 3 :** *Réaliser les figures de changement de base en couleur (avec les mêmes couleurs), et écrire le vecteur rotation associée.*

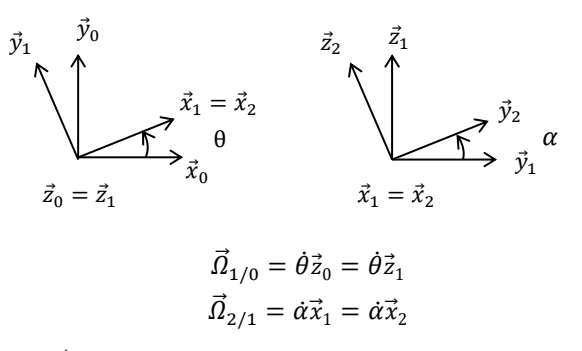

**Question 4 :** *En déduire l'expression de*  $\vec{\Omega}(2/0)$ *.* 

Composition des mouvements :

$$
\vec{a}_{2/0} = \vec{a}_{2/1} + \vec{a}_{1/0} = \dot{\alpha}\vec{x}_1 + \dot{\theta}\vec{z}_0
$$

**Question 5**: Définir, puis indiquer les trajectoires  $T(G_2, 2/1)$ ,  $T(B, 2/1)$ ,  $T(0, 2/1)$ ,  $T(B, 1/0)$ ,  $T(0, 1/0)$ , et  $T(G_2, 1/0)$ . Le mouvement de 2/1 est une rotation d'axe  $(B, \vec{x}_1)$ .

- $-$  la trajectoire  $T_{2/1}(\mathit{G_2})$  est un arc de cercle d'axe  $(\mathit{B}, \vec{\mathit{x}}_1)$ , de centre B et de rayon  $[\mathit{B}\mathit{G_2}]$  ;
- − la trajectoire  $T_{2/1}(B)$  est le point B;
- − la trajectoire  $T_{2/1}(0)$  est le point 0.

Le mouvement de 1/0 est une rotation d'axe  $(0, \vec{z}_0)$ .

- − la trajectoire  $T_{1/0}(B)$  est un arc de cercle d'axe  $(0, \vec{z}_0)$ , de centre  $0$  et de rayon  $[OB]$ ;
- $-$  la trajectoire  $T_{1/0}(0)$  est le point 0;
- − la trajectoire  $T_{1/0}(G_2)$  est un arc de cercle d'axe  $(0,\vec z_0)$ , de centre H (le projeté orthogonal de  $G_2$  sur  $(0,\vec z_0)$ ) et de rayon  $[HG_2]$ .

**Question 6 :** Ecrire les vecteurs  $\vec{y}_2$ ,  $\vec{z}_2$  dans la base 1 et  $\vec{y}_1$ ,  $\vec{z}_1$  dans la base 2.

 $\vec{y}_2 = \cos \alpha \, \vec{y}_1 + \sin \alpha \, \vec{z}_1$   $\vec{y}_1 = \cos \alpha \, \vec{y}_2 - \sin \alpha \, \vec{z}_2$  $\vec{z}_2 = -\sin\alpha \vec{y}_1 + \cos\alpha \vec{z}_1$   $\qquad \qquad \vec{z}_1 = \sin\alpha \vec{y}_2 + \cos\alpha \vec{z}_2$ 

# Exercice 2 : **COPIE D'ELEVE**

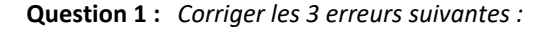

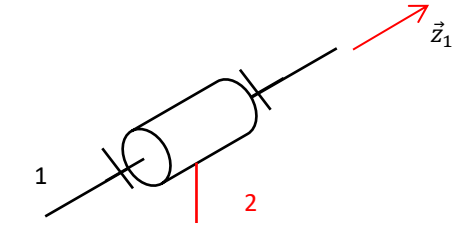

Pas de flèche au bout d'un trait en pointillé. On met un trait latéral pour le solide 2. 1 et 2 ne sont pas de part et d'autre.

**Question 2 :** *Corriger les 4 erreurs suivantes :*

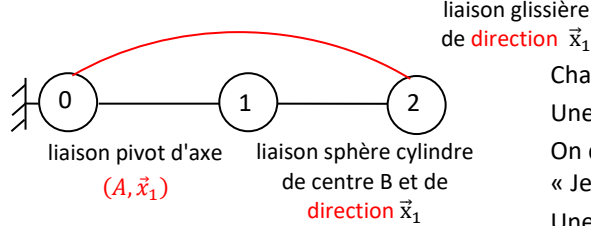

liaison glissière

Chaque solide n'est représenté qu'une seule fois. Une glissière appartient à la famille des liaisons à direction.

On dit « Je vais à la gare. » ou « Je vais à la gare de Lyon. » mais pas « Je vais à la gare de. » donc on ne dit pas « liaison pivot d'axe » Une liaison cylindre plan est défini par une direction, par exemple, si on imagine une boule dans 2 plans en V, les plans ne définissent pas d'axe. Un cylindre n'est pas forcément de révolution. Un parallélépipède est un cylindre à base rectangulaire.

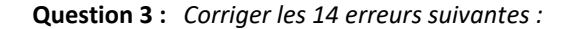

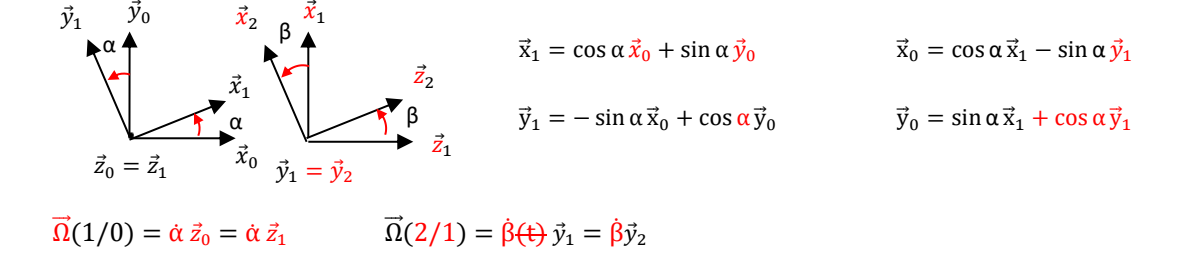

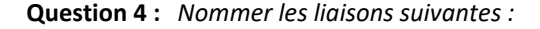

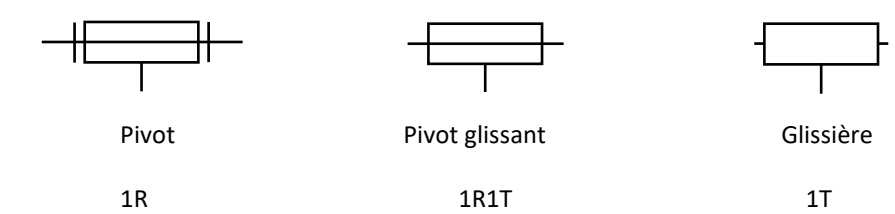

Remarque : quand une rotation est autorisée, on voit l'axe. Remarque : quand une translation est autorisée, on n'a pas d'arrêts axiaux.

 $\vec{y}_4$ γ

 $\vec{y}_3$ 

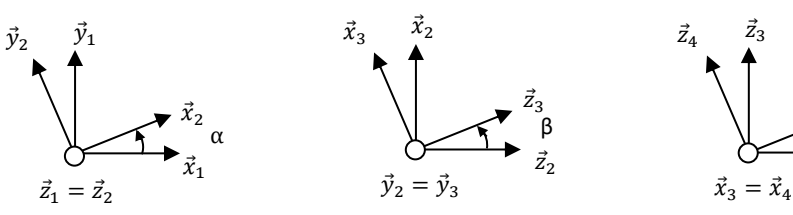

**Question 1 :** Calculer  $\vec{x}_1$ .  $\vec{x}_2$ ,  $\vec{z}_3$ .  $\vec{x}_1$ ,  $\vec{x}_2$ .  $\vec{y}_1$ ,  $\vec{x}_2$ .  $\vec{x}_1$ ,  $\vec{x}_4$ .  $\vec{y}_1$ 

$$
\vec{x}_1 \cdot \vec{x}_2 = \cos \alpha
$$
  

$$
\vec{z}_3 \cdot \vec{x}_1 = (\sin \beta \vec{x}_2 + \cos \beta \vec{z}_1) \cdot \vec{x}_1 = \cos \alpha \sin \beta
$$
  

$$
\vec{x}_2 \cdot \vec{y}_1 = \cos \left(\frac{\pi}{2} - \alpha\right) = \sin \alpha
$$
  

$$
\vec{x}_2 \cdot \vec{x}_1 = \cos \alpha
$$
  

$$
\vec{x}_4 \cdot \vec{y}_1 = \vec{x}_3 \cdot \vec{y}_1 = (\cos \beta \vec{x}_2 - \sin \beta \vec{z}_1) \cdot \vec{y}_1 = \sin \alpha \cos \beta
$$

Remarque : on peut aussi écrire :

 $\vec{x}_4 \cdot \vec{y}_1 = \vec{x}_3 \cdot \vec{y}_1 = \vec{x}_3 \cdot (\sin \alpha \vec{x}_2 + \cos \alpha \vec{y}_2) = \sin \alpha \cos \beta$ 

**Question 2 :** Calculer  $\vec{x}_2$ .  $\vec{z}_3$ ,  $\vec{x}_3$ .  $\vec{x}_1$ ,  $\vec{x}_3$ .  $\vec{z}_2$ ,  $\vec{x}_2$ .  $\vec{y}_1$ ,  $\vec{z}_1$ .  $\vec{z}_4$ 

$$
\vec{x}_2 \cdot \vec{z}_3 = \cos\left(\frac{\pi}{2} - \beta\right) = \sin\beta
$$
  

$$
\vec{x}_3 \cdot \vec{x}_1 = (\cos\beta \vec{x}_2 - \sin\beta \vec{z}_1) \cdot \vec{x}_1 = \cos\alpha \cos\beta
$$
  

$$
\vec{x}_3 \cdot \vec{z}_2 = \cos\left(\frac{\pi}{2} + \beta\right) = -\sin\beta
$$
  

$$
\vec{x}_2 \cdot \vec{y}_1 = \cos\left(\frac{\pi}{2} - \alpha\right) = \sin\alpha
$$
  

$$
\vec{z}_1 \cdot \vec{z}_4 = \vec{z}_2 \cdot (-\sin\gamma \vec{y}_2 + \cos\gamma \vec{z}_3) = \cos\beta \cos\gamma
$$

**Question 3 :** Calculer  $\vec{y}_3$ .  $\vec{z}_4$ ,  $\vec{z}_3$ .  $\vec{y}_1$ ,  $\vec{x}_3$ .  $\vec{x}_4$ ,  $\vec{x}_3$ .  $\vec{y}_4$ ,  $\vec{z}_1$ .  $\vec{y}_4$ 

$$
\vec{y}_3 \cdot \vec{z}_4 = \cos\left(\frac{\pi}{2} + \gamma\right) = -\sin\gamma
$$
  

$$
\vec{z}_3 \cdot \vec{y}_1 = (\sin\beta \vec{x}_2 + \cos\beta \vec{z}_1) \cdot \vec{y}_1 = \sin\alpha \sin\beta
$$
  

$$
\vec{x}_3 \cdot \vec{x}_4 = 1
$$
  

$$
\vec{x}_3 \cdot \vec{y}_4 = 0
$$
  

$$
\vec{z}_1 \cdot \vec{y}_4 = \vec{z}_2 \cdot (\cos\gamma \vec{y}_2 + \sin\gamma \vec{z}_3) = \cos\beta \sin\gamma
$$

# Exercice 4 : **PRODUIT VECTORIEL**

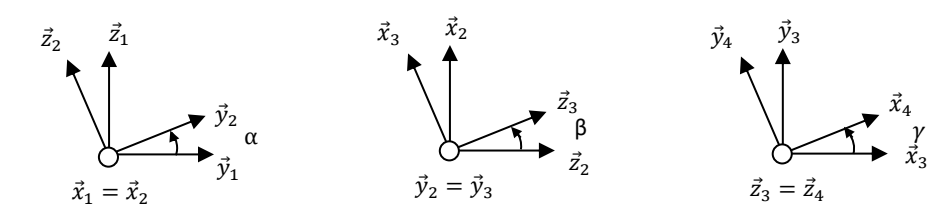

**Question 1** : Calculer  $\vec{y}_1 \wedge \vec{y}_2$ ,  $\vec{x}_1 \wedge \vec{y}_2$ ,  $\vec{y}_1 \wedge \vec{z}_2$ ,  $\vec{z}_2 \wedge \vec{x}_1$ 

$$
\vec{y}_1 \wedge \vec{y}_2 = \sin \alpha \vec{x}_1
$$
  

$$
\vec{x}_1 \wedge \vec{y}_2 = \vec{x}_2 \wedge \vec{y}_2 = \vec{z}_2
$$
  

$$
\vec{y}_1 \wedge \vec{z}_2 = \sin \left(\frac{\pi}{2} + \alpha\right) \vec{x}_1 = \cos \alpha \vec{x}_1
$$
  

$$
\vec{z}_2 \wedge \vec{x}_1 = \vec{y}_2
$$

**Question 2** : Calculer  $\vec{x}_2 \wedge \vec{z}_3$ ,  $\vec{x}_3 \wedge \vec{x}_2$ ,  $\vec{z}_3 \wedge \vec{y}_2$ ,  $\vec{z}_2 \wedge \vec{x}_3$ 

$$
\vec{x}_2 \wedge \vec{z}_3 = -\sin\left(\frac{\pi}{2} - \beta\right) \vec{y}_2 = -\cos\beta \vec{y}_2
$$

$$
\vec{x}_3 \wedge \vec{x}_2 = -\sin\beta \vec{y}_2
$$

$$
\vec{z}_3 \wedge \vec{y}_2 = -\vec{x}_3
$$

$$
\vec{z}_2 \wedge \vec{x}_3 = \sin\left(\frac{\pi}{2} + \beta\right) \vec{y}_2 = \cos\beta \vec{y}_2
$$

**Question 3** : Calculer  $\vec{z}_3 \wedge \vec{z}_4$ ,  $\vec{x}_3 \wedge \vec{y}_4$ ,  $\vec{y}_2 \wedge \vec{x}_4$ ,  $\vec{y}_4 \wedge \vec{y}_3$ 

$$
\vec{z}_3 \wedge \vec{z}_4 = \vec{0}
$$
  

$$
\vec{x}_3 \wedge \vec{y}_4 = \sin\left(\frac{\pi}{2} + \gamma\right) \vec{z}_3 = \cos\gamma \vec{z}_3
$$
  

$$
\vec{y}_2 \wedge \vec{x}_4 = -\sin\left(\frac{\pi}{2} - \gamma\right) \vec{z}_3 = -\cos\gamma \vec{z}_3
$$
  

$$
\vec{y}_4 \wedge \vec{y}_3 = -\sin\gamma \vec{z}_3
$$

### Exercice 5 : **CARROUSEL**

**Question 1 :** *Ecrire le vecteur position du point A.*

$$
\overrightarrow{OA} = R\vec{x}_1
$$

Remarque : il ne faut pas projeter dans  $B_0$ .

Remarque :  $O$  est un point fixe dans  $O$ . On cherche la vitesse en  $A$  donc  $\overrightarrow{OA}$  pointe vers A.

**Question 2 :** *Déterminer la vitesse*  $\vec{V}(A, 1/0)$ *. Vérifier l'homogénéité des résultats.* 

Méthode 1 : Dérivation vectorielle

$$
\vec{V}_{1/\mathbf{0}}(\mathbf{A}) = \frac{d[\vec{0A}]_{/0}}{dt} = \frac{d[R\vec{x}_1]_{/0}}{dt} = R\vec{\Omega}_{1/0} \wedge \vec{x}_1 = \dot{\theta}\vec{z}_1 \wedge R\vec{x}_1 = R\dot{\theta}\vec{y}_1
$$

Remarque : on commence par écrire la définition, puis on remplace, on souligne ce qui varie.

Remarque : on vérifie l'homogénéité  $[m/s]$ .

$$
Remark: \overrightarrow{OA} \perp \overrightarrow{V}_{1/0}(A) \text{ car } R \text{ est constant.}
$$

On a utilisé la formule de Bour :  $\frac{d[\vec{u}_i]_{jj}}{dt}$  $\frac{\vec{u}_i|_{/j}}{dt} = \frac{d[\vec{u}_i]_{/j}}{dt}$  $\frac{u_{i\vert /j}}{dt} + \overrightarrow{\Omega}_{i/j} \wedge \overrightarrow{u}_{i}$ Et plus particulièrement son cas particulier pour un vecteur de norme constante :  $\frac{d[\vec{x}_i]_{ij}}{dt}$  $\frac{x_i j_{jj}}{dt} = \vec{\Omega}_{i/j} \wedge \vec{x}_i$ 

 $\vec{v}_1$ 

 $\vec{v}_0$ 

 $\vec{z}_0 = \vec{z}_1$ 

 $\theta$ 

 $\vec{x}_1$ 

θ  $\vec{x}_0$ 

Méthode 2 : Composition des mouvements

Remarque : Relation de Varignon pour les rotations, dérivation vectorielle pour les translations. Ici, on n'a pas plusieurs solides donc pas de compositions des mouvements.

$$
\vec{V}_{1/0}(A) = \vec{V}_{1/0}(O) + \overrightarrow{AO} \wedge \overrightarrow{\Omega}_{1/0} = -R\vec{x}_1 \wedge \dot{\theta}\vec{z}_1 = \frac{R\dot{\theta}\vec{y}_1}{R\dot{\theta}\vec{y}_1}
$$

**Question 3 :** *Déterminer l'accélération*  (, 1/0)*. Vérifier l'homogénéité des résultats. Dessiner les 3 vecteurs positions, vitesse et accélération en vue de dessus en couleur.*

$$
\vec{A}_{1/0}(A) = \frac{d[\vec{V}_{1/0}(P)]_{/0}}{dt} = \frac{d[R\vec{\theta}\vec{y}_1]_{/0}}{dt} = R\ddot{\theta}\vec{y}_1 + R\dot{\theta}\frac{d[\vec{y}_1]_{/0}}{dt}
$$

 $\vec{A}_{1/0}(A) = -R\dot{\theta}^2 \vec{x}_1 + R\ddot{\theta}\vec{y}_1$ 

 $d[\vec{y}_1]$  $\frac{\vec{y}_1|_{/0}}{dt} = \vec{\Omega}_{1/0} \wedge \vec{y}_1 = \dot{\theta} \vec{z}_1 \wedge \vec{y}_1 = \dot{\theta} \vec{x}_1$ 

Remarque : on souligne ce qui varie, on a ici la dérivée d'un produit  $(uv)' = u'v + uv'$ .

Remarque : pour l'accélération, on calcule les dérivés des vecteurs séparément, sinon le calcul en ligne est trop long.

Remarque : on vérifie l'homogénéité  $[m/s^2]$ .

Remarque : −Rθ<sup>2</sup> $\vec{x}$ <sub>1</sub> est l'accélération centripète (dirigée vers le centre), *R*θ $\vec{v}$ <sub>1</sub> est l'accélération tangentielle (tangentielle à la trajectoire).

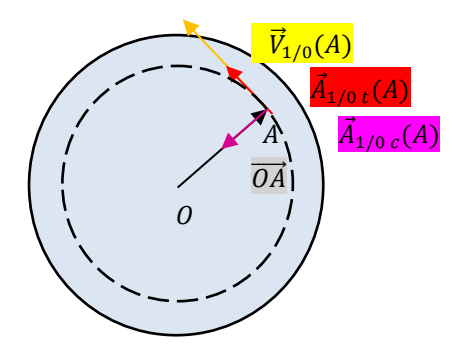

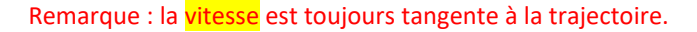

**Question 4 :** *Que devient l'accélération*  $\vec{A}(A, 1/0)$  *?* 

 $\dot{\theta} = \omega = \text{constant}$ e.

$$
\vec{A}_{1/0}(A) = -R\dot{\theta}^2 \vec{x}_1
$$

Et on a alors  $\vec{\mathrm{A}}_{1/0}(\mathrm{A}) \perp \vec{\mathrm{V}}_{1/0}(\mathrm{A})$  car  $\left \| \vec{\mathrm{V}}_{1/0}(\mathrm{A}) \right \| = \; constante$ 

**Question 5 :** *Que peut-on dire des directions d'un vecteur de norme constante et de sa dérivée ?*

Un vecteur de norme constante est ⊥ à sa dérivée, car il ne peut pas s'accroître, il ne peut que tourner.

Remarque :  $\overrightarrow{OA} \perp \vec{V}_{1/0}(A)$  car R est constant.

**Question 6 :** *Ecrire les éléments de réduction du torseur V*(1/0) *en O puis en A. Comment passe-t-on de l'un à l'autre ?*

$$
\mathcal{V}(1/0) = \vec{V}_{1/0} = \begin{cases} \vec{a}_{1/0} \\ \vec{V}_{1/0}(A) \end{cases} = 0 \begin{cases} \dot{\theta} \vec{z}_1 \\ \vec{0} \end{cases} = A \begin{cases} \dot{\theta} \vec{z}_1 \\ R \dot{\theta} \vec{y}_1 \end{cases}
$$

$$
\vec{V}_{1/0}(A) = \vec{V}_{1/0}(O) + \vec{AO} \wedge \vec{a}_{1/0} = \vec{0} - R\vec{x}_1 \wedge \vec{\theta} \vec{z}_1 = R\vec{\theta} \vec{y}_1
$$

# Exercice 6 : **LE BIONIC BAR DU PAQUEBOT HARMONY**

**Question 1 :** *Colorier le schéma cinématique de l'énoncé.*

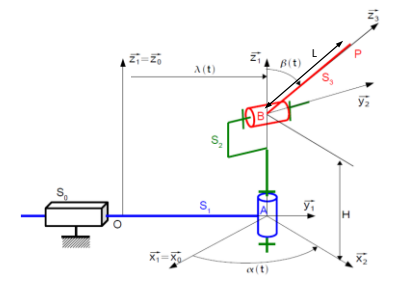

**Question 2 :** *Réaliser un graphe de liaison. S'il est défini, préciser le paramètre de position associé à chaque liaison.*

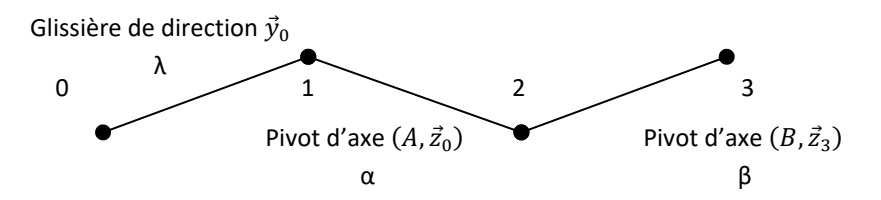

**Question 3 :** *Réaliser les figures de changement de base en couleur et en déduire le vecteur rotation associée.*

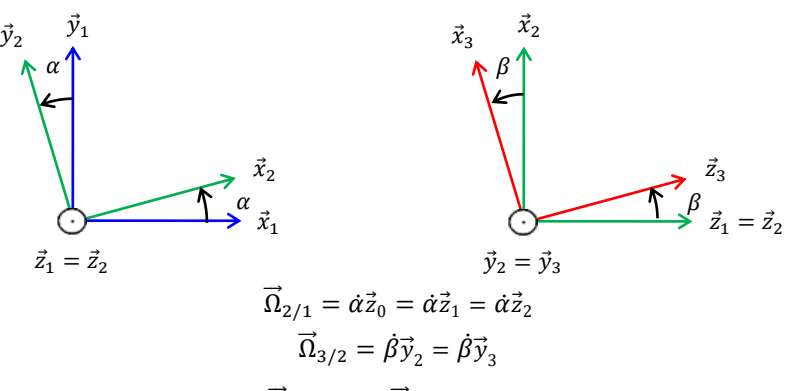

**Question 4 :** *Que dire des bases 0 et 1 ? En déduire*  $\vec{\Omega}(1/0)$  *et*  $\vec{\Omega}(3/0)$ *.* 

$$
B_0 = B_1
$$

$$
\vec{\Omega}_{1/0} = \vec{0}
$$

On écrit une composition des mouvements :

$$
\vec{\Omega}_{3/0} = \vec{\Omega}_{3/2} + \vec{\Omega}_{2/1} = \dot{\beta} \vec{y}_2 + \dot{\alpha} \vec{z}_0
$$

Remarque : les mouvements se composent au sens des fonctions f o g (même si parfois on utilise des notations simplifiées avec un +). Les vitesses, les vecteurs rotations et les torseurs, eux, s'additionnent.

**Question 5 :** *Donner la nature des mouvements 3/2, 2/1, 1/0.*

 $3/2$ : rotation  $(B, \vec{y}_2)$ 

 $2/1$ : rotation  $(A, \vec{z}_1)$ 

1/0 : translation  $\vec{y}_1$ 

**Question 6 :** *Quels sont les paramètres du mouvement ? Sont-ils indépendants ?*

Les paramètres du mouvement sont  $\lambda$ , α et  $\beta$ . Ils sont indépendants car on a une chaîne ouverte.

**Question 7 :** *Déterminer un vecteur position de P dans le repère 0, en fonction des paramètres de position et des caractéristiques géométriques.*

$$
\overrightarrow{OP} = \overrightarrow{OA} + \overrightarrow{AB} + \overrightarrow{BP} = \lambda \overrightarrow{y}_0 + H\overrightarrow{z}_0 + L\overrightarrow{z}_3
$$

**Question 8 :** *Déterminer les produits scalaires et vectoriels suivants :*

$$
\vec{x}_1 \cdot \vec{x}_1 = 1
$$
  
\n
$$
\vec{x}_1 \cdot \vec{x}_1 = 0
$$
  
\n
$$
\vec{x}_1 \cdot \vec{x}_2 = \cos \alpha
$$
  
\n
$$
\vec{x}_2 \cdot \vec{x}_1 = \cos \alpha
$$

Remarque : le produit scalaire est symétrique.

$$
\vec{x}_1 \cdot \vec{x}_3 = \vec{x}_1 \cdot (\cos \beta \vec{x}_2 - \sin \beta \vec{z}_2) = \cos \alpha \cos \beta
$$
  

$$
\vec{x}_1 \cdot \vec{x}_3 = \vec{x}_1 \cdot (\sin \beta \vec{x}_2 + \cos \beta \vec{z}_2) = \cos \alpha \sin \beta
$$

Remarque : le produit scalaire est utile pour les projections. C'est le lien entre l'angle d'un objet et la taille de son ombre.

Remarque : Quand on fait le produit scalaire entre 2 vecteurs d'une même base, on obtient 0 ou 1.

Remarque : Lorsque les 2 vecteurs sont sur la même figure de changement de base, on ne projette pas et on écrit directement l'angle entre les 2, il ne faut surtout pas projeter un vecteur.

Remarque : Lorsque les 2 vecteurs ne sont pas sur la même figure de changement de base, on projette un seul vecteur. Le plus souvent pour se rapprocher du bâti, sauf si on est en train d'étudier les accélérations dans un repère du siège du pilote en bout de chaîne.

$$
\vec{x}_1 \wedge \vec{x}_1 = \vec{0}
$$
  

$$
\vec{x}_1 \wedge \vec{z}_1 = -\vec{y}_1
$$

Remarque : attention x vers z est le sens négatif.

$$
\vec{x}_1 \wedge \vec{x}_2 = \sin \alpha
$$
  

$$
\vec{x}_2 \wedge \vec{x}_1 = -\sin \alpha
$$

π

Remarque : le produit vectoriel est antisymétrique.

$$
\vec{x}_1 \wedge \vec{y}_2 = \sin\left(\frac{1}{2} + \alpha\right) = \cos\alpha
$$
\n
$$
\vec{x}_2 \wedge \vec{z}_1 = \vec{x}_2 \wedge \vec{z}_2 = -\vec{y}_2
$$
\n
$$
\vec{x}_3 \wedge \vec{z}_1 = \vec{x}_3 \wedge \vec{z}_2 = -\sin\beta\vec{x}_1
$$
\n
$$
\vec{z}_3 \wedge \vec{z}_1 = \vec{z}_3 \wedge \vec{z}_2 = -\sin\beta\vec{y}_2
$$
\n
$$
\vec{x}_1 \wedge \vec{x}_3 = \vec{x}_1 \wedge (\cos\beta\vec{x}_2 - \sin\beta\vec{z}_2) = \sin\beta\vec{y}_1 + \sin\alpha\cos\beta\vec{z}_1
$$
\n
$$
\vec{y}_1 \wedge \vec{z}_3 = \vec{y}_1 \wedge (\sin\beta\vec{x}_2 + \cos\beta\vec{z}_2) = -\sin\left(\frac{\pi}{2} - \alpha\right)\sin\beta\vec{z}_1 + \cos\beta\vec{x}_1 = -\cos\alpha\sin\beta\vec{z}_1 + \cos\beta\vec{x}_1
$$
\n
$$
\vec{x}_1 \cdot (\vec{x}_1 \wedge \vec{z}_3) = \vec{z}_3 \cdot (\vec{x}_1 \wedge \vec{x}_1) = 0
$$

Remarque : le produit mixte donne un scalaire. On peut faire des permutations circulaires sans changer le signe.

Question 9 : Déterminer le vecteur vitesse  $\vec{V}(P,3/0)$  avec 2 méthodes. Vérifier l'homogénéité du résultat. Ecrire le torseur *V*(3/0)*.*

Méthode 1 : dérivation vectorielle

$$
\vec{V}_{3/0}(P) = \frac{d\left[\overrightarrow{OP}\right]_{/0}}{dt} = \frac{d\left[\lambda \vec{y}_0 + H\vec{z}_0 + L\vec{z}_3\right]_{/0}}{dt} = \lambda \vec{y}_0 + L\vec{z}_3 = \lambda \vec{y}_0 + L\vec{\Omega}_{3/0} \wedge \vec{z}_3 = \lambda \vec{y}_0 + L(\dot{\alpha}\vec{z}_2 + \dot{\beta}\vec{y}_3) \wedge \vec{z}_3
$$
\n
$$
= \lambda \vec{y}_0 + L\dot{\alpha}\sin\beta\vec{y}_2 + L\dot{\beta}\vec{x}_3
$$

Remarque : on souligne ce qui varie. Remarque : on vérifie l'homogénéité  $[m/s]$ .

$$
\mathbb{V}(3/0) = \vec{V}_{3/0} = \begin{cases} \vec{\Omega}_{3/0} \\ \vec{V}_{3/0}(P) \end{cases} = P \begin{cases} \dot{\alpha} \vec{z}_0 + \dot{\beta} \vec{y}_2 \\ \dot{\lambda} \vec{y}_0 + L \dot{\alpha} \sin \beta \vec{y}_2 + L \dot{\beta} \vec{x}_3 \end{cases}
$$

Méthode 2 : composition des mouvements

$$
\vec{V}_{3/0}(P) = \vec{V}_{3/2}(P) + \vec{V}_{2/1}(P) + \vec{V}_{1/0}(P)
$$

Remarque : on sépare le calcul. Si  $i/j$  est une rotation, on fait la relation de Varignon. Si  $i/j$  est une translation on dérive le paramètre de position.

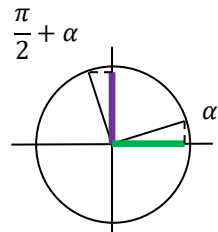

 $\vec{V}_{3/2}(P) = \vec{V}_{3/2}(B) + \overrightarrow{PB} \wedge \vec{\Omega}_{3/2} = -L\vec{z}_3 \wedge \vec{B} \vec{y}_3 = L\vec{B} \vec{x}_3$ 

Remarque : on choisit un point de vitesse nul, ici B appartient à l'axe du pivot 3/2, sauf si on a déjà calculé une autre vitesse avant.  $\vec{V}_{2/1}(P) = \vec{V}_{2/1}(B) + \overrightarrow{PB} \wedge \vec{\Omega}_{2/1} = -L\vec{z}_3 \wedge \vec{\alpha}\vec{z}_2 = L\vec{\alpha} \sin \beta \vec{y}_2$ 

Remarque : ici les points A et B ont une vitesse nulle dans le mouvement 2/1, mais le point B est plus proche de P et donne donc un calcul plus court.

$$
\vec{V}_{1/0}(P) = \lambda \vec{y}_0
$$

Remarque : la vitesse est la dérivée du paramètre de position dans la direction de la glissière. On l'écrit directement, mais si on voulait le démontrer, ce qu'on n'a pas besoin, on écrirait :

$$
\vec{V}_{1/0}(P) = \frac{d[\overline{OP}]_{/0}}{dt} = \frac{d[\overline{N_0} + H\vec{z}_0 + L\vec{z}_3]_{/0}}{dt} = \dot{\lambda}\vec{y}_0 \text{ attention } \vec{z}_3 \text{ ne varies pas dans le mouvement 1/0}
$$

$$
\vec{V}_{3/0}(P) = \dot{\lambda}\vec{y}_0 + L\dot{\alpha}\sin\beta\,\vec{y}_2 + L\dot{\beta}\vec{x}_3
$$

Remarque : la vitesse totale du point P est la somme des vitesses de P pour chaque mouvement pris séparément.

**Question 10 :***Déterminer le vecteur accélération* (, 3/0)*. Vérifier l'homogénéité du résultat.*

Remarque : il n'y a qu'une seule méthode pour l'accélération.

$$
\vec{a}_{1/0}(P) = \frac{d[\vec{V}_{3/0}(P)]_{/0}}{dt} = \frac{d[\lambda \vec{y}_0 + L\vec{\alpha} \sin \beta \vec{y}_2 + L\vec{\beta} \vec{x}_3]}{dt}
$$

$$
= \lambda \vec{y}_0 + L\vec{\alpha} \sin \beta \vec{y}_2 + L\vec{\alpha} \beta \cos \beta \vec{y}_2 + L\vec{\alpha} \sin \beta \frac{d[\vec{y}_2]_{/0}}{dt} + L\vec{\beta} \vec{x}_3 + L\vec{\beta} \frac{d[\vec{x}_3]_{/0}}{dt}
$$

Remarque : on souligne ce qui varie.

Remarque :  $(uvw)' = (uv)'w + uvw' = u'vw + uv'w + uvw'.$ 

Remarque :  $sin(\beta(t))$  est une fonction composée g o f, et  $(g o f)' = (g' o f) f'$  en cinématique les paramètres du mouvement dépendent du temps même si on ne le note pas par soucis de place.

$$
\frac{d[\vec{y}_2]_{/0}}{dt} = \vec{\Omega}_{2/0} \wedge \vec{y}_2 = \alpha \vec{z}_2 \wedge \vec{y}_2 = -\alpha \vec{x}_2
$$
  

$$
\frac{d[\vec{x}_3]_{/0}}{dt} = \vec{\Omega}_{3/0} \wedge \vec{x}_3 = (\alpha \vec{z}_2 + \beta \vec{y}_3) \wedge \vec{x}_3 = \alpha \sin\left(\frac{\pi}{2} + \beta\right) \vec{y}_2 - \beta \vec{z}_3 = \alpha \cos\beta \vec{y}_2 - \beta \vec{z}_3
$$

Remarque : pour l'accélération, on calcule les dérivés des vecteurs séparément, sinon le calcul en ligne est trop long.

Remarque : dans une dernière étape, on remplace les dérivées et on ordonne les termes par bases,  $\vec{x}_0$  puis  $\vec{y}_0$  puis  $\vec{z}_0$  puis  $\vec{x}_1$ puis  $\overrightarrow{y}_{1}$ ...

 $\vec{a}_{3/0} (P) = \hat{\lambda} \vec{y}_0$ accélération rectiligne  $L\dot{\alpha}^2 \sin \beta \vec{x}_2$ accélération centripète +  $L\ddot{\alpha} \sin \beta \vec{y}_2$ accélération tangentielle  $+\frac{L\dot{\alpha}\dot{\beta}\cos\beta\overrightarrow{y}_{2}+L\dot{\alpha}\dot{\beta}\cos\beta\overrightarrow{y}_{2}$  $2$ La $\beta$  cos  $\beta \vec{y}_2$ accélération de Coriolis +  $L\ddot{\beta} \vec{x}_3$  -  $L\dot{\beta}^2 \vec{z}_3$ 

$$
acc\'elération tangentielle acc\'elération centripèt
$$

Remarque : attention, on ne factorise pas des vecteurs différents car ça n'améliore pas la lisibilité.

Remarque : il y a 2 fois le même terme, le 2 qui apparaît correspond à l'accélération de Coriolis.

Remarque : pour une bonne clarté d'écriture, on écrit d'abord la distance, puis l'angle, puis le vecteur.

Remarque : on vérifie l'homogénéité  $[m/s^2]$ .

**Question 11**: Projeter  $\vec{V}(P, 3/0)$  dans la base 0 et donner les 3 équations scalaire qui traduisent l'exigence 1. En déduire  $\dot{\alpha}$ ,  $\dot{\beta}$  et  $\dot{\lambda}$ *en fonction de V, α, β, λ et des paramètres caractéristiques. Quelle est la composante verticale de la vitesse ? Quelle est la composante horizontale de la vitesse ?*

Remarque : lisez bien les questions, on parle de  $\overrightarrow{V}_{3/0}$   $(P)$ .

$$
\vec{V}_{3/0}(P) = \lambda \vec{y}_0 + L\dot{\alpha} \sin \beta \vec{y}_2 + L\dot{\beta} \vec{x}_3
$$
  

$$
\vec{y}_2 = -\sin \alpha \vec{x}_0 + \cos \alpha \vec{y}_0
$$
  

$$
\vec{x}_3 = \underbrace{\cos \beta \vec{x}_2}_{\text{composite horizontale composite verticale}} -\underbrace{\sin \beta \vec{z}_0}_{\text{composite}} = \underbrace{\cos \alpha \cos \beta \vec{x}_0}_{\text{composite horizontale selon } \vec{x}_0} + \sin \alpha \cos \beta \vec{y}_0 - \sin \beta \vec{z}_0
$$
  

$$
\vec{V}_{3/0}(P) = \begin{pmatrix} -L\dot{\alpha} \sin \alpha \sin \beta + L\dot{\beta} \cos \alpha \cos \beta \\ \lambda + L\dot{\alpha} \cos \alpha \sin \beta + L\dot{\beta} \sin \alpha \cos \beta \\ -L\dot{\beta} \sin \beta \end{pmatrix}_{(\vec{x}_0, \vec{y}_0, \vec{z}_0)} = \begin{pmatrix} V \\ 0 \\ 0 \end{pmatrix}_{(\vec{x}_0, \vec{y}_0, \vec{z}_0)}
$$

La 3<sup>eme</sup> équation donne  $\dot{\beta} = 0$ .

$$
\begin{cases}\n-\text{L\'\alpha}\sin\alpha\sin\beta = V \\
\lambda + \text{L\'\alpha}\cos\alpha\sin\beta = 0 \Rightarrow \begin{cases}\n\alpha = -\frac{V}{L\sin\alpha\sin\beta} \\
\lambda = L\frac{V}{L\sin\alpha\sin\beta}\cos\alpha\sin\beta\n\end{cases} \Rightarrow \begin{cases}\n\alpha = -\frac{V}{L\sin\alpha\sin\beta} \\
\lambda = \frac{V}{\tan\alpha} \\
\beta = 0\n\end{cases}
$$

#### Exercice 7 : **DERIVEE VECTORIELLE**

Reprenons le résultat de l'exercice précédent.

**Question 1 :** *Souligner ce qui varie dans les expressions :*

$$
\vec{A}_{3/0}(P) = \frac{d[\vec{\lambda y}_0 + L\dot{\alpha}\sin\beta\vec{y}_2 + L\dot{\beta}\vec{x}_3]_{/0}}{dt}
$$
\n
$$
\vec{A}_{1/0}(P) = \frac{d[\vec{\lambda y}_0 + L\dot{\alpha}\sin\beta\vec{y}_2 + L\dot{\beta}\vec{x}_3]_{/0}}{dt}
$$
\n
$$
\vec{A}_{2/1}(P) = \frac{d[\vec{\lambda y}_0 + L\dot{\alpha}\sin\beta\vec{y}_2 + L\dot{\beta}\vec{x}_3]_{/0}}{dt}
$$

$$
\vec{A}_{3/2}(P) = \frac{d[\lambda \vec{y}_0 + L\dot{\alpha} \sin \beta \vec{y}_2 + L\dot{\beta} \vec{x}_3]}{dt} = \vec{A}_{3/1}(P) = \frac{d[\lambda \vec{y}_0 + L\dot{\alpha} \sin \beta \vec{y}_2 + L\dot{\beta} \vec{x}_3]}{dt} = \vec{A}_{2/0}(P) = \frac{d[\lambda \vec{y}_0 + L\dot{\alpha} \sin \beta \vec{y}_2 + L\dot{\beta} \vec{x}_3]}{dt}
$$

Remarque : en pratique, la seule expression dont on a besoin est la première  $\vec{A}_{3/0}(P)$ .

# Exercice 8 : **COPIE D'ELEVE**

**Question 1 :** *Corriger les 8 erreurs suivantes :*

 $\vec{a}(A, 1/0) = -R\dot{\theta}^2 \vec{x}_1 + R\ddot{\theta} \vec{y}_1$ 

 $\vec{V}$ (B, 3/0) =  $\dot{\lambda} \vec{x}_2 + (\lambda \dot{\alpha} \cos(\beta) + a\dot{\alpha}) \vec{y}_2 - \lambda \dot{\beta} \vec{z}_2$ 

 $\vec{A}(B,3/0) = -\lambda \dot{\alpha}^2 \cos(\beta) \vec{x}_1 - a\dot{\alpha}^2 \vec{x}_1 + \ddot{\lambda} \vec{x}_2 - \lambda \dot{\beta}^2 \vec{x}_2 + \dot{\lambda} \dot{\alpha} \cos(\beta) \vec{y}_2 + 2\lambda \ddot{\alpha} \cos(\beta) \vec{y}_2 - 2\lambda \dot{\alpha} \dot{\beta} \sin(\beta) \vec{y}_2 + a\ddot{\alpha} \vec{y}_2 - 2\dot{\lambda} \dot{\beta} \vec{z}_2 - \lambda \dot{\beta} \vec{z}_2$ Remarque : on factorise, et il apparaît un 2 de l'accélération de Coriolis.

 $\vec{\Gamma}$ (A, 1/0) =  $-R\dot{\theta}^2 \vec{x}_1 + R\ddot{\theta} \vec{y}_1$ 

Remarque : on ne factorise pas des vecteurs différents pour plus de clarté.

#### Exercice 9 : **PRODUIT VECTORIEL - CENTRIFUGEUSE DE LABORATOIRE**

**Question 1 :** *Réaliser le schéma cinématique en couleur.*

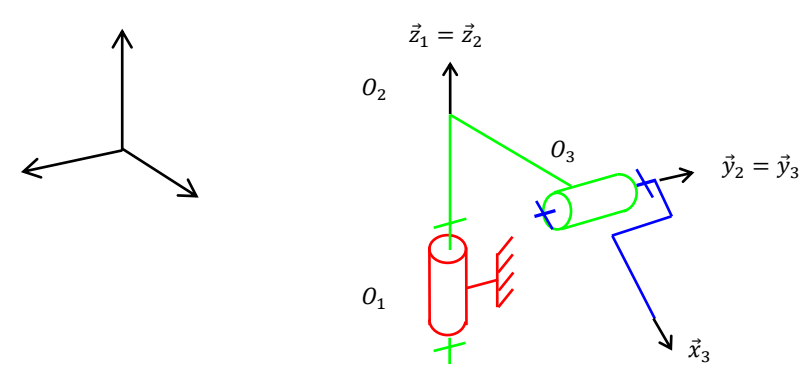

Remarque : quand on trace un schéma cinématique, on suit une perspective, et on fait des traits parallèles à cette perspective. **Question 2 :** *Réaliser les figures planes en couleur illustrant les 2 paramètres d'orientation et . Indiquer les vecteurs rotation.*

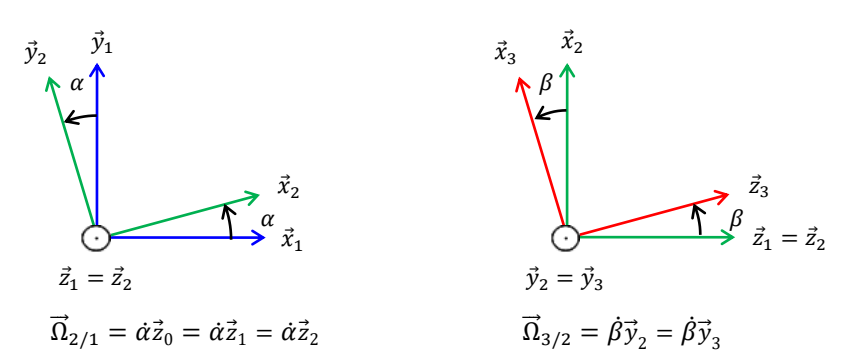

Remarque : β est négatif sur le schéma cinématique, mais on le redessine petit et positif sur la figure de calcul pour lire facilement le signe des sinus.

**Question 3 :** *Déterminer les produits scalaires et vectoriels suivants :*

$$
\vec{x}_1.\vec{x}_1 = 1\n\vec{x}_1.\vec{z}_2 = 0\n\vec{x}_1.\vec{x}_2 = \cos \alpha\n\vec{x}_2.\vec{x}_1 = \cos \alpha\n\vec{x}_2.\vec{x}_1 = \cos \alpha \cos \beta\n\vec{x}_1.\vec{x}_3 = \vec{x}_1.(\cos \beta \vec{x}_2 - \sin \beta \vec{z}_2) = \cos \alpha \cos \beta\n\vec{x}_1.\vec{z}_3 = \vec{x}_1.(\sin \beta \vec{x}_2 + \cos \beta \vec{z}_2) = \cos \alpha \sin \beta\n\vec{x}_1 \wedge \vec{x}_1 = \vec{0}\n\vec{x}_1 \wedge \vec{x}_2 = \sin \alpha\n\vec{x}_1 \wedge \vec{x}_2 = \sin \alpha\n\vec{x}_1 \wedge \vec{y}_2 = \sin (\frac{\pi}{2} + \alpha) = \cos \alpha\n\vec{x}_2 \wedge \vec{z}_1 = -\vec{y}_1\n\vec{x}_3 \wedge \vec{z}_1 = \vec{x}_2 \wedge \vec{z}_2 = -\vec{y}_2\n\vec{x}_3 \wedge \vec{z}_1 = \vec{x}_3 \wedge \vec{z}_2 = -\sin \beta \vec{y}_1\n\vec{z}_3 \wedge \vec{z}_1 = \vec{z}_3 \wedge \vec{z}_2 = -\sin \beta \vec{y}_2\n\vec{x}_1 \wedge \vec{x}_3 = \vec{x}_1 \wedge \vec{x}_3 = \vec{x}_1 \wedge (\cos \beta \vec{x}_2 - \sin \beta \vec{z}_2) = \sin \beta \vec{y}_1 + \sin \alpha \cos \beta \vec{z}_1\n\vec{y}_1 \wedge \vec{z}_3 = \vec{y}_1 \wedge (\sin \beta \vec{x}_2 + \cos \beta \vec{z}_2) = -\sin (\frac{\pi}{2} - \alpha) \sin \beta \vec{z}_1 + \cos \beta \vec{x}_1 = -\cos \alpha \sin \beta \vec{z}_1 + \cos \beta \vec{x}_1\n\vec{x}_1.(\vec{x}_1 \wedge \vec{z}_3) = \vec{z}_3.(\vec{x}_1 \wedge \vec{x}_1) = 0
$$

**Question 4 :** Déterminer le vecteur  $\overrightarrow{O_1A_3}$  .

$$
\overrightarrow{O_1A_3} = \overrightarrow{O_1O_2} + \overrightarrow{O_2O_3} + \overrightarrow{O_3A_3} = h\overrightarrow{z}_1 + R\overrightarrow{x}_2 + l\overrightarrow{x}_3
$$

**Question 5 :** *Déterminer le vecteur vitesse* ⃗ (<sup>3</sup> , 3/1)*. Vérifier l'homogénéité du résultat.*

$$
\vec{V}_{3/1}(A_3) = \frac{d\left[\overrightarrow{O_1 A_3}\right]_{/1}}{dt} = \frac{d\left[\overrightarrow{hz_1} + \overrightarrow{Rz_2} + \overrightarrow{lz_3}\right]_{/1}}{dt} = R\vec{O}_{2/1} \wedge \vec{x}_2 + l\vec{O}_{3/1} \wedge \vec{x}_3 = R\vec{a}\vec{z}_2 \wedge \vec{x}_2 + l(\vec{a}\vec{z}_2 + \vec{\beta}\vec{y}_3) \wedge \vec{x}_3
$$
\n
$$
= R\vec{a}\vec{y}_2 + l\vec{a}\sin\left(\frac{\pi}{2} + \beta\right)\vec{y}_2 - l\vec{\beta}\vec{z}_3 = (R + l\cos\beta)\vec{a}\vec{y}_2 - l\vec{\beta}\vec{z}_3
$$

Remarque : on vérifie l'homogénéité  $[m/s]$ .

Remarque : Il faut toujours vérifier graphiquement les résultats des vitesses avant de commencer à écrire l'accélération. Une vitesse est de la forme  $V = \dot{x}$  pour les translations et  $V = \overline{R}$ distance [m] vitesse angulaire [rad/s]  $\theta$ pour les rotations. Ici, il n'y a que

2 rotations.

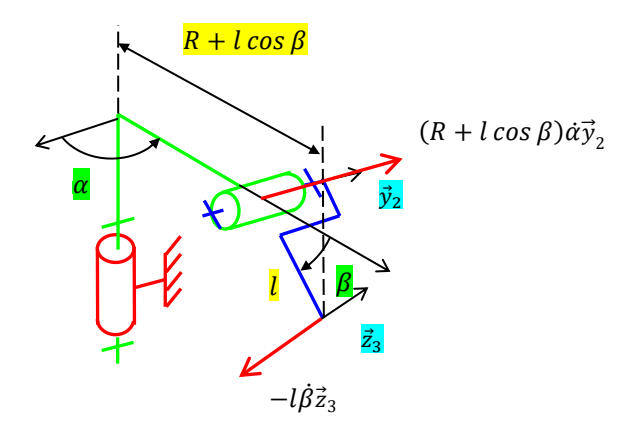

Pour les signes :

Si on augmente  $\alpha$  alors le point  $O_3$  va bien selon  $+\vec{y}_2$ .

Si on augmente  $\beta$  alors le point  $A_3$  va bien selon  $-\vec{z}_3$ .

 ${\sf Question~6:}$  Déterminer le vecteur accélération  $\vec a(A_3,3/1)$ . Vérifier l'homogénéité du résultat.

$$
\vec{a}_{3/1}(A_3) = \frac{d[\vec{v}_{3/1}(A_3)]_{/1}}{dt} = \frac{d[(R + l\cos\beta)\vec{\alpha}\vec{y}_2 - l\vec{\beta}\vec{z}_3]_{/1}}{dt}
$$

$$
= (R - l\vec{\beta}\sin\beta)\vec{\alpha}\vec{y}_2 + (R + l\cos\beta)\vec{\alpha}\vec{y}_2 + (R + l\cos\beta)\vec{\alpha}\frac{d[\vec{y}_2]_{/1}}{dt} - l\vec{\beta}\vec{z}_3 - l\vec{\beta}\frac{d[\vec{z}_3]_{/1}}{dt}
$$

$$
\frac{d[\vec{y}_2]}{dt} = \vec{\Omega}_{2/1} \wedge \vec{y}_2 = \vec{\alpha}\vec{z}_2 \wedge \vec{y}_2 = -\vec{\alpha}\vec{x}_2
$$

Remarque : Lorsque le vecteur est directement paramétré par rapport au référentiel, on peut écrire la dérivée du vecteur rotation sans calcul. La dérivée d'un vecteur unitaire est le vecteur se trouvant à +90° ( $\vec{y}_2 \to -\vec{x}_2$ ) multiplié par la vitesse angulaire ( $\dot{\alpha}$ ).

$$
\frac{d[\vec{z}_3]_{/1}}{dt} = \vec{\Omega}_{3/1} \wedge \vec{z}_3 = (\dot{\alpha}\vec{z}_2 + \beta\vec{y}_3) \wedge \vec{z}_3 = \frac{\dot{\alpha}\sin\beta\vec{y}_2 + \beta\vec{x}_3}{\dot{\alpha}\vec{z}_3}
$$

$$
\vec{a}_{3/1}(A_3) = -(R + l\cos\beta)\dot{\alpha}^2 \vec{x}_2 - l\dot{\alpha}\dot{\beta}\sin\beta\vec{y}_2 - l\dot{\alpha}\dot{\beta}\sin\beta\vec{y}_2 + (R + l\cos\beta)\ddot{\alpha}\vec{y}_2 - l\dot{\beta}^2\vec{x}_3 - l\ddot{\beta}\dot{\vec{z}}_3
$$

#### Exercice 10 : **MAGIC ARMS**

**Question 1**: Réaliser 2 figures planes illustrant les 3 paramètres d'orientation Ψ, θ et α, puis en déduire le vecteur rotation *traduisant chaque figure.*

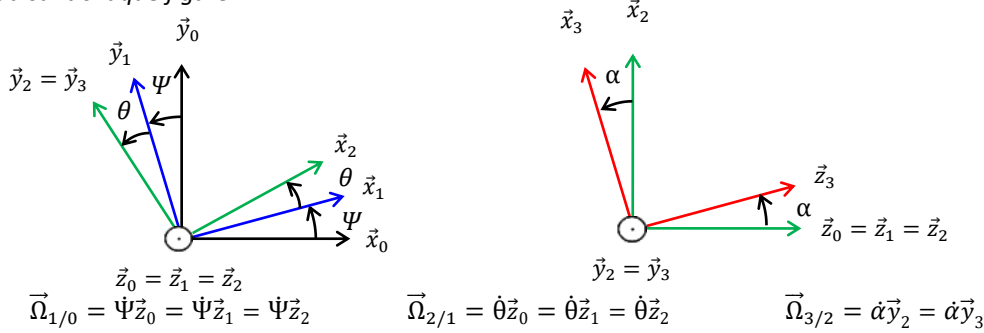

Remarque : Ici, deux pivots ont des axes parallèles, autrement dit, les vecteurs invariants 0 1 2 sont égaux. On peut donc rassembler 2 figures de calculs en une seule, ce qui évitera des projections inutiles.

**Question 2 :** Déterminer les expressions de la vitesse du passager  $\vec{V}(M, 3/0)$ . Ecrire le torseur { $V(3/0)$ }.

$$
\overline{0_1M} = \overline{0_1O_2} + \overline{0_2O_3} + \overline{0_3M} = a\,\vec{y}_1 + b\,\vec{z}_0 + c\,\vec{y}_2 + R\,\vec{z}_3
$$
\n
$$
\vec{V}_{3/0}(M) = \frac{d[\overline{0_1M}]_{/0}}{dt} = \frac{d[a\,\vec{y}_1 + b\,\vec{z}_0 + c\,\vec{y}_2 + R\,\vec{z}_3]_{/0}}{dt} = a\,\overrightarrow{\Omega}_{1/0} \wedge \vec{y}_1 + c\,\overrightarrow{\Omega}_{2/0} \wedge \vec{y}_2 + R\,\overrightarrow{\Omega}_{3/0} \wedge \vec{z}_3
$$
\n
$$
= a\,\Psi\vec{z}_1 \wedge \vec{y}_1 + c\,\left(\Psi + \theta\right)\vec{z}_2 \wedge \vec{y}_2 + R\,\left(\left(\Psi + \theta\right)\vec{z}_2 + \vec{\alpha}\vec{y}_3\right) \wedge \vec{z}_3
$$
\n
$$
= -a\,\Psi\vec{x}_1 - c\,\left(\Psi + \theta\right)\vec{x}_2 + R\left(\Psi + \theta\right)\sin\alpha\,\vec{y}_2 + R\vec{\alpha}\vec{z}_3
$$

$$
\{V(3/0)\} = \vec{V}_{3/0} = \begin{cases} \vec{\Omega}_{3/0} \\ \vec{V}_{3/0}(M) \end{cases} = \frac{\left((\dot{\psi} + \dot{\theta})\vec{z}_2 + \dot{\alpha}\vec{y}_3\right)}{M\left(-a\,\dot{\psi}\vec{x}_1 - c\,\left((\dot{\psi} + \dot{\theta})\vec{x}_2 + R(\dot{\psi} + \dot{\theta})\right)\sin\alpha\,\vec{y}_2 + R\dot{\alpha}\vec{x}_3\right)}
$$

Remarque :  ${V(i/j)}$  est une notation qui ne veut rien dire mais qu'on rencontre dans les concours. 2 accolades désignent un ensemble, or même si un torseur peut être vu comme un ensemble ou un système de 2 vecteurs, quand on note  $\mathcal{Z} = \{1,2\}$  on ne met pas d'accolades autour de  $\Sigma$ .

**Question 3 :** *Déterminer l'accélération du passager*  $\vec{\Gamma}(M, 3/0)$ *.* 

$$
\vec{I}_{3/0}(M) = \frac{d[\vec{V}_{3/0}(M)]_{/0}}{dt} = \frac{d[-a \ \dot{\vec{\Psi}} \vec{x}_1 - c \ (\dot{\vec{\Psi}} + \dot{\theta}) \vec{x}_2 + R(\dot{\vec{\Psi}} + \dot{\theta}) \sin \alpha \vec{y}_2 + R \dot{\alpha} \vec{x}_3]}{dt}_{= -a \ \dot{\vec{\Psi}} \vec{x}_1 - a \ \dot{\vec{\Psi}} \frac{d[\vec{x}_1]_{/0}}{dt} - c \ (\ddot{\vec{\Psi}} + \ddot{\theta}) \vec{x}_2 - c \ (\dot{\vec{\Psi}} + \dot{\theta}) \frac{d[\vec{x}_2]_{/0}}{dt} + R(\ddot{\vec{\Psi}} + \ddot{\theta}) \sin \alpha \vec{y}_2 + R(\dot{\vec{\Psi}} + \dot{\theta}) \dot{\alpha} \cos \alpha \vec{y}_2 + R(\dot{\vec{\Psi}} + \dot{\theta}) \sin \alpha \vec{y}_2 + R(\dot{\vec{\Psi}} + \dot{\theta}) \dot{\alpha} \cos \alpha \vec{y}_2
$$
\n
$$
+ R(\dot{\vec{\Psi}} + \dot{\theta}) \sin \alpha \frac{d[\vec{y}_2]_{/0}}{dt} + R \ddot{\alpha} \vec{x}_3 + R \dot{\alpha} \frac{d[\vec{x}_3]_{/0}}{dt}
$$

 $\frac{d[\vec{x}_1]_{/0}}{dt} = \frac{\dot{\psi} \vec{y}_1}{\dot{\psi}^2}$ 

Remarque : on écrit directement la dérivée quand le vecteur est paramétré avec un angle /0. Remarque : on sépare le calcul.

$$
\frac{d[\vec{x}_2]_{/0}}{dt} = (\dot{\Psi} + \dot{\theta})\vec{y}_2
$$
  
\n
$$
\frac{d[\vec{y}_2]_{/0}}{dt} = -(\dot{\Psi} + \dot{\theta})\vec{x}_2
$$
  
\n
$$
\frac{d[\vec{x}_3]_{/0}}{dt} = ((\dot{\Psi} + \dot{\theta})\vec{z}_2 + \dot{\alpha}\vec{y}_3) \wedge \vec{x}_3 = (\dot{\Psi} + \dot{\theta})\sin(\frac{\pi}{2} + \alpha)\vec{y}_2 - \dot{\alpha}\vec{z}_3
$$

Remarque : pour  $\vec{x}_3$  en revanche il faut faire le calcul.

$$
\vec{I}_{3/0}(M) = -a\ddot{\Psi}\vec{x}_1 - a\dot{\Psi}^2\vec{y}_1 - c(\ddot{\Psi} + \ddot{\theta})\vec{x}_2 - R(\dot{\Psi} + \dot{\theta})^2\sin\alpha\,\vec{x}_2 - c(\dot{\Psi} + \dot{\theta})^2\vec{y}_2 + \underbrace{R(\dot{\Psi} + \dot{\theta})\dot{\alpha}\cos\alpha\,\vec{y}_2 + R(\dot{\Psi} + \dot{\theta})\dot{\alpha}\cos\alpha\,\vec{y}_2}_{2R(\dot{\Psi} + \dot{\theta})\dot{\alpha}\cos\alpha\vec{y}_2}
$$

$$
+ R(\ddot{\Psi} + \ddot{\theta}) \sin \alpha \vec{y}_2 + R \ddot{\alpha} \vec{x}_3 - R \dot{\alpha}^2 \vec{z}_3
$$

 $Q$ uestion 4 :  $\,$  A l'aide des simplifications ci-dessus, exprimer les vecteurs  $\vec{x}_2$ , puis  $\vec{x}_1$  dans la base  $B_3$ . En déduire, l'expression *littérale de*  $\vec{V}(M, 3/0)$ , dans la base  $B_3$  à cet instant.

Remarque : dans cet exercice, on fait appel à des développements limités d'ordre 1. Dans le cas général :

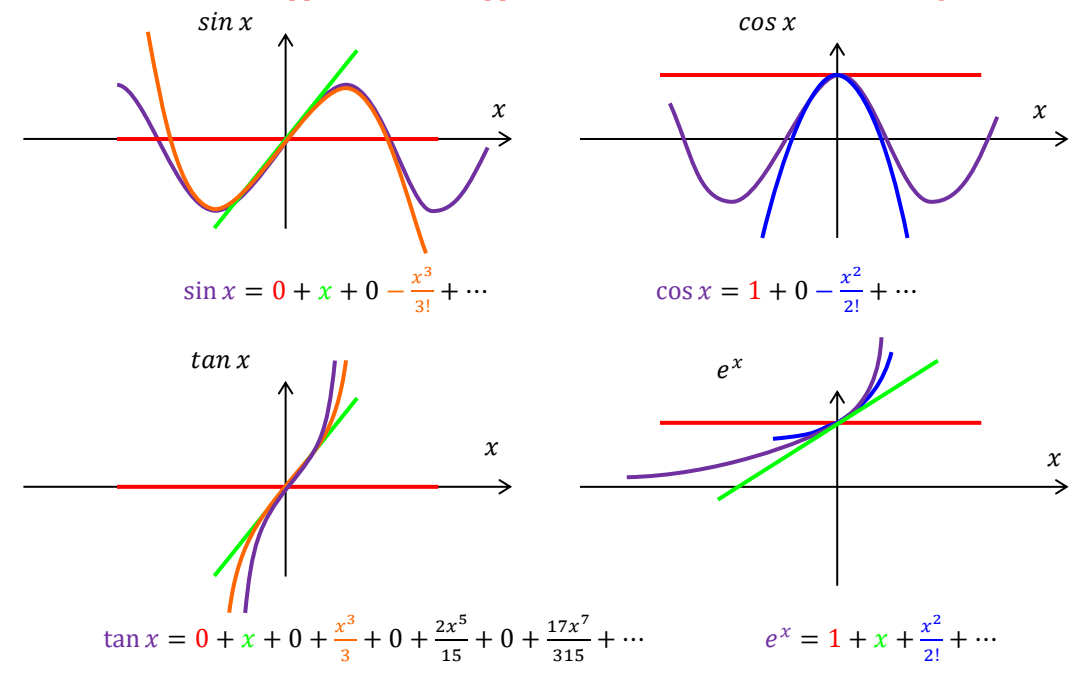

On retrouve les signes avec la position des courbes les unes par rapport aux autres. Remarque : attention, on parle de  $\vec{V}_{3/0} (M)$ , pas de  $\vec{\mathit{I}}_{3/0} (M)$ .

$$
\vec{x}_2 = \cos \alpha \vec{x}_3 + \sin \alpha \vec{z}_3 = \vec{x}_3 + \alpha \vec{z}_3
$$
\n
$$
\vec{y}_2 = \vec{y}_3
$$
\n
$$
\vec{x}_1 = \cos \theta \vec{x}_2 - \sin \theta \vec{y}_2 = \vec{x}_2 - \theta \vec{y}_3 = \vec{x}_3 - \theta \vec{y}_3 + \alpha \vec{z}_3
$$
\n
$$
\vec{V}_{3/0}(M) = -a \,\vec{\Psi} \vec{x}_1 - c \left( \vec{\Psi} + \vec{\theta} \right) \vec{x}_2 + R(\vec{\Psi} + \vec{\theta}) \alpha \vec{y}_2 + R \alpha \vec{x}_3 = \begin{pmatrix} R\dot{\alpha} - a \,\vec{\Psi} - c (\vec{\Psi} + \vec{\theta}) \\ R(\vec{\Psi} + \vec{\theta})\alpha + a\theta \vec{\Psi} \\ -a\alpha \,\vec{\Psi} - c (\vec{\Psi} + \vec{\theta})\alpha \end{pmatrix}_{\left(\vec{x}_3, \vec{y}_3, \vec{z}_3\right)}
$$

**Question 5 :** *Sachant que*  $a = 3.9$  *m,*  $c = 2.87$  *m et*  $R = 2.61$  *m, et que pendant la plage [17s ; 27s] les vitesses angulaires sont constantes et valent*  $\dot{\Psi} = 0.84$  *rad*/*s*,  $\dot{\theta} = 0.94$  *rad*/*s* et  $\dot{\alpha} = -0.628$  *rad*/*s*, déterminer les valeurs numériques des composantes de  $\vec{V}(M,3/0)$  dans la base  $B_3$  . En déduire  $\big\|\vec{V}(M,3/0)\big\|$ .

$$
\vec{V}_{3/0}(M) = \begin{pmatrix} -2,61.0,628 - 3,9.0,84 - 2,87(0,84 + 0,94) \\ 2,61(0,84 + 0,94)0,13 + 3,9.0,1.0,84 \\ -3,9.0,13.0,84 - 2,87(0,84 + 0,94)0,13 \end{pmatrix}_{(\vec{x}_3,\vec{y}_3,\vec{z}_3)} = \begin{pmatrix} 10,0 \\ 0,93 \\ -1,09 \end{pmatrix}_{(\vec{x}_3,\vec{y}_3,\vec{z}_3)}
$$

Remarque : pour calculer la norme, on applique Pythagore en 3D.

$$
\overrightarrow{c}
$$
\n
$$
\overrightarrow{a}
$$
\n
$$
\overrightarrow{a}
$$
\n
$$
\overrightarrow{b}
$$
\n
$$
\overrightarrow{a}
$$
\n
$$
\overrightarrow{b}
$$
\n
$$
\overrightarrow{y}
$$

Il y a un triangle où :

$$
\|\vec{V}(M)\| = \sqrt{\left(\sqrt{a^2 + b^2}\right)^2 + \mathbf{e}^2} = \sqrt{a^2 + b^2 + c^2}
$$

$$
\|\vec{V}_{3/0}(M)\| = \sqrt{10,0^2 + 0,93^2 + 1,09^2} = 10,1 \text{ m/s}
$$

**Question 6 :** *Valider cette valeur à partir du graphique ci-dessous.*

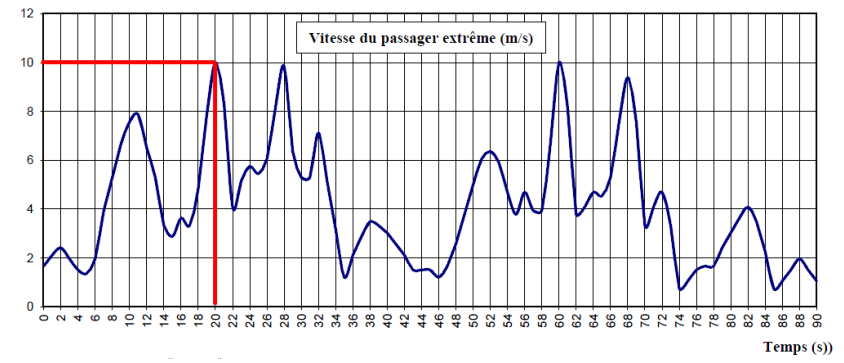

Pour  $t = 19.2$  s on a bien la même valeur.

**Question 7** : *Donner*  $\|\vec{V}(M, 3/0)\|$ *, en km/h. Qu'en pensez-vous ?* 

$$
\left\|\vec{V}_{3/0}(M)\right\| = 10{,}1 \; m/s = 10{,}1 \frac{3600}{1000} \; km/h \approx 36 \; km/h
$$

Ce qui reste modeste.

Question 8 : Déterminer  $\|\vec{r}(M,3/0)\|$  à cet instant à partir du graphe ci-dessous. À combien de g correspond-t-elle ? Qu'en *pensez-vous ?*

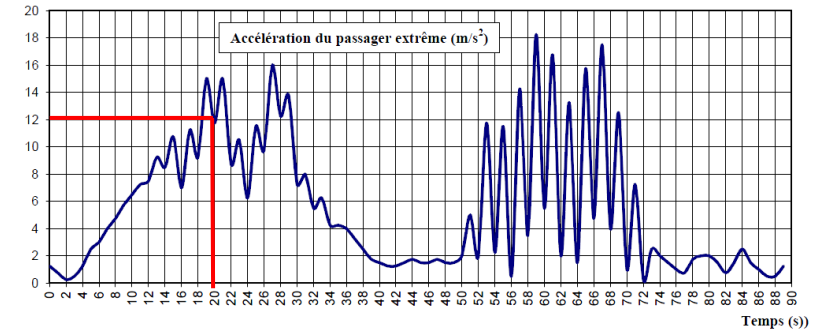

Pour  $t = 19.2$  s on lit graphiquement :

$$
\left\|\vec{a}_{3/0}(M)\right\| \approx 12 \, m/s^2 \approx \frac{12}{9.81} \, g \approx 1.22 \, g
$$

Cette valeur est inférieure aux 2g - 4g que l'on peut rencontrer. Dans d'autres attractions.

Remarque : Cela reste très inférieurs aux valeurs limites de la norme *Machines et structures pour fêtes foraines et parcs d'attraction*, AFNOR NF EN 13814. Dans le repère 3 du siège du passager, au niveau de son coup, on définit un repère vers le bas et des valeurs limites.

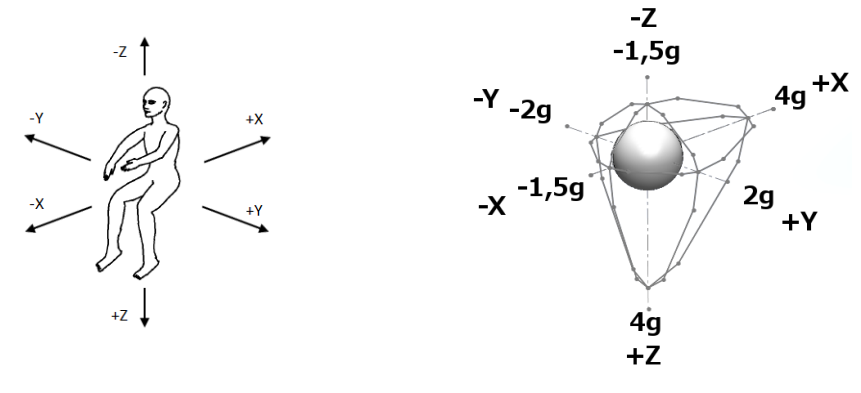

Repère défini par la norme Volume maximale défini par la norme et sphère de 1g

# Exercice 11 : **COPIE D'ELEVE**

**Question 1 :** *Corriger les 4 erreurs suivantes :*

Il y a 2 notations possibles : La notation de math :

$$
\vec{V}_{1/0} = \begin{cases} \vec{\Omega}_{1/0} \\ \vec{V}_{1/0}(C) \end{cases} = C \begin{cases} \dot{\alpha} \ \vec{z}_0 \\ \vec{0} \end{cases}
$$

Une moyenne des notations usuelles du concours très mal choisis :

$$
\mathcal{V}(1/0) = \begin{cases} \vec{\Omega}(1/0) \\ \vec{V}(C, 1/0) \end{cases} = C \begin{cases} \dot{\alpha} \, \vec{z}_0 \\ 0 \end{cases}
$$

Remarque : on écrit soit  $\vec{\mathrm V}_{1/0}$  soit  $\mathbb O(1/0)$  .

Remarque : on écrit la résultante en premier.

Remarque :  $\overline{c}$  est une information au niveau de la seconde ligne et doit donc être placé en face.

Remarque : on ne fait pas de calculs dans une accolade sinon on a un système d'équations qui n'est pas la même chose qu'un système de vecteurs.

#### Exercice 12 : **TRAPEZE DE VITESSE**

On s'intéresse au mouvement de translation d'un chariot, commandé par un trapèze de vitesse. On note V<sub>max</sub> la vitesse max,  $\mathbf{x}_{\max}$  le déplacement max et  $\mathsf{t}_1$   $\mathsf{t}_2$   $\mathsf{t}_3$  les instants des 3 phases.

**Question 1 :** *Tracer les 3 graphiques*  $a_{1/0}(t)$ *,*  $v_{1/0}(t)$ *,*  $x_{1/0}(t)$ *.* 

Remarque : on trace ces 3 graphiques en dessous les uns des autres car ils ont une abscisse commune.

Remarque : dans le cas général,  $a_{max}$  n'est pas forcément égal à  $a_{min}$ .

**Question 2 :** *Déterminer la distance totale parcourue .*

$$
x_{max} = \frac{1}{2} V_{max}(t_3 - t_2) + \underbrace{V_{max}(t_2 - t_1)}_{rectangle} + \underbrace{1}{2} V_{max}t_1
$$

$$
= \frac{1}{2} V_{max}(t_3 + t_2 - t_1)
$$

Remarque :

La vitesse est l'aire sous la courbe de l'accélération.

La distance parcourue est l'aire sous la courbe de la vitesse.

L'accélération est la pente de la vitesse.

La vitesse est la pente de la distance parcourue, mais c'est inexploitable.

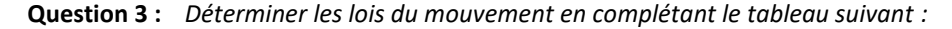

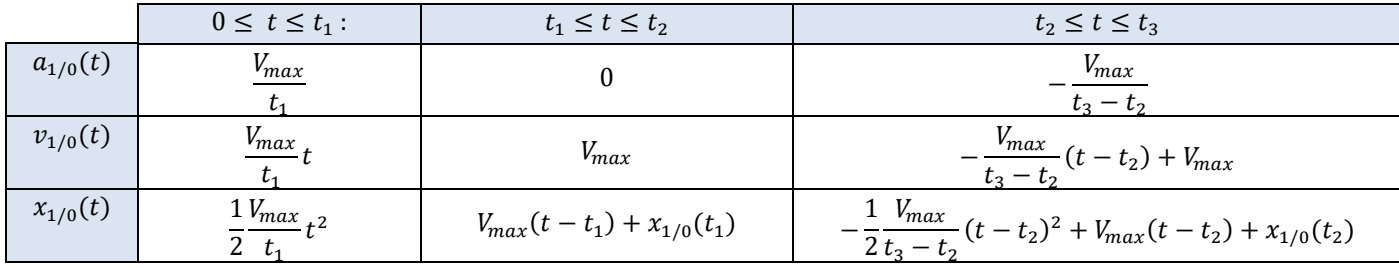

avec 
$$
x_{1/0}(t_1) = \frac{1}{2} \frac{v_{max}}{t_1} t_1^2 = \frac{1}{2} V_{max} t_1
$$
 et  $x_{1/0}(t_2) = V_{max}(t_2 - t_1) + \frac{1}{2} V_{max} t_1$ 

Remarque : Il y a plusieurs écritures possibles, par exemple :

$$
x_{1/0}(t) = -\frac{1}{2} \frac{v_{max}}{t_3 - t_2} (t - t_3)^2 + x_{1/0}(t_3), \text{ avec } x_{1/0}(t_3) = V_{max} \left(\frac{t_1}{2} + t_2 - t_1 + \frac{t_3 - t_2}{2}\right)
$$

Remarque : l'énoncée à choisi  $V_{max}$  mais on aurait pu tout exprimer en fonction de  $a_{max}$ , qui est égal à  $\frac{V_{max}}{t_1}$ .

Remarque : On a fait un exercice pour un mouvement de translation  $x(t)$ ,  $v(t)$ ,  $a(t)$ . On peut facilement transposer les notations et écrire un tableau pour un mouvement de rotation avec  $\theta(t)$ ,  $\omega(t)$ ,  $\dot{\omega}(t)$ .

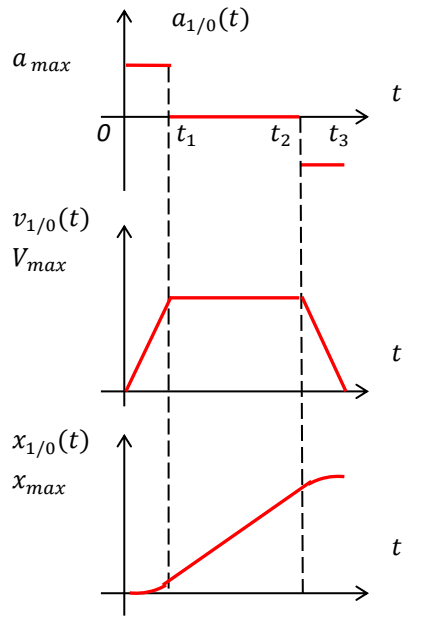

#### Exercice 13 : **BOEING-BELL V22 OSPREY**

## **PARTIE I - VOL STATIONNAIRE EN MODE « HELICOPTERE »**

**Question 1 :** *Colorier les solides 1, 2 et 3 sur le schéma cinématique de la FIGURE 5.*

**Question 2 :** *Réaliser, en utilisant les mêmes couleurs, les figures de changement de base ainsi que le graphe des liaisons.*

$$
\vec{\Omega}(1/0) = \dot{\alpha} \vec{x}_0 = \dot{\alpha} \vec{x}_1
$$
\n
$$
\vec{\Omega}(2/1) = \dot{\beta} \vec{z}_1 = \dot{\beta} \vec{z}_2 = \dot{\beta} \vec{z}_3
$$
\n
$$
\vec{\Omega}(3/2) = \dot{\gamma} \vec{z}_1 = \dot{\gamma} \vec{z}_2 = \dot{\gamma} \vec{z}_3
$$
\n
$$
\vec{\Omega}(3/2) = \dot{\gamma} \vec{z}_1 = \dot{\gamma} \vec{z}_2 = \dot{\gamma} \vec{z}_3
$$
\n
$$
\vec{\Omega}(3/2) = \dot{\gamma} \vec{z}_1 = \dot{\gamma} \vec{z}_2 = \dot{\gamma} \vec{z}_3
$$
\n
$$
\vec{\Omega}(3/2) = \dot{\gamma} \vec{z}_1 = \dot{\gamma} \vec{z}_2 = \dot{\gamma} \vec{z}_3
$$
\n
$$
\vec{\Omega}(3/2) = \dot{\gamma} \vec{z}_1 = \dot{\gamma} \vec{z}_2 = \dot{\gamma} \vec{z}_3
$$
\n
$$
\vec{\Omega}(3/2) = \dot{\gamma} \vec{z}_1 = \dot{\gamma} \vec{z}_2 = \dot{\gamma} \vec{z}_3
$$

**Question 3 :** *Ecrire le vecteur position*  $\overrightarrow{AD}$ *.* d'axe  $(A, \vec{x}_0)$  d'axe  $(B, \vec{z}_1)$  d'axe  $(C, \vec{z}_2)$ 

pivot pivot

$$
\overrightarrow{AD} = \overrightarrow{AB} + \overrightarrow{BC} + \overrightarrow{CD} = L_1 \overrightarrow{z}_1 + L_2 \overrightarrow{x}_2 + L_3 \overrightarrow{x}_3
$$

#### **Question 4 :** *Exprimer sous sa forme la plus réduite, la vitesse du point D dans le mouvement de 3/0 notée*  $\vec{V}$ *(D, 3/0).*

$$
\vec{V}(D,3/0) = \frac{d[\vec{AD}]_{/0}}{dt} = \frac{d[(L_1\vec{z}_1 + L_2\vec{x}_2 + L_3\vec{x}_3)]_{/0}}{dt} = L_1 \frac{d[\vec{z}_1]_{/0}}{dt} + L_2 \frac{d[\vec{x}_2]_{/0}}{dt} + L_3 \frac{d[\vec{x}_3]_{/0}}{dt}
$$

$$
\frac{d[\vec{z}_1]_{/0}}{dt} = \vec{\Omega}(1/0) \wedge \vec{z}_1 = \dot{\alpha} \vec{x}_1 \wedge \vec{z}_1 = -\dot{\alpha} \vec{y}_1
$$

$$
\frac{d[\vec{x}_2]_{/0}}{dt} = \vec{\Omega}(2/0) \wedge \vec{x}_2 = (\dot{\beta} \vec{z}_2 + \dot{\alpha} \vec{x}_1) \wedge \vec{x}_2 = \frac{\dot{\beta} \vec{y}_2 + \dot{\alpha} \sin \beta \vec{z}_1}{\dot{\beta} \vec{y}_2 + \dot{\alpha} \sin \gamma \vec{y}_3 + \dot{\alpha} \sin (\gamma + \beta) \vec{z}_1}
$$

$$
\frac{d[\vec{x}_3]_{/0}}{dt} = \vec{\Omega}(3/0) \wedge \vec{x}_3 = (\dot{\gamma} \vec{z}_3 + \dot{\beta} \vec{z}_3 + \dot{\alpha} \vec{x}_1) \wedge \vec{x}_3 = (\dot{\beta} + \dot{\gamma}) \vec{y}_3 + \dot{\alpha} \sin (\gamma + \beta) \vec{z}_1
$$

$$
\vec{V}(D,3/0) = L_1(-\dot{\alpha}\,\vec{y}_1) + L_2(\,\dot{\beta}\,\vec{y}_2 + \dot{\alpha}\,\sin\,\beta\,\vec{z}_1) + L_3((\dot{\beta} + \dot{\gamma})\,\vec{y}_3 + \dot{\alpha}\,\sin\,(\beta + \gamma)\vec{z}_1)
$$
  
\n
$$
\Rightarrow \vec{V}(D,3/0) = -\dot{\alpha}L_1\,\vec{y}_1 + (L_2\dot{\alpha}\,\sin\,\beta + L_3\dot{\alpha}\,\sin\,(\beta + \gamma))\vec{z}_1 + L_2\,\dot{\beta}\,\vec{y}_2 + L_3(\dot{\beta} + \dot{\gamma})\,\vec{y}_3
$$

#### **PARTIE II - PASSAGE EN MODE « AVION »**

**Question 5 :** *Que peut-on dire des bases* <sup>2</sup> *et* 3*? Ecrire* Ω⃗ (1/0)*,* Ω⃗ (2/1) *et* Ω⃗ (3/2)*. Simplifier* ⃗ (, 3/0) *et montrer qu'elle s'écrit :*

$$
\vec{V}(D,3/0) = -\dot{\alpha}L_1 \vec{y}_1 + (L_2 + L_3)\dot{\alpha} \sin \beta \vec{z}_1 + (L_2 + L_3)\dot{\beta} \vec{y}_2
$$

Hypothèse :  $\gamma = 0$  et  $\dot{\gamma} = 0$  donc

$$
B_2 = B_3
$$
  
\n
$$
\vec{\Omega}(1/0) = \dot{\alpha} \vec{x}_0 = \dot{\alpha} \vec{x}_1
$$
  
\n
$$
\vec{\Omega}(2/1) = \dot{\beta} \vec{z}_1 = \dot{\beta} \vec{z}_2 = \dot{\beta} \vec{z}_3
$$
  
\n
$$
\vec{\Omega}(3/2) = \vec{0}
$$

*On a donc*  $\vec{y}_2 = \vec{y}_3$ 

$$
\vec{V}(D,3/0) = -\dot{\alpha}L_1 \vec{y}_1 + (L_2 \dot{\alpha} \sin \beta + L_3 \dot{\alpha} \sin (\beta + 0))\vec{z}_1 + L_2 \dot{\beta} \vec{y}_2 + L_3(\dot{\beta} + 0) \vec{y}_2
$$
  
\n
$$
\Rightarrow \vec{V}(D,3/0) = -\dot{\alpha}L_1 \vec{y}_1 + (L_2 + L_3)\dot{\alpha} \sin \beta \vec{z}_1 + (L_2 + L_3) \dot{\beta} \vec{y}_2
$$

/0

**Question 6 :** *Ecrire l'accélération du point D dans le mouvement de 3/0 notée*  $\vec{a}(D, 3/0)$ *.* 

$$
\vec{a}(D,3/0) = \frac{d[\vec{v}(D,3/0)]_{/0}}{dt} = \frac{d(-\dot{a}L_1 \vec{y}_1 + (L_2 + L_3)\dot{\alpha}\sin(\beta)\vec{z}_1 + (L_2 + L_3)\dot{\beta}\vec{y}_2]_{/0}}{dt}
$$
  
\nHypothèse :  $\dot{\alpha}$  = constante et  $\dot{\beta}$  = constante  
\n
$$
\vec{a}(D,3/0) = -\dot{\alpha}L_1 \frac{d[\vec{y}_1]_{/0}}{dt} + (L_2 + L_3)\dot{\alpha}\dot{\beta}\cos\beta\vec{z}_1 + ((L_2 + L_3)\dot{\alpha}\sin\beta)\frac{d[\vec{z}_1]_{/0}}{dt} + (L_2 + L_3)\dot{\beta}\frac{d[\vec{y}_2]}{dt}
$$
  
\n
$$
\frac{d[\vec{y}_1]_{/0}}{dt} = \vec{\Omega}(1/0) \wedge \vec{y}_1 = \dot{\alpha}\vec{x}_1 \wedge \vec{y}_1 = \frac{\dot{\alpha}\vec{z}_1}{dt}
$$

$$
\frac{d[\vec{z}_1]_{/0}}{dt} = \vec{\Omega}(1/0) \wedge \vec{z}_1 = \dot{\alpha} \vec{x}_1 \wedge \vec{z}_1 = -\dot{\alpha} \vec{y}_1
$$
  
\n
$$
\frac{d[\vec{y}_2]_{/0}}{dt} = \vec{\Omega}(2/0) \wedge \vec{y}_2 = (\dot{\beta} \vec{z}_2 + \dot{\alpha} \vec{x}_1) \wedge \vec{y}_2 = -\dot{\beta} \vec{x}_2 + \dot{\alpha} \sin\left(\frac{\pi}{2} + \beta\right) \vec{z}_1 = -\dot{\beta} \vec{x}_2 + \dot{\alpha} \cos\beta \vec{z}_1
$$
  
\n
$$
\vec{a}(D, 3/0) = -(L_2 + L_3)\dot{\alpha}^2 \sin\beta \vec{y}_1 - L_1 \dot{\alpha}^2 \vec{z}_1 + 2(L_2 + L_3)\dot{\alpha} \cos\beta \vec{z}_1 - (L_2 + L_3)\dot{\beta}^2 \vec{x}_2
$$

#### **PARTIE III - VOL STATIONNAIRE EN MODE « AVION »**

**Question 7 :** Donner les vitesses angulaire  $\dot{\alpha}$ ,  $\dot{\beta}$  et la vitesse  $V_{vent}$  en unité SI.

On utilise la formule  $\omega = \frac{2\pi}{6}$  $\frac{2\pi}{60}$  N avec ω en rad/s et N en tr/min

> $\dot{\alpha} = \frac{2\pi}{6}$  $\frac{2\pi}{60}$  1  $\approx$  0,1rad/s  $\dot{\beta} = \frac{2\pi}{60}$  $\frac{2\pi}{60}$  412  $\approx$  43,1 rad/s  $V_{vent} = 50 \frac{1000}{3600} \approx 13.9 \ m/s$

**Question 8 :** Exprimer la vitesse  $\vec{V}(D, 3/air)$  en projection sur la direction  $\vec{y}_2$  pour déterminer la vitesse relative de la pale 3 par *rapport à l'air, appelée « VENT RELATIF ». Vous utiliserez une composition des vitesses.*

On écrit la composition des mouvements :  $\vec{V}(D, 3/air) = \vec{V}(D, 3/0) + \vec{V}(D, 0/air) = \vec{V}(D, 3/0) - \vec{V}(D, air/0)$ 

 $\vec{V}(D,3/air).\vec{y}_{2}=\left(\vec{V}(D,3/0)-\vec{V}(D,air/0)\right).\vec{y}_{2}=-\dot{\alpha}L_{1}\,\vec{y}_{1}.\vec{y}_{2}+\left((L_{2}+L_{3})\,\dot{\alpha}\sin(\beta)\right)\vec{z}_{1}.\vec{y}_{2}+(L_{2}+L_{3})\,\dot{\beta}\,\vec{y}_{2}.\vec{y}_{2}-V_{vent}\,\vec{y}_{0}.\vec{y}_{2}$  $= -\dot{\alpha}L_1 \cos\beta + (L_2 + L_3)\dot{\beta} - V_{vent} \cos\beta\cos\alpha$ 

- $\vec{y}_1 \cdot \vec{y}_2 = \cos \beta$   $\vec{z}_1 \cdot \vec{y}_2 = 0$   $\vec{y}_2 \cdot \vec{y}_2 = 1$   $\vec{y}_0 \cdot \vec{y}_2 = \vec{y}_0 \cdot (-\sin \beta \vec{x}_1 + \cos \beta \vec{y}_1) = \cos \beta \cos \alpha$  $\Rightarrow \vec{V}(D, 3/air).\vec{y}_2 = -\dot{\alpha}L_1 \cos \beta + (L_2 + L_3) \dot{\beta} - V_{vent} \cos \beta \cos \alpha$
- **Question 9 :** *Faire l'application numérique pour les 3 pales et compléter le tableau suivant. Quelle pale a la vitesse relative la plus élevée et donc la portance la plus grande ?*

$$
\vec{V}(D,3/air).\vec{y}_2 = -0.1.3,5.\cos\beta_i + (0.8 + 5).43,1 - 13.9.\cos\beta_i.\cos 45^\circ
$$

On a donc :

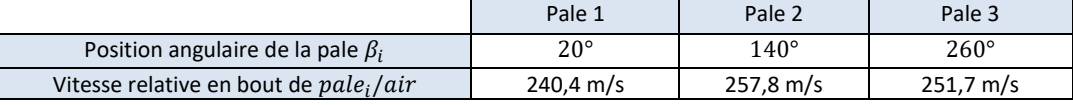

La pale 2 a donc la vitesse relative la plus élevée.

On remarque qu'en mode « avion » les 3 pales ont la même vitesse, c'est-à-dire pour  $\alpha = 0^\circ$  et  $\dot{\alpha} = 0$  rad/s.

#### **Question 10 :** *Le critère 1.2.1 du cahier des charges est-il respecté ?*

Le critère 1.2.1 du CdCF indique que la vitesse en bout de pale doit rester inférieure à la vitesse du son qui est de 340 m/s. Pour les 3 pales, les vitesses de l'extrémité qui sont de 240,4 m/s ; 257,8 m/s et 251,7 m/s sont bien inférieur à 340 m/s. Donc le critère du CdCF est respecté.

#### Exercice 14 : **VEHICULE EN VIRAGE**

**Question 1 :** *Tracer les figures de définition des angles*  $\alpha_g$  *et*  $\beta_g$ *, puis déterminer les éléments de réduction au point A du torseur*  $\vec{V}_{4a/2}$ .

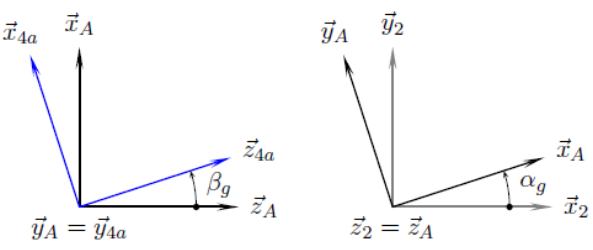

Avec une composition des mouvements :

$$
\vec{V}_{4a/2} = \frac{\left(\dot{\alpha}_g \vec{z}_2 + \dot{\beta}_g \vec{y}_A\right)}{\vec{0}}
$$

 ${\sf Question~2:~}$  Exploiter la définition du roulement sans glissement donnée pour calculer le vecteur vitesse  $\vec{V}_{4a/1}(A)$ , puis le vecteur vitesse  $\vec{V}_{2/1}(A)$ .

Hypothèse : il y a rsg en I.

$$
\vec{V}_{4a/1}(I) = \vec{0}
$$

On écrit une composition des mouvements :

$$
\vec{V}_{2/1}(A) = \underbrace{\vec{V}_{2/4a}(A)}_{\vec{0}} + \vec{V}_{4a/1}(A) = \underbrace{\vec{V}_{4a/1}(I)}_{\vec{0}} + \overrightarrow{AI} \wedge \overrightarrow{\Omega}_{4a/1} = -R\vec{z}_2 \wedge \left( \left( \omega_{2/1} + \dot{\alpha}_g \right) \vec{z}_2 + \dot{\beta}_g \vec{y}_A \right) = -R\dot{\beta}_g \vec{x}_A
$$

Car A appartient à l'axe du pivot 2/4a.

**Question 3 :** *En exploitant et généralisant le résultat de la question précédente, tracer sur la figure du document réponse les*  directions des vecteurs vitesses  $\vec{V}_{2/1}(A)$ ,  $\vec{V}_{2/1}(C)$  et  $\vec{V}_{2/1}(D)$ .

Chaque vitesse est perpendiculaire à l'axe de rotation de la roue et à l'axe du virage.

**Question 4 :** Déterminer la position du Centre Instantané de Rotation  $I_{2/1}$  du mouvement 2/1. Le CIR I<sub>2/1</sub> est à l'intersection des axes des roues  $(\mathcal{C}, \vec{y}_2)$  et  $(A, \vec{y}_A)$ .

 ${\bf Q}$ uestion 5 : Mettre en place la direction du vecteur vitesse  $\vec{V}_{2/1}(B)$  qui soit compatible avec le CIR  $I_{2/1}$ , puis proposer quatre *vecteurs vitesse compatibles avec le mouvement 2/1.*

 $\vec{\mathrm{V}}_{\mathrm{2/1}}(\mathrm{B})$  est perpendiculaire à l'axe  $(B, \vec{\mathrm{y}}_B)$  et à l'axe du virage.

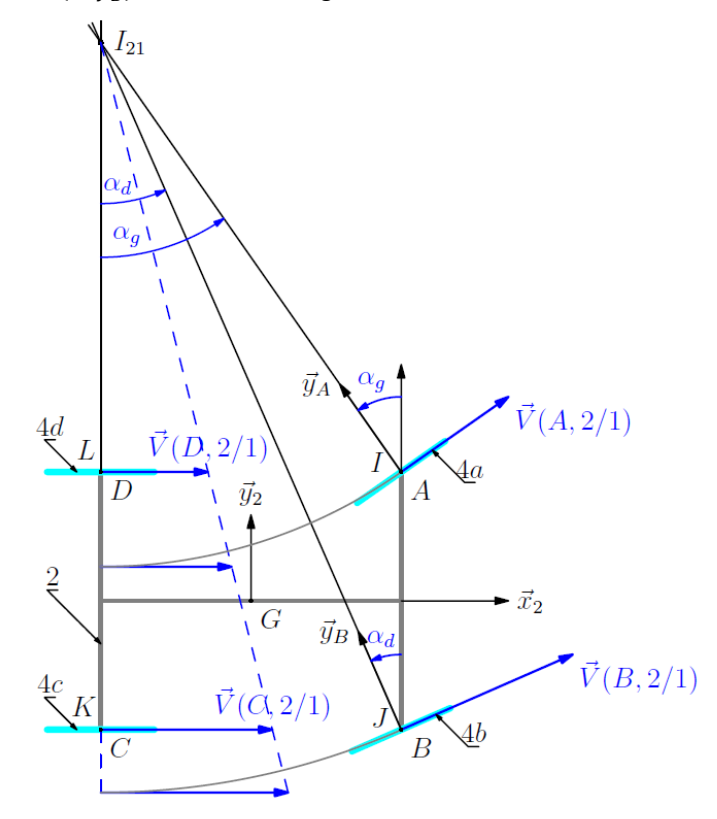

**Question 6 :** *Déterminer la relation entre*  $\alpha_g$  *et*  $\alpha_d$  *en fonction de a et L.* Dans le triangle  $I_{2/1}$ CB :

$$
\tan \alpha_d = \frac{2L}{I_{2/1}D + 2a}
$$

Dans le triangle  $I_{2/1}DA$ :

$$
\tan \alpha_g = \frac{2L}{I_{2/1}D}
$$

$$
\Rightarrow I_{2/1}D = \frac{2L}{\tan \alpha_g} = \frac{2L}{\tan \alpha_d} - 2a
$$

$$
\Rightarrow \frac{1}{\tan \alpha_d} - \frac{1}{\tan \alpha_g} = \frac{a}{L}
$$

 $Q$ uestion 7  $:$  En exploitant le roulement sans glissement, donner une relation entre  $\omega_{4a/2}$ , R,  $R_A$  et  $\omega_{2/1}$ .

Hypothèse : il y a rsg en I.

On écrit une composition des mouvements :

$$
\vec{V}_{4a/1}(I) = \vec{V}_{4a/2}(I) + \vec{V}_{2/1}(I) = \vec{0}
$$

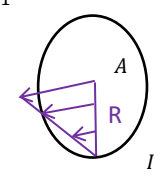

$$
\vec{V}_{4a/2}(I) = \underbrace{\vec{V}_{4a/2}(A)}_{\vec{0}} + \overrightarrow{IA} \wedge \vec{\Omega}(4a/2) = R\vec{z}_2 \wedge \omega_{4a/2}\vec{y}_A = -R\omega_{4a/2}\vec{x}_A
$$
 car *A* est sur l'axe du mouvement 1/0.

$$
\vec{V}_{2/1}(I) = \underbrace{\vec{V}_{2/1}(I_{2/1})}_{\vec{0}} + \overrightarrow{II_{2/1}} \wedge \vec{\Omega}(2/1) = (R\vec{z}_2 + R_A\vec{y}_A) \wedge \omega_{2/1}\vec{z}_2 = R_A\omega_{2/1}\vec{x}_A \text{ car } I_{2/1} \text{ est le CIR du mouvement 1/0.}
$$
\nChamps des vitesses de 4a/2

\nChamps des vitesses de 4a/2

 $\Rightarrow -R\omega_{4a/2} + R_A\omega_{2/1} = 0 \Rightarrow R\omega_{4a/2} = R_A\omega_{2/1}$ 

# **Déterminer une loi entrée-sortie par fermeture**

# Exercice 15 : **CONDITIONNEUSE DE FLACONS DE PARFUM**

**Question 1 :** *Colorier le schéma cinématique. Tracer le graphe des liaisons et la figure de changement de base.*

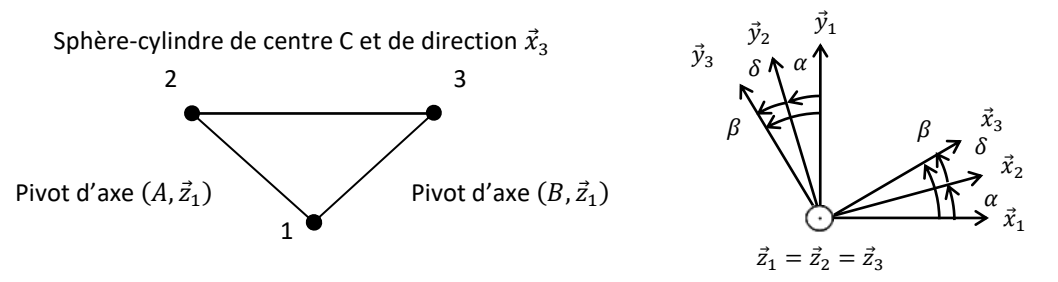

Remarque : vu le nombre de paramètres, il y a 2 chemins possibles pour projeter. Si vous vous trompez dans les projections, vous aurez besoin de  $(\overrightarrow{x_1}, \overrightarrow{x_2}) + (\overrightarrow{x_2}, \overrightarrow{x_3}) + (\overrightarrow{x_3}, \overrightarrow{x_1}) = 0 ⇒ α + δ - β = 0$ 

#### **Question 2 :** *Montrer que parmi les quatre paramètres proposés, un seul est indépendant.*

Il y a 1 paramètre indépendant entre  $x, \alpha, \beta, \delta$ . Si l'on en fixe un, le mécanisme ne bouge plus.

**Question 3 :** *Combien de lois entrée-sortie géométriques peut-on écrire ? Déterminez-les.*

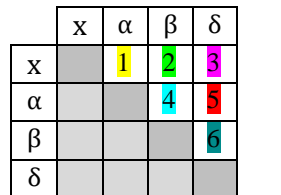

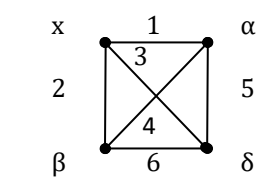

R

I

R<sup>A</sup>

 $I_{2/1}$ 

Il y a donc 6 lois indépendantes.

Remarque : pour n paramètres, il y a  $1 + 2 + \cdots + n - 1 = \sum_{k=1}^{n-1} k = \frac{(n-1)n}{2}$  $\frac{(-1)n}{2} = \binom{n}{2}$  $\binom{n}{2} = C_n^2 = \frac{n!}{2!(n-1)!}$  $\frac{n!}{2!(n-2)!}$  combinaisons. C'est la 3eme colonne du triangle de Pascal qui correspond aux coefficients du binôme de Newton  $(a + b)^n$ .

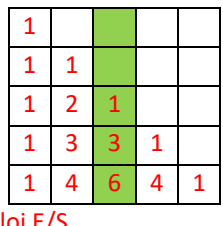

Remarque :  $\alpha = f(\beta)$ ,  $\beta = f(\alpha)$  compte pour 1 seule loi E/S On écrit une fermeture géométrique.

$$
\overrightarrow{AB} + \overrightarrow{BC} + \overrightarrow{CA} = \overrightarrow{0}
$$

 $\Rightarrow b\vec{x}_1 - x\vec{x}_3 - a\vec{x}_2 = \vec{0}$ 

Remarque : cette relation vectorielle est commune à toutes les combinaisons.

En projetant dans la base 1 :

$$
\Rightarrow \begin{cases} b\vec{x}_1 \cdot \vec{x}_1 - x\vec{x}_3 \cdot \vec{x}_1 - a\vec{x}_2 \cdot \vec{x}_1 = 0 \\ b\vec{x}_1 \cdot \vec{y}_1 - x\vec{x}_3 \cdot \vec{y}_1 - a\vec{x}_2 \cdot \vec{y}_1 = 0 \end{cases}
$$

$$
\Rightarrow \begin{cases} b - x\cos\beta - a\cos\alpha = 0 \\ -x\sin\beta - a\sin\alpha = 0 \end{cases}
$$

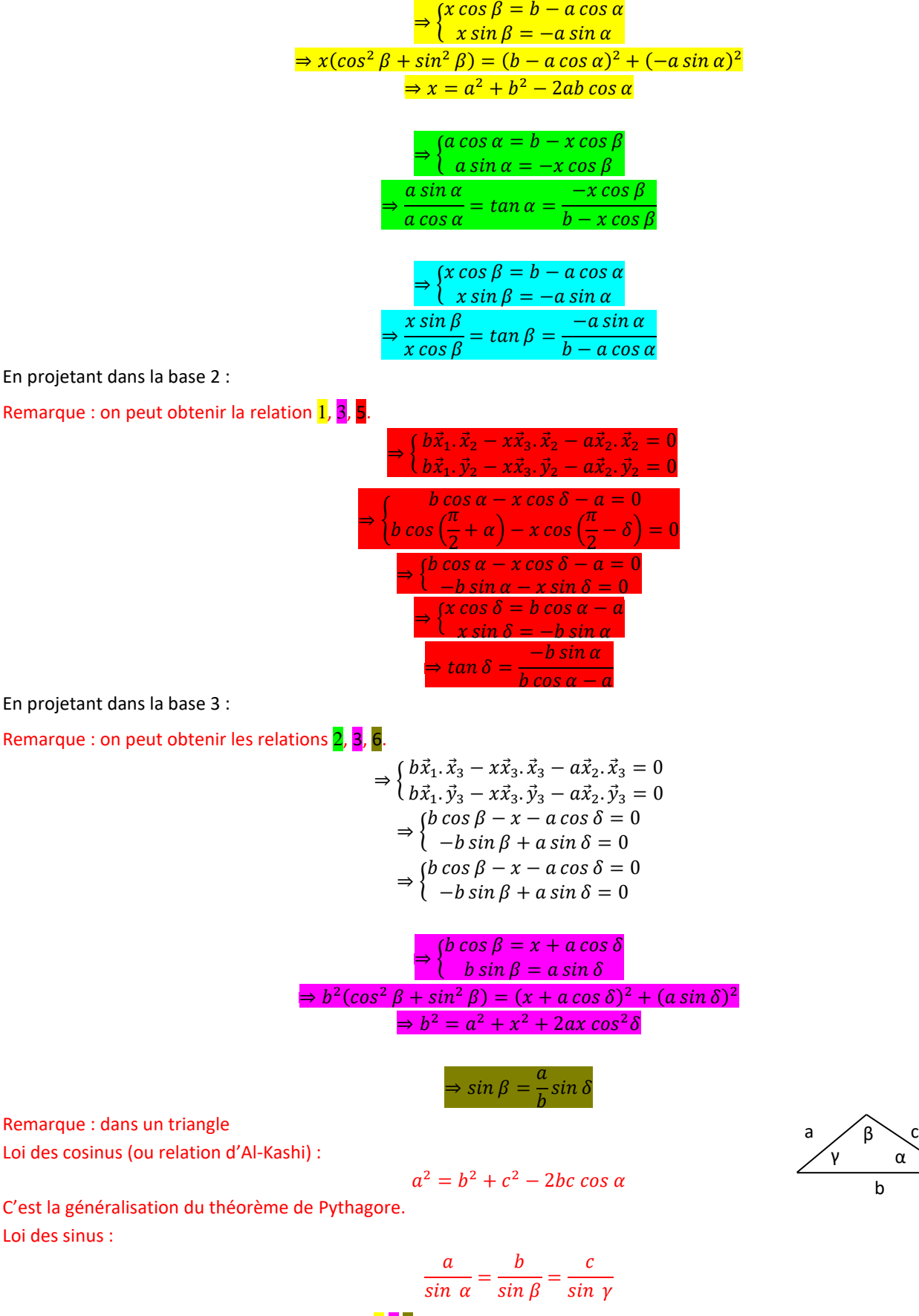

On peut retrouver certaines lois entrée-sortie 1 3 6 avec ces relations.

### Exercice 16 : **POMPE HYDRAULIQUE A PISTONS AXIAUX ET A DEBIT VARIABLE**

**Question 1 :** *Repasser en couleur les différents solides sur le schéma cinématique. Indiquer les distances b, c, R et* .

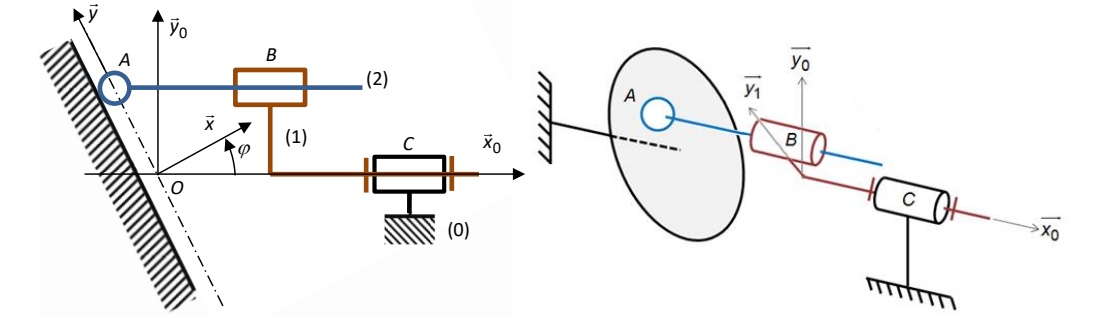

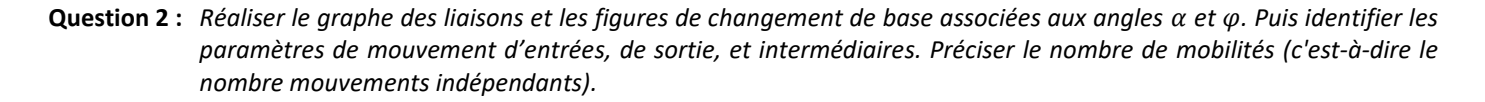

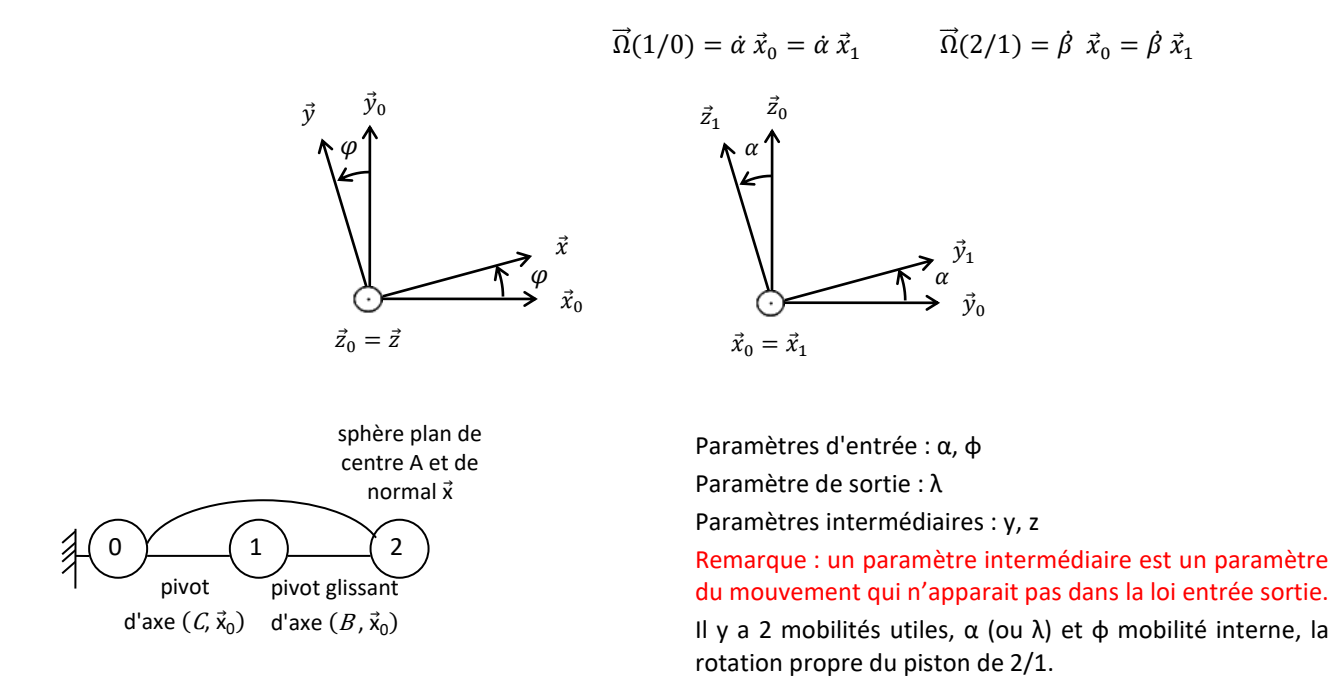

Remarque : ce vocabulaire usuel n'est pas bien choisi car interne s'oppose à externe et utile s'oppose à inutile. Une mobilité est dite utile si elle participe de la loi entrée sortie.

**Question 3 :** *Ecrire une fermeture géométrique.*

$$
\overrightarrow{OC} + \overrightarrow{CB} + \overrightarrow{BA} + \overrightarrow{AO} = \overrightarrow{0}
$$
  
\n
$$
\Rightarrow c \overrightarrow{x_0} - b \overrightarrow{x_0} + R \overrightarrow{y_1} + \lambda \overrightarrow{x_0} - y \overrightarrow{y} - z \overrightarrow{z} = \overrightarrow{0}
$$
  
\n
$$
\Rightarrow (\lambda - b + c) \overrightarrow{x_0} + R \overrightarrow{y_1} - y \overrightarrow{y} - z \overrightarrow{z} = \overrightarrow{0}
$$

 $Q$ uestion 4 : Déterminer la loi entrée-sortie en position du mécanisme  $\lambda = f(\alpha,\varphi)$  en projetant dans le plan ( $\vec{x}_0,\vec{y}_0$ ).

On projette la fermeture géométrique dans  $(\vec{x}_0, \vec{y}_0, \vec{z}_0)$  :

Remarque : ici, on n'a pas l'hypothèse de problème plan, on projette donc dans les 3 directions de la base. Il se trouve que l'équation selon  $\vec{z}_0$  nous sera inutile.

$$
\begin{cases}\n(\lambda - b + c) \vec{x}_0 \cdot \vec{x}_0 + R \vec{y}_1 \cdot \vec{x}_0 - y \vec{y} \cdot \vec{x}_0 - z \vec{z} \cdot \vec{x}_0 = 0 \\
(\lambda - b + c) \vec{x}_0 \cdot \vec{y}_0 + R \vec{y}_1 \cdot \vec{y}_0 - y \vec{y} \cdot \vec{y}_0 - z \vec{z} \cdot \vec{y}_0 = 0 \Rightarrow \begin{cases}\n\lambda - b + c - y \cos \left(\varphi + \frac{\pi}{2}\right) = 0 \\
R \cos \alpha - y \cos \varphi = 0 \\
R \cos \left(\frac{\pi}{2} - \alpha\right) - z = 0\n\end{cases}
$$
\n
$$
\Rightarrow \begin{cases}\n\lambda - b + c + y \sin \varphi = 0 \\
R \cos \alpha - y \cos \varphi = 0 \\
R \sin \alpha - z = 0\n\end{cases}
$$
\n
$$
\Rightarrow \begin{cases}\n\lambda - b + c + y \sin \varphi = 0 \\
R \cos \varphi = -\lambda + b - c \\
y \cos \varphi = R \cos \alpha\n\end{cases}
$$
\n
$$
\Rightarrow \tan \varphi = \frac{-\lambda + b - c}{R \cos \alpha}
$$
\n
$$
\Rightarrow \lambda = -R \tan \varphi \cos \alpha + b - c
$$

**Question 5 :** Montrer que la vitesse du piston par rapport au barillet s'écrit  $\lambda = R\alpha \tan \varphi \sin \alpha$ .

$$
V_{2/1}(A) = \lambda = \frac{d(-R\tan\varphi\cos(\alpha(t)) + b - c)}{dt} = R\dot{\alpha}\tan\varphi\sin\alpha
$$

**Question 6 :** *Donner l'expression, en fonction des paramètres de mouvement, des torseurs cinématiques de chacune des liaisons.*

$$
\begin{aligned}\n\mathbb{U}(1/0) &= \vec{V}_{1/0} = \oint_{\mathbf{Q}} \underbrace{\mathbb{Q} \vec{\mathbf{x}}_0}_{\mathbf{Q}} = \mathbb{A} \underbrace{\begin{Bmatrix} \vec{\mathbf{\alpha}} \vec{\mathbf{x}}_0 \\ R \vec{\mathbf{\alpha}} \vec{\mathbf{z}} \end{Bmatrix}}_{\mathbf{A}} \text{Torseur valuable } \forall \mathbf{P} \in (\mathbf{C}, \vec{\mathbf{x}}_0) \\
\mathbb{U}(2/1) &= \vec{V}_{2/1} = \mathbb{A} \underbrace{\begin{Bmatrix} \omega_{\mathbf{x}, 2/1} \vec{\mathbf{x}}_0 \\ \vec{\mathbf{x}}_0 \end{Bmatrix}}_{\mathbf{A}} \text{Torseur valuable } \forall \mathbf{P} \in (\mathbf{A}, \vec{\mathbf{x}}_0)\n\end{aligned}
$$

Remarque : plusieurs modèles peuvent permettre de trouver la loi entrée sortie cinématique. On aurait pu prendre un modèle de liaison glissière qui ne fait pas apparaître la mobilité interne.  $\vec{v}_{2/1} = \frac{1}{\forall P} \begin{cases} \vec{0} \\ \vec{j} \vec{\gamma} \end{cases}$  $\lambda \vec{x}_0$  Torseur valable  $\forall P$ 

$$
\mathcal{V}(2/0) = \vec{V}_{2/0} = \begin{matrix} \sqrt{\omega_{x,2/0}\vec{x} + \omega_{y,2/0}\vec{y} + \omega_{z,2/0}\vec{z}} \\ v_{y,A,2/0}\vec{y} + v_{z,A,2/0}\vec{z} \end{matrix}
$$
 Drseur valable VP  $\in (A, \vec{x})$ 

**Question 7 :** *Ecrire une fermeture cinématique.*

On écrit une fermeture cinématique :

$$
\mathcal{V}(2/0) = \mathcal{V}(2/1) + \mathcal{V}(1/0)
$$

Remarque : ici on somme des fonctions, des champs, cela ne dépend pas du point.

**Question 8 :** *Déterminer l'équation scalaire à écrire afin d'obtenir, par fermeture cinématique, la loi entrée-sortie en vitesse. En déduire cette loi entrée-sortie en vitesse.*

Remarque : on cherche le rose en fonction du bleu et on veut éliminer le vert. On exploite la composante nulle du torseur 2/0. On écrit l'équation des vitesses en A en projection selon  $\vec{x}$ .

$$
\underline{\vec{V}_{2/0}(A).\vec{x}} = \vec{V}_{2/1}(A).\vec{x} + \vec{V}_{1/0}(A).\vec{x}
$$

Remarque : ici on somme des vitesses, cela dépend du point. Pour pouvoir être sommés, les éléments de réductions du torseurs doivent être exprimés au même point, ici le point A.

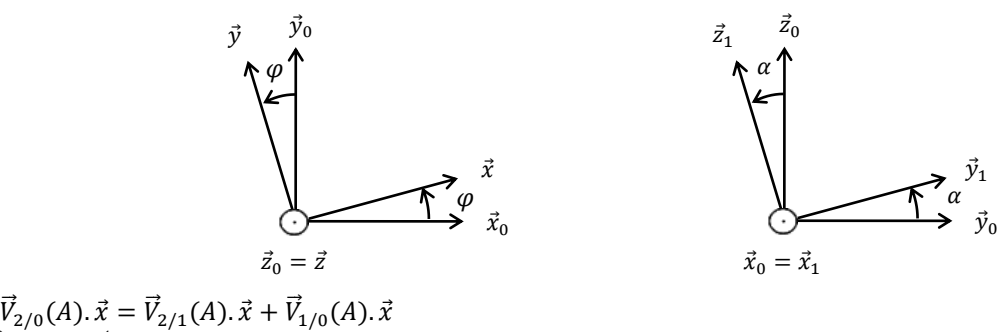

$$
\overline{V}_{2/1}(A).\vec{x} = \vec{\lambda} \ \vec{x}_0.\vec{x} = \vec{\lambda} \cos \varphi
$$
\n
$$
\overline{V}_{1/0}(A).\vec{x} = (\overline{V}_{1/0}(C) + \overline{AC} \land \overline{A}_{1/0}).\vec{x} = ((-\lambda \vec{x}_0 - b\vec{x}_0 - R\vec{y}_1) \land \vec{\alpha} \ \vec{x}_0).\vec{x} = R\vec{\alpha} \ \vec{z}_1.\vec{x} = R\vec{\alpha} \ \vec{z}_1. \ (cos \varphi \ \vec{x}_0 + sin \varphi \ \vec{y}_0)
$$
\n
$$
= R\vec{\alpha} \sin \varphi \cos \left(\frac{\pi}{2} + \alpha\right) = -R\vec{\alpha} \sin \varphi \sin \alpha
$$
\n
$$
\Rightarrow 0 = \vec{\lambda} \cos \varphi - R\vec{\alpha} \sin \varphi \sin \alpha
$$

$$
\Rightarrow \lambda = R\dot{\alpha}\tan\varphi\sin\alpha
$$

**Question 9 :** *Donner la relation entre le débit instantané Q en sortie de la pompe (pour un seul piston), la surface S de la section du piston et* ̇ *.*

 $\mathcal{O} = S\lambda$ 

Remarque : avec  $Q$  le débit volume en  $[m^3/s]$ , S la section utile du piston en  $[m^2]$ , V la vitesse du piston en  $[m/s]$ 

- **Question 10**: En déduire le débit instantané  $Q_{1piston}$  refoulé par le piston en fonction de S, R,  $\dot{\alpha}$ ,  $\alpha$  et  $\varphi$ . On distinguera les deux *phases*  $\alpha = [0^{\circ}, 180^{\circ}]$  *et*  $\alpha = [180^{\circ}, 360^{\circ}]$ *.*
- Si  $\alpha = [0^{\circ}, 180^{\circ}]$ , le piston rentre dans le barillet. La pompe est en phase de refoulement et  $Q_{1piston} = S \lambda = SR \alpha \tan \varphi \sin \alpha$

Si  $\alpha = [180^\circ, 360^\circ]$ , le piston sort du barillet. La pompe est en phase d'aspiration et

 $Q_{1piston} = 0 \, m^3/s$ 

Remarque : Il y a des clapets anti-retour. [https://sciencesindustrielles.com/glossary/clapet-anti-retour](https://sciencesindustrielles.com/glossary/clapet-anti-retour/)

**Question 11 :** *Indiquer la façon dont il faut faire évoluer l'inclinaison du plateau pour diminuer le débit de la pompe.*

Si  $|\varphi|$  diminue, alors  $|tan\,\varphi|$  diminue, donc  $|Q|$  diminue. Si  $\varphi=0^\circ$  alors  $Q=0$   $m^3/s.$ 

**Question 12** : *Tracer l'allure de*  $Q_{1piston}(\alpha)$ *.* 

On se place en régime permanent et on a  $\dot{\alpha} = constante$ . Pour un piston on a donc un sinus tronqué.

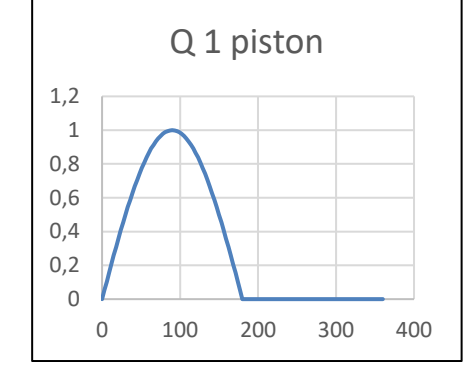

**Question 13** : Sachant que la pompe à piston axiaux possède 6 pistons, tracer l'allure du débit totale  $Q_{total}(\alpha)$ . Pour 6 pistons on a une somme de sinus chacun déphasé de  $\frac{2\pi}{6}$ .

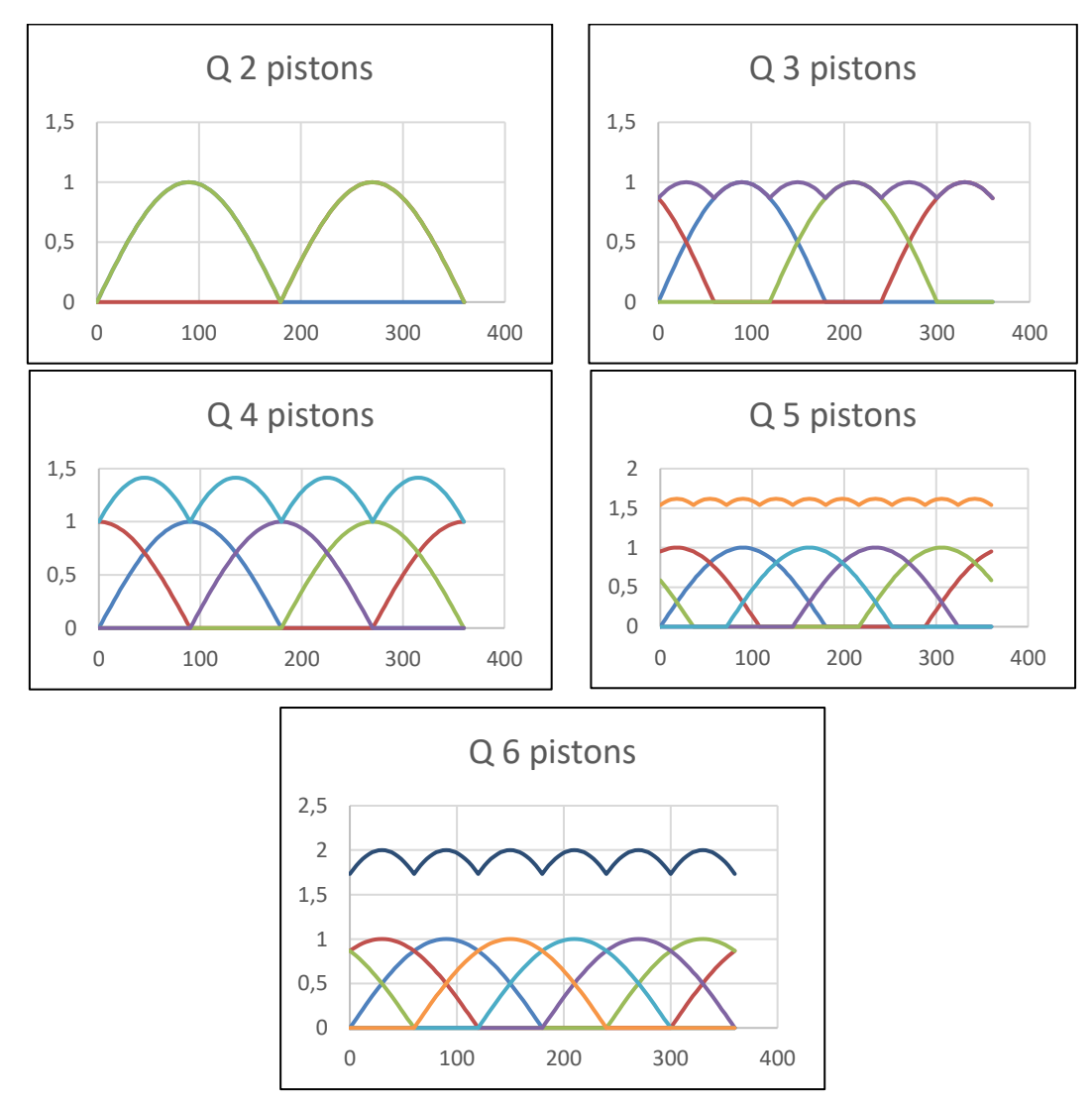

Remarque : sur Excel il faut utiliser la fonction max =MAX(SIN(2\*PI()\*(α+360/n)/360);0) <https://sciencesindustrielles.com/Progressions/MPSIPCSI/CIN%20TD03%20Pistons%20pairs%20et%20impairs.xlsx>

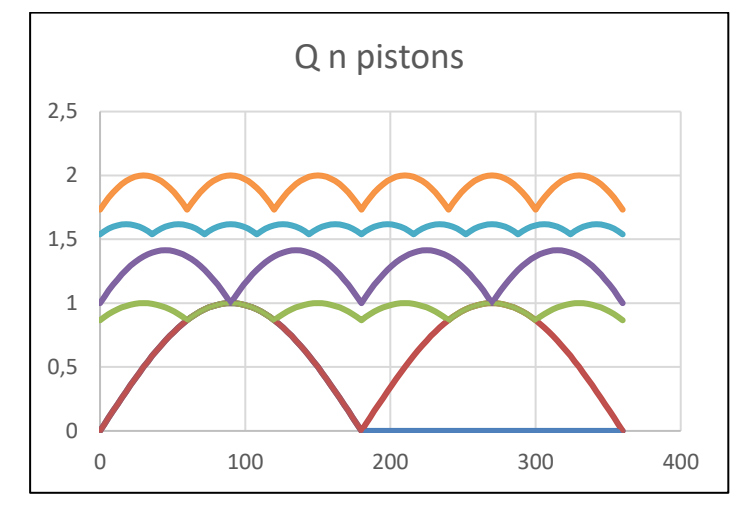

Le débit instantané est *plus régulier* lorsque l'on a un nombre impair de pistons.

Remarque : Dans le système réel du pilote hydraulique, ils ont quand même mis un nombre pair : 6 pistons.

**Question 15 :** *Donner la période pour un nombre de piston pair ou impair.*

On constate une différence de comportement entre les nombres pairs et impairs de pistons :

Le débit instantané est périodique de période  $\frac{2\pi}{n}$  lorsque n est pair, de période  $\frac{\pi}{n}$  lorsque n est impair, d'où la régularité.

**Question 16 :** *En analysant le contact entre le piston 2 et le plateau 0, expliquer la présence de plots et donner la liaison équivalente.*

Les 2 schémas suivants sont équivalents :

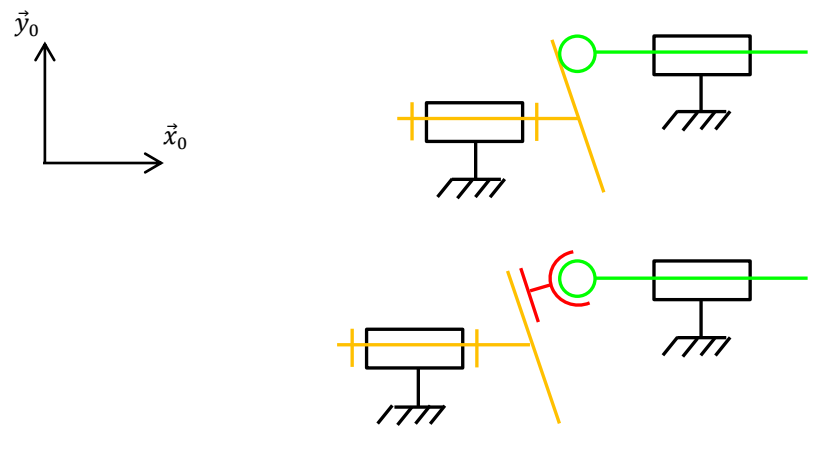

Cette conception permet d'augmenter la surface de contact, et donc de diminuer la pression. Ainsi la surface subit moins d'usure, il n'y a pas de matage (déformation plastique localisée).

Il est moins onéreux de changer un plot qu'un piston.

On peut utiliser des matériaux avec un faible coefficient de frottement.

#### Exercice 17 : **JOINT D'OLDHAM**

**Question 1 :** *Repasser en couleur les différents solides sur le schéma cinématique, placer les distances sur le schéma.*

**Question 2 :** *Réaliser le graphe des liaisons, puis identifier le paramètre d'entrée et le paramètre de sortie de ce transmetteur.*

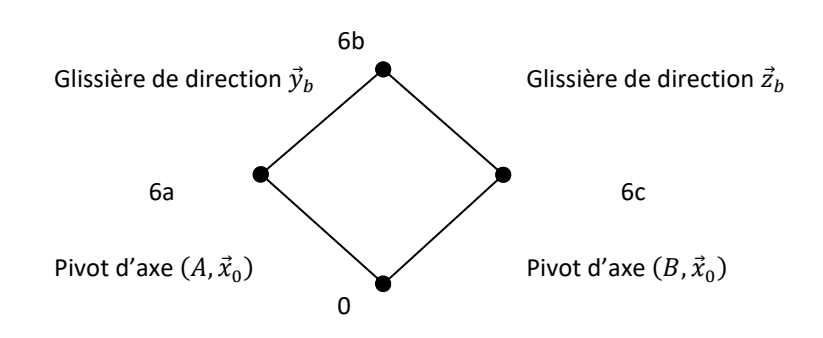

**Question 3 :** *Donner l'expression, en fonction des paramètres de mouvement, des torseurs cinématiques de chacune des liaisons.*

$$
\begin{aligned}\n\mathbb{U}(6a/0) &= \vec{V}_{6a/0} = {}_{A}\left\{\frac{\dot{\theta}\vec{x}_{0}}{\vec{0}}\right.\\
\mathbb{U}(6a/6b) &= \vec{V}_{6a/6b} = {}_{\forall P}\left\{\frac{\vec{0}}{\dot{\theta}\vec{y}_{b}}\right.\\
\mathbb{U}(6b/6c) &= \vec{V}_{6b/6c} = {}_{\forall P}\left\{\frac{\vec{0}}{\dot{\mu}\vec{z}_{b}}\right.\\
\mathbb{U}(6c/0) &= \vec{V}_{6c/0} = {}_{B}\left\{\frac{\dot{\alpha}\vec{x}_{0}}{\vec{0}}\right\}\n\end{aligned}
$$

**Question 4 :** *Ecrire une fermeture torsorielle. Déterminer l'équation scalaire à écrire afin d'obtenir, par fermeture cinématique, la loi entrée-sortie en vitesse*  $\dot{\theta} = f(\dot{\alpha})$  *de ce transmetteur. Conclure sur le caractère homocinétique (vitesse d'entrée = vitesse de sortie) de ce transmetteur.*

On écrit une fermeture torsorielle :

$$
\mathcal{V}(0/6a) + \mathcal{V}(6a/6b) + \mathcal{V}(6b/6c) + \mathcal{V}(6c/0) = 0
$$
  
\n
$$
\Rightarrow \mathcal{V}(6a/6b) + \mathcal{V}(6b/6c) + \mathcal{V}(6c/0) = \mathcal{V}(6a/0)
$$

Remarque : on cherche  $\dot{\theta} = f(\dot{\alpha})$ , on veut éliminer  $\dot{\lambda}$  et  $\dot{\mu}$ .

$$
\begin{aligned}\n\mathbb{U}(6a/0) &= \vec{V}_{6a/0} = \frac{\sqrt{\vec{\theta}\vec{x}_0}}{\vec{0}} \\
\mathbb{U}(6a/6b) &= \vec{V}_{6a/6b} = \frac{\sqrt{\vec{0}}}{\sqrt{\vec{v}_b}} \\
\mathbb{U}(6b/6c) &= \vec{V}_{6b/6c} = \frac{\sqrt{\vec{0}}}{\sqrt{\vec{v}_b}} \\
\mathbb{U}(6c/0) &= \vec{V}_{6c/0} = \frac{\sqrt{\vec{a}\vec{x}_0}}{\vec{0}}\n\end{aligned}
$$

La composition des mouvements pour les résultantes selon  $\vec{x}_0$  donne :

$$
\frac{\vec{a}_{6a/6b}}{\vec{\delta}} \cdot \vec{x}_0 + \frac{\vec{a}_{6b/6c}}{\vec{\delta}} \cdot \vec{x}_0 + \vec{a}_{6c/0} \cdot \vec{x}_0 = \vec{a}_{6a/0} \cdot \vec{x}_0
$$

$$
\Rightarrow \dot{\theta} = \dot{\alpha}
$$

Le joint d'Oldham est donc homocinétique. Il compense les défauts de positionnement radial sans changer le rapport de transmission.

Remarque : le joint de Cardan monté seul n'est pas homocinétique.

**Question 5 :** *Déterminer l'expression de*  $\lambda$  *en fonction de*  $\dot{\theta}$  *et*  $\theta$ *.* 

Remarque : on cherche  $\vec{\lambda} = f(\vec{\theta}, \vec{\theta})$ , on veut éliminer  $\vec{\alpha}$  et  $\vec{\mu}$ .

$$
\begin{aligned}\n\mathcal{V}(6a/0) &= \vec{V}_{6a/0} = {}_{A}\left\{\frac{\vec{\theta}\vec{x}_{0}}{\vec{0}}\right\} \\
\mathcal{V}(6a/6b) &= \vec{V}_{6a/6b} = {}_{\forall P}\left\{\frac{\vec{0}}{\vec{1}\vec{y}_{b}}\right\} \\
\mathcal{V}(6b/6c) &= \vec{V}_{6b/6c} = {}_{\forall P}\left\{\frac{\vec{0}}{\vec{1}\vec{z}_{b}}\right\} \\
\mathcal{V}(6c/0) &= \vec{V}_{6c/0} = {}_{B}\left\{\frac{\vec{\alpha}\vec{x}_{0}}{\vec{0}}\right\} \\
\mathcal{V}(6c/0) &= \vec{V}_{6c/0} = {}_{B}\left\{\frac{\vec{\alpha}\vec{x}_{0}}{\vec{0}}\right\} \\
\mathcal{V}(6c/0) &= \vec{V}_{6c/0} = {}_{B}\left\{\frac{\vec{\alpha}\vec{x}_{0}}{\vec{0}}\right\} \\
\mathcal{V}(6c/0) &= \vec{V}_{6c/0} = {}_{B}\left\{\frac{\vec{\alpha}\vec{x}_{0}}{\vec{0}}\right\} \\
\mathcal{V}(6c/0) &= \vec{V}_{6c/0} = {}_{B}\left\{\frac{\vec{\alpha}\vec{x}_{0}}{\vec{0}}\right\} \\
\mathcal{V}(6d/0) &= \vec{V}_{6c/0} = {}_{B}\left\{\frac{\vec{\alpha}\vec{x}_{0}}{\vec{0}}\right\} \\
\mathcal{V}(6d/0) &= \vec{V}_{6c/0} = {}_{B}\left\{\frac{\vec{\alpha}\vec{x}_{0}}{\vec{0}}\right\} \\
\mathcal{V}(6d/0) &= \vec{V}_{6c/0} = {}_{B}\left\{\frac{\vec{\alpha}\vec{x}_{0}}{\vec{0}}\right\} \\
\mathcal{V}(6d/0) &= \vec{V}_{6c/0} = {}_{B}\left\{\frac{\vec{\alpha}\vec{x}_{0}}{\vec{0}}\right\} \\
\mathcal{V}(6d/0) &= \vec{V}_{6c/0} = {}_{B}\left\{\frac{\vec{\alpha}\vec{x}_{0}}{\vec{0}}\right\} \\
\mathcal{V}(6d/0) &= \vec{V}_{6c/0} = {}_{B}\left\{\frac{\vec{\alpha}\vec{x}_{
$$

La composition des mouvements pour les moments en B selon  $\vec{y}_b$  donne :

$$
\vec{V}_{6a/6}(B) \cdot \vec{y}_b + \underbrace{\vec{V}_{6b/6c}(B) \cdot \vec{y}_b}_{\hat{a}} + \underbrace{\vec{V}_{6b/6c}(B) \cdot \vec{y}_b}_{\hat{0}} + \underbrace{\vec{V}_{6c/0}(B)}_{\hat{0}} \cdot \vec{y}_b = \vec{V}_{6a/0}(B) \cdot \vec{y}_b
$$
\n
$$
\vec{V}_{6a/0}(B) = (\vec{V}_{6a/0}(A) + \vec{BA} \wedge \vec{A}) \cdot \vec{y}_b = ((f\vec{y}_0 - e\vec{x}_0) \wedge \vec{B}) \cdot \vec{y}_b = -f\vec{B} \cdot \vec{y}_b = -f\vec{B} \cos\left(\frac{\pi}{2} - \theta\right) = -f\vec{B} \sin\theta
$$
\n
$$
\Rightarrow \hat{\lambda} = -f\vec{B} \sin\theta
$$

**Question 6 :** *Déterminer l'expression de*  $\mu$  *en fonction de*  $\dot{\alpha}$  *et*  $\alpha$ *.* 

Remarque : on cherche  $\vec{\mu} = f(\vec{\alpha}, \vec{\alpha})$ , on veut éliminer  $\dot{\theta}$  et  $\dot{\lambda}$ .

$$
\mathcal{V}(6a/0) = \vec{v}_{6a/0} = \begin{pmatrix} \vec{\theta} \vec{x}_0 \\ \vec{0} \end{pmatrix}
$$
  

$$
\mathcal{V}(6a/6b) = \vec{v}_{6a/6b} = \begin{pmatrix} \vec{\theta} \\ \vec{0} \end{pmatrix}
$$
  

$$
\mathcal{V}(6b/6c) = \vec{v}_{6b/6c} = \begin{pmatrix} \vec{0} \\ \gamma_P \end{pmatrix}
$$
  

$$
\mathcal{V}(6c/0) = \vec{v}_{6c/0} = \begin{pmatrix} \vec{\theta} \\ \vec{\theta} \\ \vec{0} \end{pmatrix}
$$
  

$$
\mathcal{V}(6c/0) = \vec{v}_{6c/0} = \begin{pmatrix} \vec{\alpha} \vec{x}_0 \\ \vec{0} \end{pmatrix}
$$
  

$$
\mathcal{V}(6c/0) = \vec{v}_{6c/0} = \begin{pmatrix} \vec{\alpha} \vec{x}_0 \\ \vec{0} \end{pmatrix}
$$
  

$$
\mathcal{V}_0 = \vec{x}_b
$$

La composition des mouvements pour les moments en A selon  $\vec{z}_b$  donne :

$$
\overline{V}_{6a/6}(A) \cdot \vec{z}_b + \overline{V}_{6b/6c}(A) \cdot \vec{z}_b + \overline{V}_{6c/0}(A) \cdot \vec{z}_b = \underbrace{\overline{V}_{6a/0}(A)}_{\overline{0}} \cdot \vec{z}_b
$$
\n
$$
\overline{V}_{6c/0}(A) \cdot \vec{z}_b = (\overline{V}_{6c/0}(B) + \overline{AB} \wedge \vec{\Omega}_{6c/0}) \cdot \vec{z}_b = ((-f \ \vec{y}_0 + e \ \vec{x}_0) \wedge \vec{\alpha} \ \vec{x}_0) \cdot \vec{z}_b = f \vec{\alpha} \ \vec{z}_0 \cdot \vec{z}_b = f \vec{\alpha} \cos \theta
$$
\n
$$
\Rightarrow \vec{\mu} = -f \vec{\alpha} \cos \alpha
$$

*Méthode orthogonalité géométrique* :

**Question 7 :** *Exprimer*  $\vec{y}_b$  *et*  $\vec{z}_b$  *dans la base 0 en fonction respectivement de*  $\theta$  *et*  $\alpha$ *.* 

Remarque : première question de X-ENS PSI 2018

$$
\vec{y}_b = \cos \theta \, \vec{y}_0 + \sin \theta \, \vec{z}_0
$$

$$
\vec{z}_b = -\sin \alpha \, \vec{y}_0 + \cos \alpha \, \vec{z}_0
$$

**Question 8 :** *Etant donné l'orthogonalité entre*  $\vec{y}_b$  *et*  $\vec{z}_b$ , montrer que  $sin(\theta - \alpha) = 0$ .

$$
\vec{y}_b \cdot \vec{z}_b = -\cos\theta \sin\alpha + \sin\theta \cos\alpha = \sin(\theta - \alpha) = 0
$$

**Question 9 :** *Justifier, à partir du résultat précédent, que l'accouplement en rotation par joint de Oldham soit qualifié de « homocinétique en rotation ».*

$$
\frac{d \sin(\theta - \alpha)}{dt} = (\dot{\theta} - \dot{\alpha}) \qquad \qquad \underbrace{\cos(\theta - \alpha)}_{\neq 0 \text{ car le sinus de ce même angle est nul}} = 0 \Rightarrow \dot{\theta} - \dot{\alpha} = 0 \Rightarrow \dot{\theta} = \dot{\alpha}
$$

ou

$$
\theta - \alpha = k\pi \implies \dot{\theta} - \dot{\alpha} = 0 \Rightarrow \dot{\theta} = \dot{\alpha}
$$
  
car  $\theta$  et  $\alpha$  sont dérivables

Le joint d'Oldham est donc homocinétique.

Remarque : l'objectif de cet exercice est d'apprendre des méthodes. Ce résultat se démontre encore plus vite :

$$
\begin{cases} \vec{x}_a = \vec{x}_b \\ \vec{y}_a = \vec{y}_b \end{cases} \Rightarrow B_a = B_b
$$
  

$$
\begin{cases} \vec{x}_b = \vec{x}_c \\ \vec{z}_b = \vec{z}_c \end{cases} \Rightarrow B_b = B_c
$$

 $\Rightarrow$   $B_a = B_c$  donc le joint est homocinétique.

Autrement dit, les liaisons glissières conservent les directions.

#### Exercice 18 : **JOINT DE CARDAN**

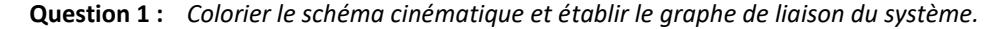

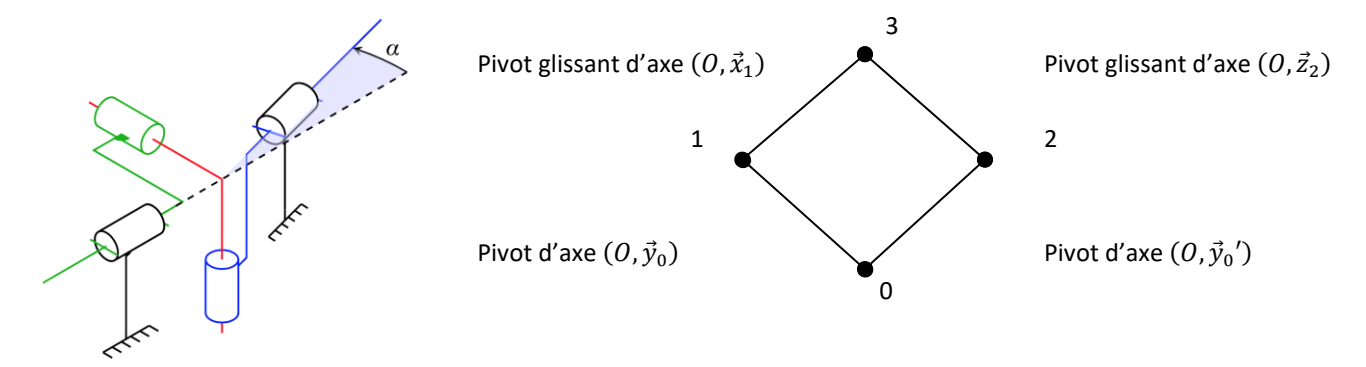

Paramètre d'entrée :  $\theta_{10}$ Paramètre de sortie :  $\theta_{20}$ 

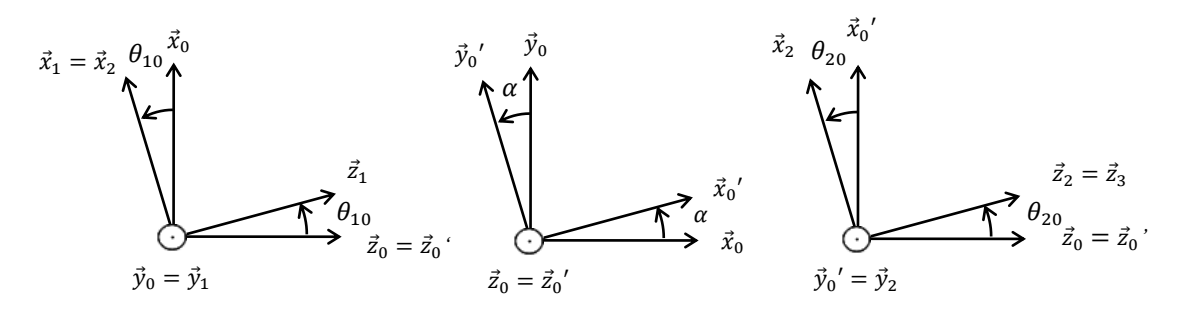

**Question 3 :** *Déterminer la loi « entrée-sortie » reliant* <sup>1</sup> *et* <sup>2</sup> *. Pour cela, on remarquera que les directions caractéristiques du croisillon sont toujours perpendiculaires.*

$$
\vec{x}_3 \cdot \vec{z}_3 = 0
$$
  
\n
$$
\Rightarrow \vec{x}_1 \cdot \vec{z}_2 = 0
$$
  
\n
$$
\Rightarrow (\cos \theta_{10} \vec{x}_0 - \sin \theta_{10} \vec{z}_0) \cdot (\sin \theta_{20} \vec{x}_0' + \cos \theta_{20} \vec{z}_0) = 0
$$
  
\n
$$
\Rightarrow \cos \theta_{10} \cos \alpha \sin \theta_{20} - \sin \theta_{10} \cos \theta_{20} = 0
$$
  
\n
$$
\Rightarrow \cos \theta_{10} \cos \alpha \sin \theta_{20} = \sin \theta_{10} \cos \theta_{20}
$$
  
\n
$$
\Rightarrow \tan \theta_{20} = \frac{1}{\cos \alpha} \tan \theta_{10}
$$

Remarque : avec un autre paramétrage, on aurait pu obtenir une relation de la forme : tan  $\theta_{20} = \cos \alpha \tan \theta_{10}$ Remarque : si on trace cette fonction, on obtient :<br> $360\degree_{\theta_{20}}$ 

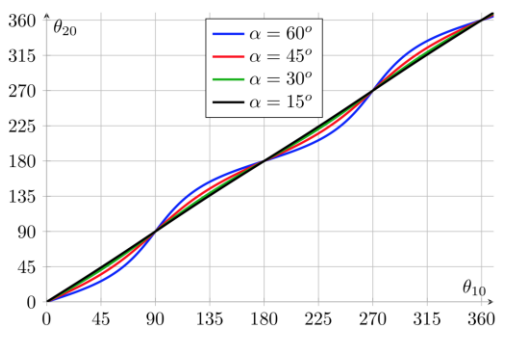

 $Q$ uestion 4 : Déterminer cette loi « entrée-sortie » entre les vitesses angulaires  $\dot{\theta}_1$  et  $\dot{\theta}_2$  en fonction de  $\theta_1$  par dérivation de la *relation précédente.*

$$
\dot{\theta}_{20}(1 + \tan^2 \theta_{20}) = \frac{1}{\cos \alpha} \dot{\theta}_{10} (1 + \tan^2 \theta_{10})
$$

$$
\Rightarrow \frac{\dot{\theta}_{20}}{\dot{\theta}_{10}} = \frac{1}{\cos \alpha} \frac{1 + \tan^2 \theta_{10}}{1 + \tan^2 \theta_{20}} = \frac{1}{\cos \alpha} \frac{1 + \tan^2 \theta_{10}}{1 + \frac{1}{\cos^2 \alpha} \tan^2 \theta_{10}}
$$

Remarque : si on trace cette fonction, on obtient :

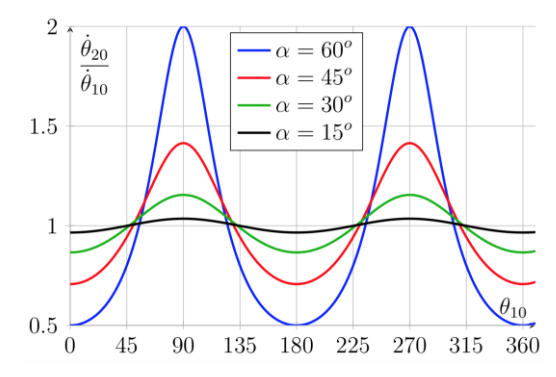

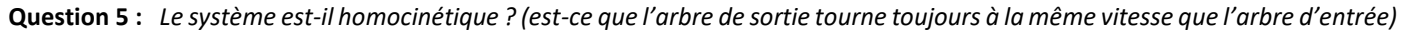

$$
\frac{\dot{\theta}_{20}}{\dot{\theta}_{10}} \neq 1 \text{ sauf pour } \alpha = 0
$$

Un joint de cardan n'est pas homocinétique.

**Question 6 :** *Proposer une solution pour avoir un système homocinétique.*

On place 2 joints de cardan en série, en Z ou en W.

2 joints de cardan sont homocinétiques.

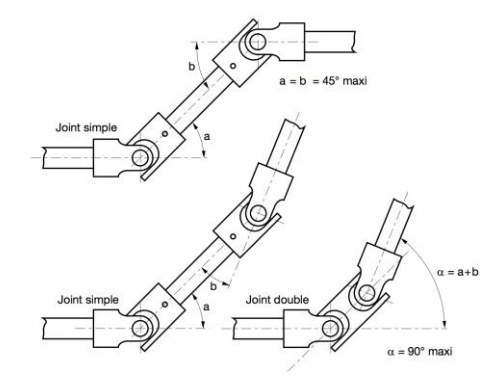

#### Exercice 19 : **BARRIERE SYMPACT**

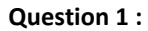

Cylindre-plan d'axe  $(B,\overrightarrow{x_1})$  et de normal  $\overrightarrow{y_3}$ 

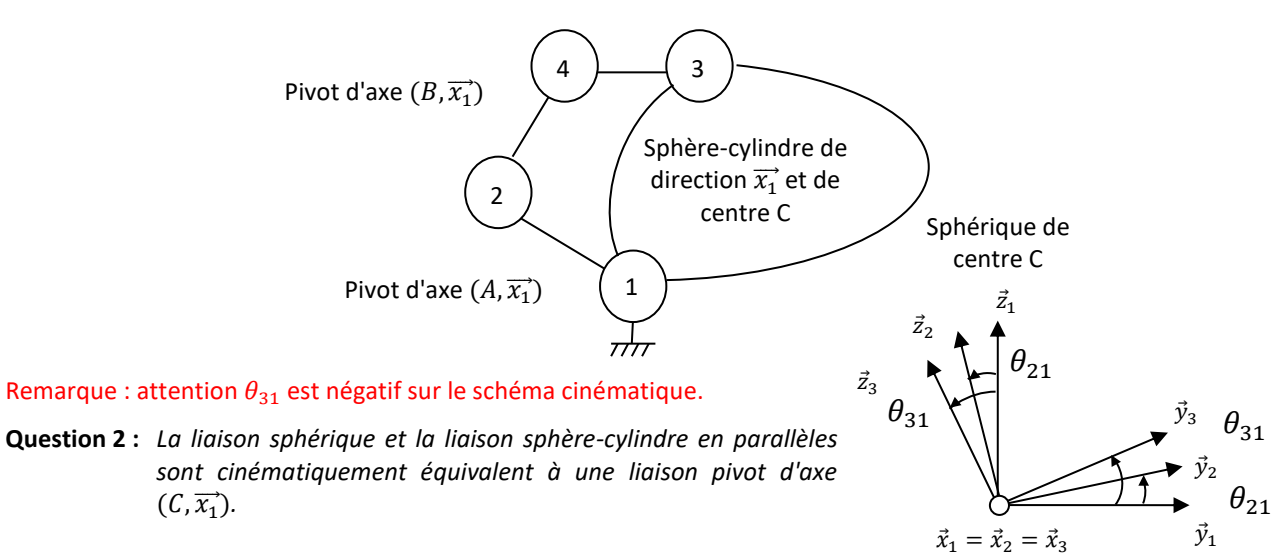

$$
V(3/1) = \begin{cases} \dot{\theta}_{31}\overline{x_1} \\ \overline{0} \end{cases} = \begin{cases} \dot{\theta}_{31}\overline{x_1} \\ R\dot{\theta}_{31}\overline{x_2} - d\dot{\theta}_{31}\overline{y_1} \end{cases}
$$

 $\vec{V}(B, 3/1) = \vec{V}(C, 3/1) + (\overrightarrow{BA} + \overrightarrow{AC}) \wedge \vec{\Omega}(3/1) = (-l\overrightarrow{x_2} - R\overrightarrow{y_2} - d\overrightarrow{z_1}) \wedge \dot{\theta}_{31}\overrightarrow{x_1} = R\dot{\theta}_{31}\overrightarrow{z_2} - d\dot{\theta}_{31}\overrightarrow{y_1}$ 

$$
V(3/4) = \begin{cases} \omega_{x34}\overline{x_3} + \omega_{y34}\overline{y_3} + \omega_{z34}\overline{z_3} \\ v_{x34}\overline{x_3} + \overline{0} + v_{z34}\overline{z_3} \end{cases}
$$

$$
V(4/2) = \frac{1}{B} \begin{cases} \omega_{x42} \overrightarrow{x_1} \\ 0 \end{cases}
$$

La loi entrée-sortie

$$
V(2/1) = \begin{cases} \dot{\theta}_{21}\overrightarrow{x_1} \\ \overrightarrow{0} \end{cases} = \begin{cases} \dot{\theta}_{21}\overrightarrow{x_1} \\ R\dot{\theta}_{21}\overrightarrow{z_2} \end{cases}
$$

$$
\vec{V}(B,2/1) = \vec{V}(A,2/1) + \vec{BA} \wedge \vec{\Omega}(2/1) = (-l\vec{x_2} - R\vec{y_2}) \wedge \vec{\theta}_{21}\vec{x_2} = R\vec{\theta}_{21}\vec{z_2}
$$

**Question 3 :**  $V(3/1) = V(3/4) + V(4/2) + V(2/1)$ 

$$
\begin{aligned}\n\oint_{B} \frac{\dot{\theta}_{31} \overrightarrow{x_1}}{R \dot{\theta}_{31} \overrightarrow{x_2} - d \dot{\theta}_{31} \overrightarrow{y_1}} &= B \begin{cases}\n\omega_{x34} \overrightarrow{x_3} + \omega_{y34} \overrightarrow{y_3} + \omega_{z34} \overrightarrow{z_3} \\
v_{x34} \overrightarrow{x_3} + \overrightarrow{0} + v_{z34} \overrightarrow{z_3}\n\end{cases} + B \begin{cases}\n\omega_{x42} \overrightarrow{x_1} \\
\overrightarrow{0} \n\end{cases} + \begin{cases}\n\dot{\theta}_{21} \overrightarrow{x_1}\n\end{cases}\n\end{aligned}
$$

**Question 4 :** On projette l'équation des vitesses de translation selon  $\vec{y}_3$ .

$$
R\dot{\theta}_{31}\overline{z_2}.\overline{y_3} - d\dot{\theta}_{31}\overline{y_1}.\overline{y_3} = v_{xB34}\overline{x_3}.\overline{y_3} + v_{zB34}\overline{z_3}.\overline{y_3} + R\dot{\theta}_{21}\overline{z_2}.\overline{y_3}
$$
  
\n
$$
R\dot{\theta}_{31}\cos\left(\frac{\pi}{2} + \theta_{21} - \theta_{31}\right) - d\dot{\theta}_{31}\cos(\theta_{31}) = R\dot{\theta}_{21}\cos\left(\frac{\pi}{2} + \theta_{21} - \theta_{31}\right)
$$
  
\n
$$
R(\dot{\theta}_{21} - \dot{\theta}_{31})\sin(\theta_{21} - \theta_{31}) - d\dot{\theta}_{31}\cos(\theta_{31}) = 0
$$
  
\ncinématique s'écrit  $R(\theta_{31} - \theta_{21})\sin(\theta_{31} - \theta_{21}) - d\cos(\theta_{31}) = 0$ 

**Question 5 :**  $\theta_{31} = f(\theta_{21})$ *.* 

$$
-R\cos(\theta_{21} - \theta_{31}) - d\sin(\theta_{31}) = 0
$$
  
-R $(\cos(\theta_{21})\cos(\theta_{31}) + \sin(\theta_{21})\sin(\theta_{31})) - d\sin(\theta_{31}) = 0$   
-R $\cos(\theta_{21}) - R\sin(\theta_{21})\tan(\theta_{31}) - d\tan(\theta_{31}) = 0$   
R $\cos(\theta_{21}) + (R\sin(\theta_{21}) + d)\tan(\theta_{31}) = 0$   
 $\theta_{31} = \arctan\left(\frac{-R\cos(\theta_{21})}{R\sin(\theta_{21}) + d}\right)$ 

**Question 6 :** On lit graphiquement  $\theta_{31} = 0.43 \ \theta_{21} + 53.4$ 

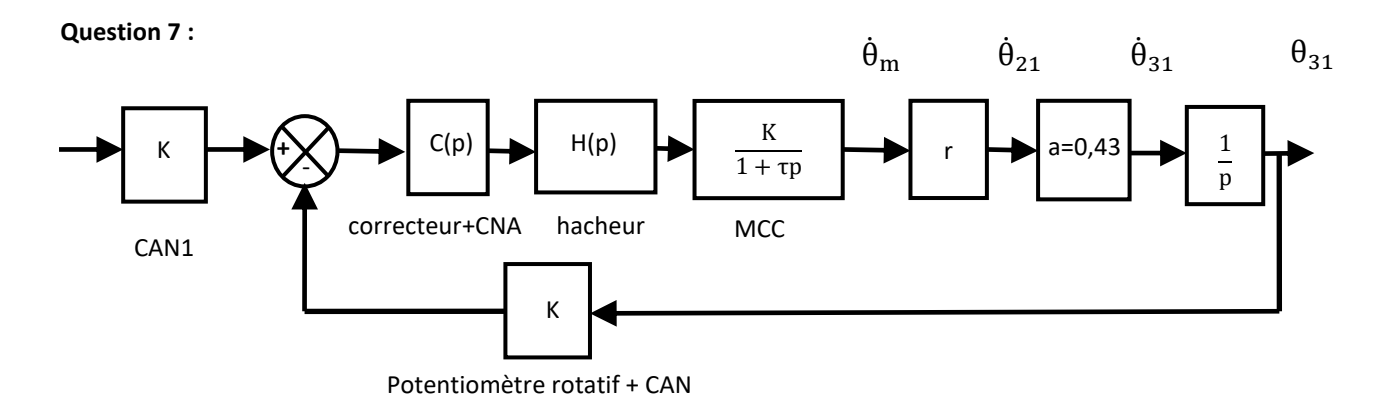

**Question 8 :**

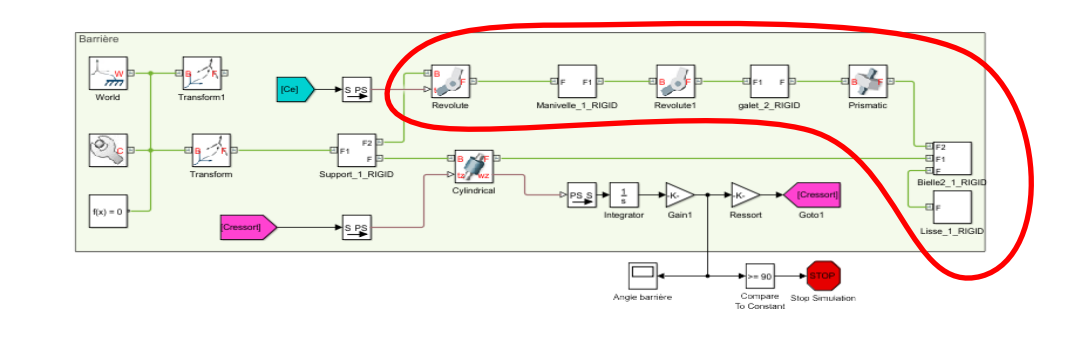

#### Exercice 20 : **TRANSMETTEURS**

**Question 1 :** *Paramétrer le transmetteur suivant.*

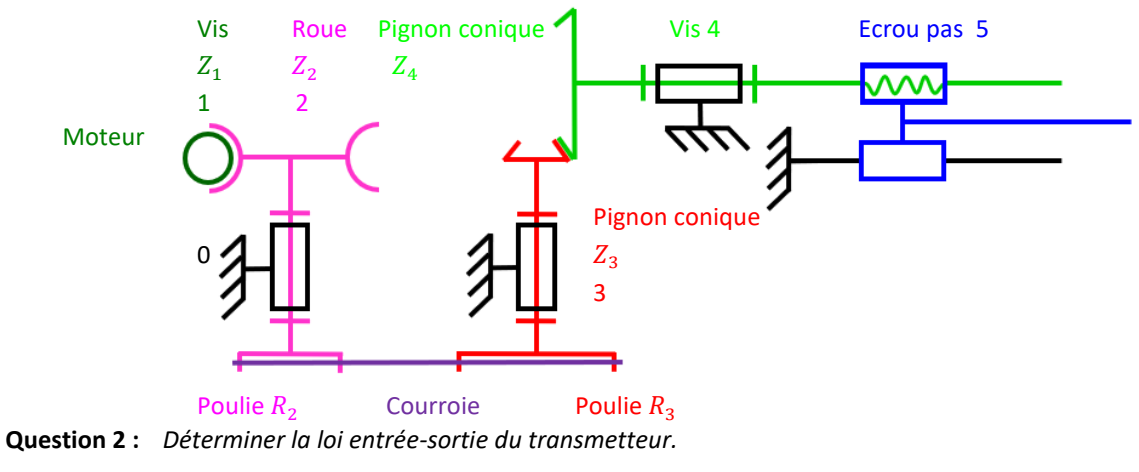

$$
\frac{v_{5/0}}{\omega_{1/0}} = \left| \frac{Z_1}{Z_2} \frac{R_2}{R_3} \frac{Z_3}{Z_4} \frac{\text{pas}}{2\pi} \right|
$$

Remarque : Si on s'intéressait au signe, il faudrait regarder le sens du pas des filets des vis. Un filet à droite est un filet qui monte vers la droite lorsque l'on place l'axe verticalement.

#### Exercice 21 : **TABLE DE REPAS ASTROLAB**

**Question 1 :** *Indiquer, à l'aide de flèches, le sens de rotation de chacune des roues dentées ; par une croix les contacts extérieurs. Combien ce train comprend-t-il d'engrenages ?*

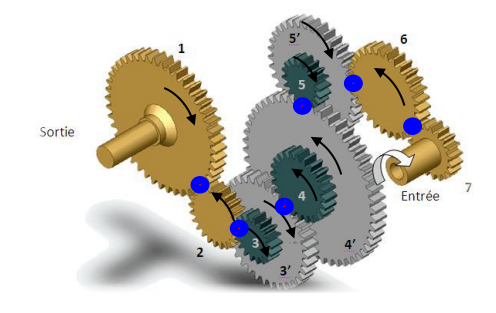

Il y a 6 engrenages, et 6 contacts extérieurs.

Remarque : on appelle 1 engrenage l'entraînement de 2 solides par des dentures.

**Question 2 :** *Lister les roues dentées considérées comme menantes et les roues dentées considérées comme menées.*

Roues menantes : <sup>7</sup> ,  $Z_6$ ,  $Z_5$ ,  $Z_4$ ,  $Z_3$ ,  $Z_2$ Roues menées : ,  $Z_5$ ,,  $Z_4$ ,,  $Z_3$ ,,  $Z_2$ ,  $Z_1$ 

**Question 3 :** *Donner l'expression du rapport de transmission*  /0  $\frac{d}{d\omega_{e/0}}$  du train d'engrenage.

$$
r = \frac{\omega_{1/0}}{\omega_{7/0}} = (-1)^n \frac{\prod Z_{menantes}}{\prod Z_{menées}} = (-1)^6 \frac{Z_7 Z_6 Z_5 Z_4 Z_3 Z_2}{Z_6 Z_5 Z_4 Z_3 Z_2 Z_1} = \frac{Z_7 Z_5 Z_4 Z_3}{Z_5 Z_4 Z_3 Z_1 Z_3 Z_1}
$$

**Question 4 :** *Faire l'application numérique. En déduire s'il s'agit d'un réducteur ou d'un multiplicateur de vitesse.*

$$
r = \frac{30 \cdot 26 \cdot 38 \cdot 24}{54 \cdot 82 \cdot 48 \cdot 65} \approx 0.051
$$

 $|r| < 1$  Il s'agit d'un réducteur.

Remarque : la vitesse de rotation est divisé par 20, le couple est multiplié par 20. Remarque : attention −2 < 1 mais il s'agirait d'un multiplicateur qui change le sens de rotation.

**Question 5 :** Le pignon 1 possède un module de  $m_1 = 0.5$  mm. Quel est le diamètre du pignon 1 ? Quels pignons doivent avoir *nécessairement un module identique à m*<sub>1</sub> ?

$$
D_1 = m_1 Z_1 = 0.5 \cdot 65 = 32.5 \; mm
$$

Remarque : les modules, ainsi que d'autres grandeurs dans la construction sont pris dans des séries de Renard. Ces séries ont des écarts progressifs issus de suites géométrique. On ne prendra pas 39,5 mm pour un module, on prendra 40. Exemple : 1 ; 1,25 ; 2 ; 2,5 ; 3,15 ; 4 ; 5 ; 6,3 ; 8 ; 10…

$$
m_1=m_2=m_3
$$

Remarque : des petites dents ne peuvent pas engrainer avec des grandes dents.

#### Exercice 22 : **RÉDUCTEUR À ARBRES COAXIAUX**

**Question 1 :** *Déterminer le rapport de transmission r de ce réducteur.*

$$
r = \frac{\omega_{3/0}}{\omega_{1/0}} = (-1)^n \frac{\prod Z_{menantes}}{\prod Z_{menées}} = -\frac{Z_1 Z_{2b}}{Z_{2a} Z_3} = -\frac{31 \cdot 17}{52 \cdot 79} \approx -0.128
$$

 $|r| < 1$  Il s'agit bien d'un réducteur.

Remarque :  $n = 1$ , il y a un contact intérieur et un contact extérieur.

**Question 2 :** Déterminer l'entraxe  $a_{12}$  correspondant à la distance entre les axes des pivots.

Remarque : on appelle entraxe, la distance entre 2 axes.

$$
a_{12} = R_1 + R_{2a} = \frac{D_1 + D_{2a}}{2} = m_1 \frac{Z_1 + Z_{2a}}{2} = 1.5 \frac{31 + 52}{2} = 62.25 \text{ mm}
$$

**Question 3 :** Déterminer le module  $m<sub>2</sub>$  de l'engrenage 2b-3 pour que les arbres d'entrée et de sortie soient coaxiaux.

Le réducteur est coaxial si  $a_{12} = a$ 

$$
u_{12} - u_{23}
$$
  
\n
$$
\Rightarrow R_1 + R_2 = R_3 - R_{2b}
$$
  
\n
$$
\Rightarrow m_1 \frac{Z_1 + Z_{2a}}{2} = m_2 \frac{Z_3 - Z_{2b}}{2}
$$
  
\n
$$
\Rightarrow m_2 = m_1 \frac{Z_1 + Z_{2a}}{Z_3 - Z_{2b}} = 1.5 \frac{31 + 52}{79 - 17} \approx 2 \text{ mm}
$$

Remarque : par correction de denture par déport, il est possible de réaliser à peu près n'importe quel module.

### Exercice 23 : **TRANSMISSION DE VOITURE RENAULT TWIZY**

*(D'après Mines-Pont PSI 2017)*

**Question 1 :** *Tracer le schéma cinématique du réducteur.*

**Question 2 :** *Calculer le rapport de transmission. Conclure.*

 $r = \frac{\omega_{1/3}}{\Omega}$  $\frac{\omega_{1/3}}{\omega_{4/3}} = (-1)^n \frac{\prod Z_{menantes}}{\prod Z_{menées}}$  $\frac{Z_{menantes}}{\prod Z_{menées}} = (-1)^2 \frac{Z_1 Z_{5a}}{Z_{5b} Z_4}$  $rac{Z_1 Z_{5a}}{Z_{5b} Z_4} = \frac{17.17}{57.68}$  $\frac{17.17}{57.68} \approx 0.074 < 1$ C'est un réducteur.

Remarque : attention, le sujet original avait un horrible paramétrage, avec : 1  $\frac{1}{r} = \frac{\omega_{4/3}}{\omega_{1/3}}$  $\frac{\omega_{4/3}}{\omega_{1/3}}$   $\approx$  13 et donc  $r > 1$  bien que ce soit un réducteur.

En général, dans la documentation technique, on note  $r=\frac{1}{\hbar}$  $\frac{1}{k} = \frac{1}{i}$  $\frac{1}{i}$  < 1 pour un réducteur. Sauf que ici le sujet avait utilisé r à la place de i. Donc il fallait répondre  $r = 13$ .

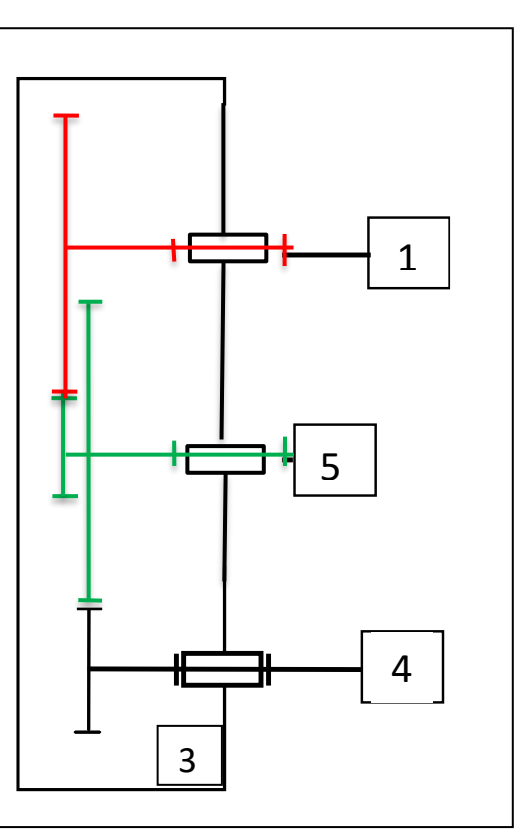

#### Exercice 24 : **SECATEUR PELLENC**

**Question 1 :** *Colorier le schéma cinématique.*

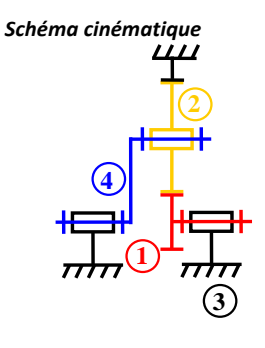

 $\frac{1}{\sqrt{2}}$ 

**Question 2** : Déterminer le rapport de réduction  $\frac{\omega_{S/O}}{\omega_{e/O}}$  en fonction de  $Z_1$  et  $Z_3$ .

Il y a 1 entrée et 1 sortie.

Satellite : 2 **Porte-satellite : 4** Planétaire pignon : 1 Planétaire couronne :  $3 = 0$ On se place dans le repère du porte-satellite 4 :

$$
\frac{\omega_{1/4}}{\omega_{3/4}} = (-1)^n \frac{\prod Z_{\text{menantes}}}{\prod Z_{\text{menées}}} = (-1)^1 \frac{Z_3 Z_2}{Z_2 Z_1} = -\frac{Z_3}{Z_1}
$$

On écrit une composition des mouvements.

$$
\Rightarrow \frac{\omega_{1/3} - \omega_{4/3}}{-\omega_{4/3}} = -\frac{Z_3}{Z_1}
$$

$$
\Rightarrow \omega_{1/3} - \omega_{4/3} = \frac{Z_3}{Z_1} \omega_{4/3}
$$

$$
\Rightarrow \omega_{1/3} = \left(\frac{Z_3}{Z_1} + 1\right) \omega_{4/3}
$$

$$
\Rightarrow r = \frac{\omega_{4/3}}{\omega_{1/3}} = \frac{1}{\frac{Z_3}{Z_1} + 1} = \frac{Z_1}{Z_3 + Z_1} = \frac{19}{57 + 19} = 0.25
$$

**Question 3 :** *Vérifier la vitesse de rotation de la vis.*

$$
N_{4/3} = r N_{1/3} = 0.25 \cdot 1400 = 350 \text{ tr/min}
$$

On retrouve bien la vitesse.

**Question 4 :** *Justifier que les roues dentées du train ont les mêmes modules. À partir de la condition sur les entraxes, calculer la valeur de* <sup>2</sup> *.*

Les 3 roues engrènent directement ensemble, elles ont donc le même module.

$$
R_3 = 2R_2 + R_1 \Rightarrow D_3 = 2D_2 + D_1 \Rightarrow Z_3 = 2Z_2 + Z_1 \Rightarrow Z_2 = \frac{Z_3 - Z_1}{2} = \frac{57 - 19}{2} = 19
$$

**Question 5** : Déterminer la vitesse  $\omega_{2/4}$ .

On étudie ici un seul engrenage dans le repère du porte satellite.

$$
\Rightarrow \frac{\omega_{1/4}}{\omega_{2/4}} = -\frac{Z_2}{Z_1}
$$

$$
\Rightarrow \frac{\omega_{1/0} - \omega_{4/0}}{\omega_{2/4}} = -\frac{Z_2}{Z_1}
$$

$$
\Rightarrow \omega_{2/4} = -\frac{Z_1}{Z_2} \frac{2\pi}{60} (N_{1/0} - N_{4/0}) = -\frac{19}{19} \frac{2\pi}{60} (1400 - 350) \approx -110 \text{ rad/s}
$$

Remarque :  $\omega_{1/0} = \frac{2\pi}{60}$  $\frac{2\pi}{60}N_{1/0}$  avec  $\omega_{1/0}$  en rad/s et  $N_{1/0}$  en tr/min

# Exercice 25 : **COPIE D'ELEVE**

**Question 1 :** *Corriger les 3 erreurs suivantes :*

*Déterminer le rapport de transmission*  ω4/0  $\frac{\omega_{4/0}}{\omega_{1/0}}$ .

Il y a 1 entrée et 1 sortie.

Satellite : 2 Planétaire pignon : 1 Porte-satellite : 4 Planétaire couronne : 0

On se place dans le repère du porte-satellite 4 :

 $\omega_{0/4}$  $\frac{\omega_{0/4}}{\omega_{1/4}} = (-1)^n \frac{\prod Z_{\text{menantes}}}{\prod Z_{\text{menées}}}$  $\frac{Z_{\text{menantes}}}{\prod Z_{\text{menées}}} = (-1)^1 \frac{Z_1}{Z_0}$  $Z_{\mathbf{0}}$ 

Remarque : Il y a 1 contact extérieur et 1 contact intérieur.

Remarque : Le rapport est inversé, c'est la plus petite roue qui tourne le plus vite.

On se place dans le repère du bâti 0, on écrit une composition des mouvements :  $\frac{-\omega_{4/0}}{2}$  $\frac{-\omega_{4/0}}{\omega_{1/0}-\omega_{4/0}} = -\frac{Z_1}{Z_0}$  $z_{\mathbf{0}}$ 

$$
-\omega_{4/0} = -\frac{Z_1}{Z_0}(\omega_{1/0} - \omega_{4/0})
$$

$$
\Rightarrow \quad \left(-\frac{Z_1}{Z_0} - 1\right)\omega_{4/0} = -\frac{Z_1}{Z_0}\omega_{1/0} \quad \text{on a donc} \quad r = \frac{\omega_{4/0}}{\omega_{1/0}} = \frac{\frac{Z_1}{Z_0}}{\frac{Z_1}{Z_0} + 1} = \frac{Z_1}{Z_1 + Z_0}
$$

#### Exercice 26 : **SYSTEME DE TELE-ECHOGRAPHIE**

**Question 1 :** *Déterminer*  $K_R = \frac{\omega_{1/0}}{\omega_{1/0}}$  $\frac{\omega_{1/0}}{\omega_{rotor/1}}$ .

Les axes de rotation des poulies sont fixes dans le repère 1 :

$$
\frac{\omega_{P_1/1}}{\omega_{P_0/1}} = +\frac{D_0}{D_1}
$$

$$
\Rightarrow \frac{\omega_{P_1/1}}{\omega_{1/0}} = -\frac{D_0}{D_1}
$$

 $D_1$ 

Remarque : en MP, contrairement à PSI ou PT, les trains épicycloïdaux sont hors programme. Cependant il faut quand même connaitre le raisonnement, cet exercice en est un exemple.

D'autre part :

$$
\frac{\omega_{P_1/1}}{\omega_{rotor/1}} = r
$$

Donc :

$$
K_R = \frac{\omega_{1/0}}{\omega_{\text{rotor/1}}} = \frac{\omega_{1/0}}{\omega_{P_1/1}} \frac{\omega_{P_1/1}}{\omega_{\text{rotor/1}}} = -r \frac{D_1}{D_0} = -\frac{1}{30,7} \frac{13}{42} = -0.01
$$

# Exercice 27 : **CONFIGURATIONS D'UN TRAIN EPICYCLOÏDAL**

**Question 1 :** *Colorier le schéma cinématique.*

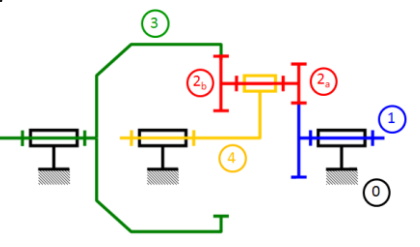

**Question 2** : Déterminer la relation Willis  $f(\omega_{1/0}, \omega_{3/0}, \omega_{4/0}) = 0$ 

Satellite : 2 Porte-satellite : 4 Planétaire pignon : 1 Planétaire couronne : 3 On se place dans le repère du porte-satellite 4 :

$$
\frac{\omega_{3/4}}{\omega_{1/4}} = (-1)^n \frac{\prod Z_{\text{menantes}}}{\prod Z_{\text{menées}}} = (-1)^1 \frac{Z_1 Z_{2b}}{Z_{2a} Z_3}
$$

Remarque : ici le satellite est double, il n'y a pas de simplification.

On écrit une composition des mouvements.

$$
\Rightarrow \frac{\omega_{3/0} - \omega_{4/0}}{\omega_{1/0} - \omega_{4/0}} = \frac{-\frac{Z_1 Z_{2b}}{Z_{2a} Z_3}}{\frac{Z_{2a} Z_3}{\lambda \tan \alpha} \omega \tan \alpha} \n\Rightarrow \omega_{3/0} - \omega_{4/0} = -\frac{Z_1 Z_{2b}}{Z_{2a} Z_3} (\omega_{1/0} - \omega_{4/0}) \n\Rightarrow 1 \omega_{3/0} + \underbrace{\left(-\frac{Z_1 Z_{2b}}{Z_{2a} Z_3} - 1\right)}_{(\lambda - 1)} \omega_{4/0} - \underbrace{\frac{Z_1 Z_{2b}}{Z_{2a} Z_3}}_{\lambda} \omega_{1/0} = 0
$$

Remarque : C'est la relation de Willis. C'est le cas général, ici il n'y a pas une entrée et une sortie, on écrit donc toutes les vitesses du même côté.

**Question 3 :** Déterminer le rapport de transmission  $\frac{\omega_{4/0}}{\omega_{1/0}}$ du train d'engrenage avec 3 fixe dans le repère 0.

 $ω_{3/0} = 0$ 

$$
\Rightarrow \left( -\frac{Z_1 Z_{2b}}{Z_{2a} Z_3} - 1 \right) \omega_{4/0} = \frac{Z_1 Z_{2b}}{Z_{2a} Z_3} \omega_{1/0}
$$

$$
\Rightarrow \frac{\omega_{4/0}}{\omega_{1/0}} = -\frac{\frac{Z_1 Z_{2b}}{Z_{2a} Z_3}}{\frac{Z_1 Z_{2b}}{Z_{2a} Z_3} + 1} = -\frac{Z_1 Z_{2b}}{Z_1 Z_{2b} + Z_{2a} Z_3}
$$

Remarque : Les 2 vitesses sont bien dans le sens opposé.

**Question 4 :** Déterminer le rapport de transmission  $\frac{\omega_{4/0}}{\omega_{3/0}}$  du train d'engrenage avec 1 fixe dans le repère 0.

$$
\omega_{1/0}=0
$$

$$
\omega_{3/0} + \left( -\frac{Z_1 Z_{2b}}{Z_{2a} Z_3} - 1 \right) \omega_{4/0} = 0
$$

$$
\Rightarrow \frac{\omega_{4/0}}{\omega_{3/0}} = \frac{1}{\frac{Z_1 Z_{2b}}{Z_{2a} Z_3} + 1} = \frac{Z_{2a} Z_3}{Z_1 Z_{2b} + Z_{2a} Z_3}
$$

**Question 5** : Déterminer le rapport de transmission  $\frac{\omega_{3/0}}{\omega_{1/0}}$ du train d'engrenage avec 4 fixe dans le repère 0. Que remarque-t on ?

 $ω_{4/0} = 0$ 

$$
\Rightarrow \omega_{3/0} - \frac{Z_1 Z_{2b}}{Z_{2a} Z_3} \omega_{1/0} = 0
$$

$$
\Rightarrow \frac{\omega_{3/0}}{\omega_{1/0}} = \frac{Z_1 Z_{2b}}{Z_{2a} Z_3}
$$

Si le porte satellite est fixe, ce n'est plus un train épicycloïdal, c'est un train simple.

# Exercice 28 : **REDUCTEUR A DEUX VITESSES**

**Question 1 :** *Colorier le schéma cinématique.*

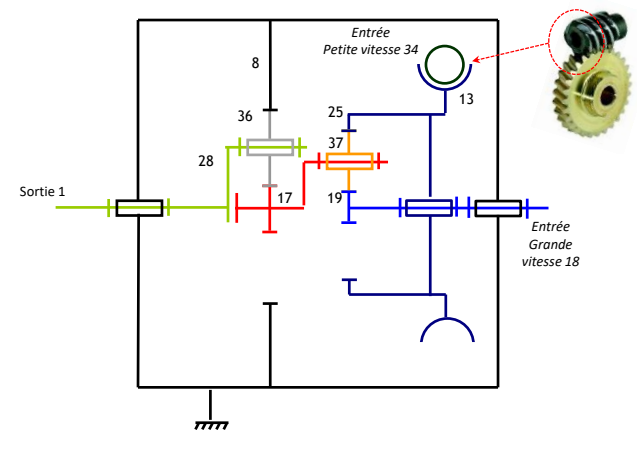

**Question 2 :** *Dessiner la chaîne de puissance*

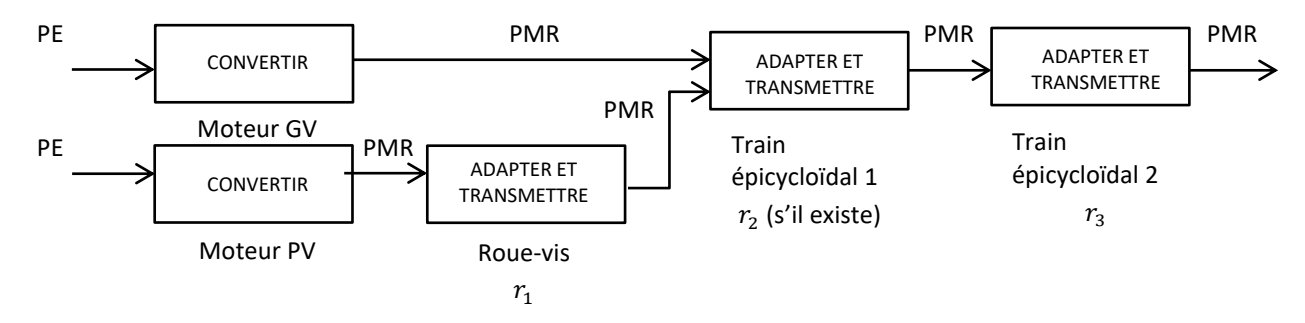

**Question 3 :** *Déterminer la vitesse de rotation de l'arbre de sortie 1 en fonctionnement « Petite Vitesse », puis en fonctionnement « Grande Vitesse ».*

Remarque : dans cet exercice, on ne s'intéresse pas aux signes.

En mode petite vitesse :

 $ω_{19/8} = 0 tr/min$ Pour le système roue-vis :

$$
r_1 = \left| \frac{\omega_{13/0}}{\omega_{34/0}} \right| = (-1)^n \frac{\prod Z_{menantes}}{\prod Z_{menées}} = \frac{Z_{34}}{Z_{13}} = \frac{1}{41} \approx 0.024
$$

Pour le 1<sup>er</sup> train épicycloïdal :

Il y a 1 entrée et 1 sortie.

Satellite : 37 Porte-satellite : 17 Planétaire : 19 Planétaire : 25 On se place dans le repère du porte-satellite 17.

$$
\frac{\omega_{25/17}}{\omega_{19/17}} = -\frac{Z_{19}Z_{37}}{Z_{37}Z_{25}} = -\frac{Z_{19}}{Z_{25}}
$$

On écrit une composition des mouvements :

$$
\Rightarrow \frac{\omega_{25/8} - \omega_{17/8}}{\omega_{19/8} - \omega_{17/8}} = -\frac{Z_{19}}{Z_{25}}
$$

$$
\Rightarrow \omega_{25/8} - \omega_{17/8} = \frac{Z_{19}}{Z_{25}} \omega_{17/8}
$$

$$
\Rightarrow \omega_{25/8} = \left(\frac{Z_{19}}{Z_{25}} + 1\right) \omega_{17/8}
$$

$$
\Rightarrow \frac{r_2}{Z_2} = \left|\frac{\omega_{17/8}}{\omega_{25/8}}\right| = \frac{1}{\frac{Z_{19}}{Z_{25}} + 1} = \frac{Z_{25}}{Z_{19} + Z_{25}} = \frac{83}{19 + 83} \approx 0.81
$$

Pour le 2<sup>nd</sup> train épicycloïdal :

Il y a 1 entrée et 1 sortie.

Satellite : 36 Porte-satellite : 28 Planétaire : 8 Planétaire : 17 On se place dans le repère du porte-satellite 28.

$$
\frac{\omega_{17/28}}{\omega_{8/28}} = -\frac{Z_8 Z_{36}}{Z_{36} Z_{17}} = -\frac{Z_8}{Z_{17}}
$$

On écrit une composition des mouvements :

$$
\Rightarrow \frac{\omega_{17/8} - \omega_{28/8}}{-\omega_{28/8}} = -\frac{Z_8}{Z_{17}}
$$

$$
\Rightarrow \omega_{17/8} - \omega_{28/8} = \frac{Z_8}{Z_{17}} \omega_{28/8}
$$

$$
\Rightarrow \omega_{17/8} = \left(\frac{Z_8}{Z_{17}} + 1\right) \omega_{28/8}
$$

$$
\Rightarrow r_3 = \left|\frac{\omega_{28/8}}{\omega_{17/8}}\right| = \frac{1}{\frac{Z_8}{Z_{17}} + 1} = \frac{Z_{17}}{Z_8 + Z_{17}} = \frac{17}{79 + 17} \approx 0.18
$$

donc

$$
\omega_{28/8} = |\mathbf{r}_1 \mathbf{r}_2 \mathbf{r}_3| \omega_{34/0} = 0.024.0,81.0,18.1500 = 5,24 \text{ tr/min}
$$

#### En mode grande vitesse :

 $\omega_{19/8} = 1500 \, tr/min$ Seul le 1<sup>er</sup> train épicycloïdal est modifié, et  $r_2$  n'est plus défini.

Pour le 1<sup>er</sup> train épicycloïdal :

Il y a 2 entrées et 1 sortie.

On reprend l'équation précédente.

$$
\frac{\omega_{25/8} - \omega_{17/8}}{\omega_{19/8} - \omega_{17/8}} = -\frac{Z_{19}}{Z_{25}}
$$

$$
\omega_{25/8} - \omega_{17/8} = -\frac{Z_{19}}{Z_{25}} (\omega_{19/8} - \omega_{17/8})
$$

$$
\Rightarrow \omega_{25/8} - \left(1 + \frac{Z_{19}}{Z_{25}}\right) \omega_{17/8} + \frac{Z_{19}}{Z_{25}} \omega_{19/8} = 0
$$

$$
\Rightarrow \omega_{17/8} = \frac{1}{1 + \frac{Z_{19}}{Z_{25}}} \left(\omega_{25/8} + \frac{Z_{19}}{Z_{25}} \omega_{19/8}\right)
$$

On a donc au total :

$$
\Rightarrow \omega_{28/8} = r_3 \omega_{17/8} = r_3 \frac{1}{1 + \frac{Z_{19}}{Z_{25}}} \left( r_1 \omega_{34/0} + \frac{Z_{19}}{Z_{25}} \omega_{19/8} \right)
$$

$$
\Rightarrow \omega_{28/8} = 0.18. \frac{1}{1 + \frac{19}{83}} \left( 0.024.1500 + \frac{19}{83} 1500 \right) \approx 54.8 \text{ tr/min}
$$

**Question 1 :** *Colorier le schéma cinématique.*

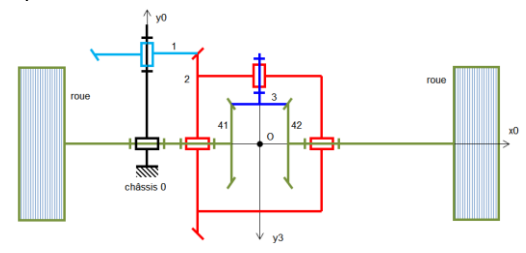

**Question 2 :** *Que dire des nombres de dents*  $Z_{41}$  *et*  $Z_{42}$  ?

Par symétrie du problème, les roues ayant même rayon :

$$
D_{41} = D_{42}
$$

$$
\Rightarrow m_{41}Z_{41} = m_{42}Z_{42}
$$

or  $m_{41} = m_3 = m_{42}$  car les 3 roues engrènent ensemble.

$$
\Rightarrow Z_{41} = Z_{42}
$$

**Question 3 :** *Après avoir identifié les composants du train épicycloïdal, déterminer la relation de Willis et la raison de base* Etage 1 : train simple :

$$
\frac{\omega_{2/0}}{\omega_{1/0}} = \pm \frac{\prod Z_{menantes}}{\prod Z_{menées}} = -\frac{Z_2}{Z_1}
$$

Remarque : attention, le signe – ne provient pas du contact extérieur car nous sommes en 3D, il faut regarder les sens positifs dans le repère  $R_0$ . Si on ne s'intéresse pas au signe dans un sujet, alors on met une  $|\;\;|.$ 

Etage 2 : train épicycloïdal

Il y a 1 entrée et 2 sorties.

Satellite : 3 Porte-satellite : 2 Planétaire : 41 Planétaire : 42 On se place dans le repère du porte-satellite 2.

$$
\frac{\omega_{41/2}}{\omega_{42/2}}=-\frac{Z_{42}Z_3}{Z_3Z_{41}}=-\frac{Z_{42}}{Z_{41}}=-1
$$

Remarque : attention, le signe – ne provient pas du contact extérieur car nous sommes en 3D, il faut regarder les sens positifs dans le repère  $R_0$ .

On écrit une composition des mouvements :

$$
\frac{\omega_{41/0} - \omega_{2/0}}{\omega_{42/0} - \omega_{2/0}} = -1
$$
  
\n
$$
\Rightarrow \omega_{41/0} - \omega_{2/0} = -\omega_{42/0} + \omega_{2/0}
$$

La relation de Willis est :

$$
\Rightarrow \omega_{41/0} + \omega_{42/0} - 2\omega_{2/0} = 0
$$

**Question 4 :** *On suppose le véhicule en ligne droite, les pneus de même diamètre et roulement sans glissement pneu/route.* Déterminer alors la relation entre les vitesses. Que vaut  $\omega_{3/2}$ , dans ces conditions ?

Par symétrie des roues :

$$
R_{41} = R_{42}
$$
  
\n
$$
\Rightarrow V_{0/sol} = R_{41} \omega_{41/0} = R_{42} \omega_{42/0}
$$
  
\n
$$
\Rightarrow \omega_{41/0} = \omega_{42/0}
$$
  
\n
$$
\Rightarrow \omega_{2/0} = \frac{\omega_{41/0} + \omega_{42/0}}{2}
$$
  
\n
$$
\Rightarrow \omega_{2/0} = \omega_{41/0} = \omega_{42/0}
$$

D'autre part :

 $\omega_{3/2} = 0$ 

En ligne droite, le différentiel tourne « en bloc ». La voiture avance tout droit, et les roues ne tournent pas l'une par rapport à l'autre.

**Question 1 :** *Réaliser le graphe de liaison.*

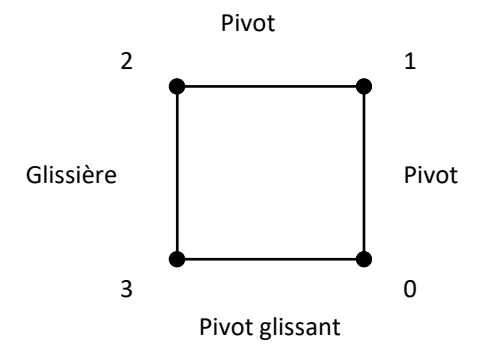

**Question 2 :** Réaliser le schéma cinématique dans le plan  $(0, \vec{y}, \vec{z})$  en couleur.

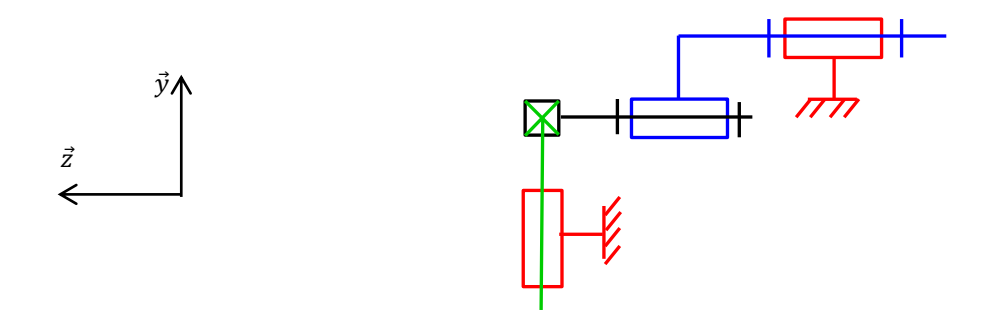

**Question 3 :** *Réaliser le schéma cinématique 3D en couleur.*

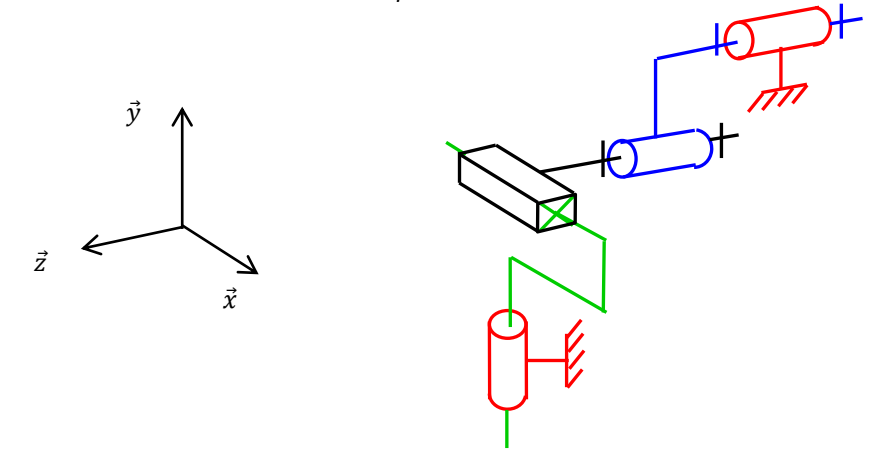

Remarque :

- 1) On place les éléments géométriques (point, axe, direction) ;
- 2) On place les liaisons ;
- 3) On relit les liaisons.

# Exercice 31 : **SCHEMA CINEMATIQUE**

Nommer les systèmes suivants :

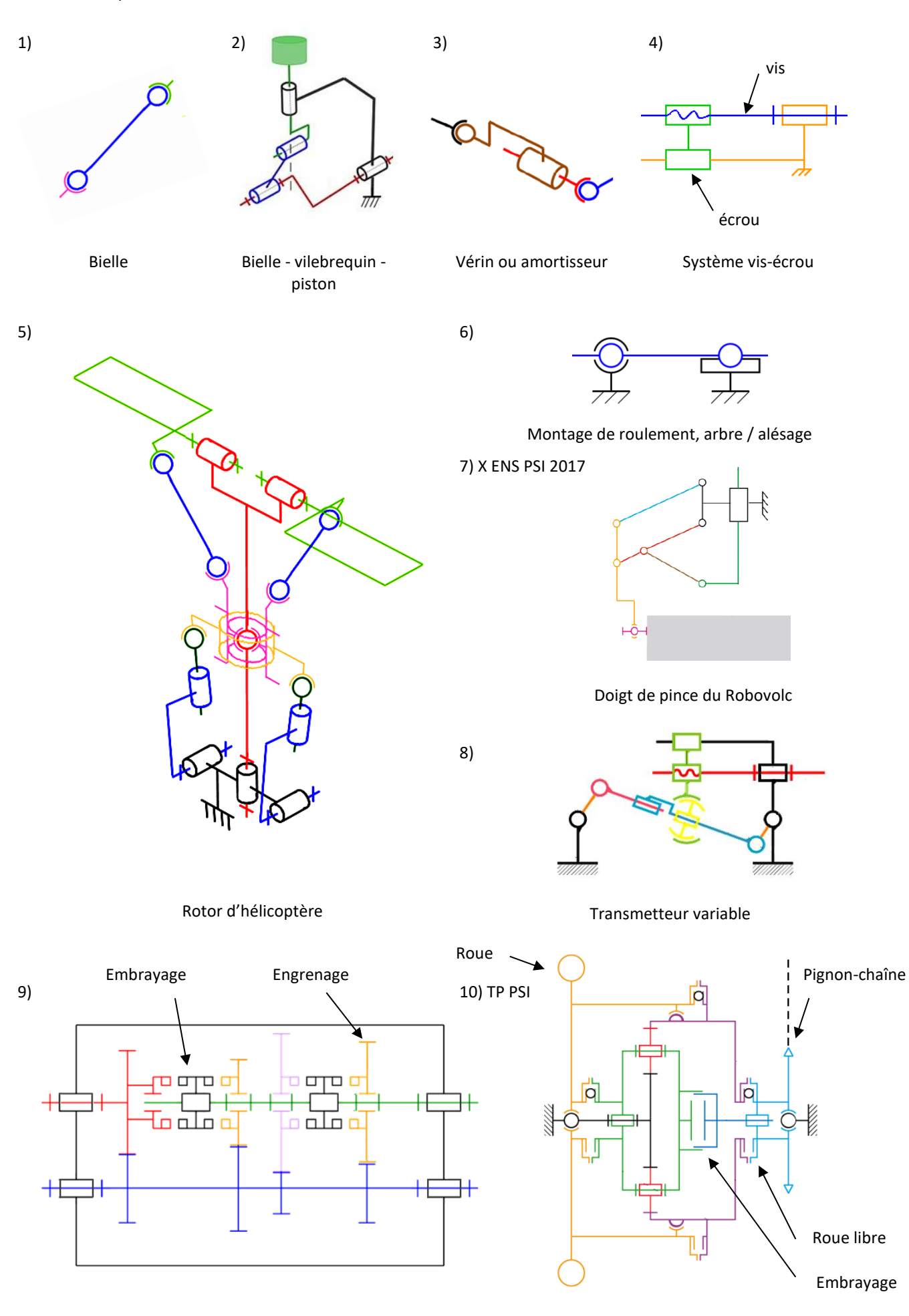

#### 11) CCS TSI 2019 12 CCS PSI 2019

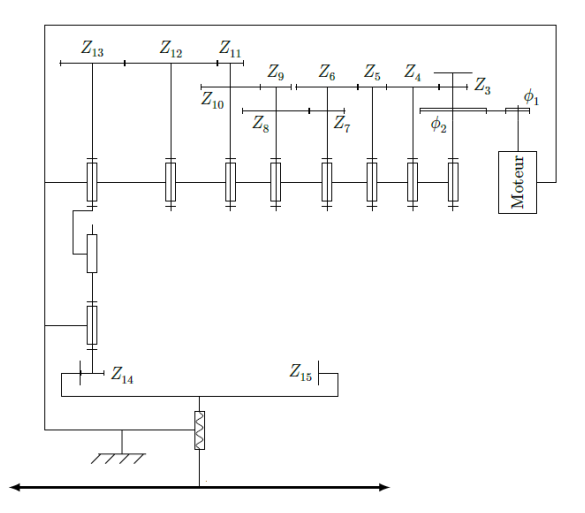

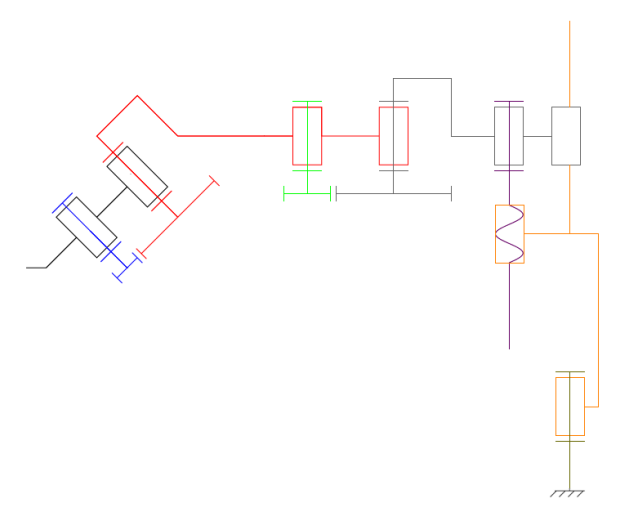

Caméra et lentille **Brass de robot** Bras de robot

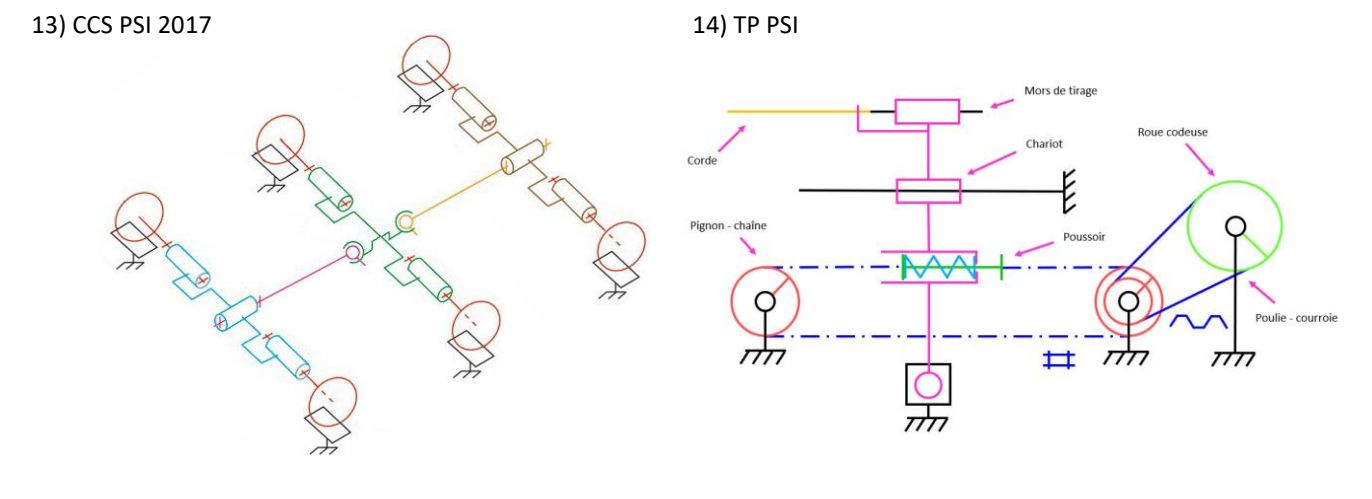

Robovolc 6 roues contractions condeuse de raquettes

15) CCP MP 2005

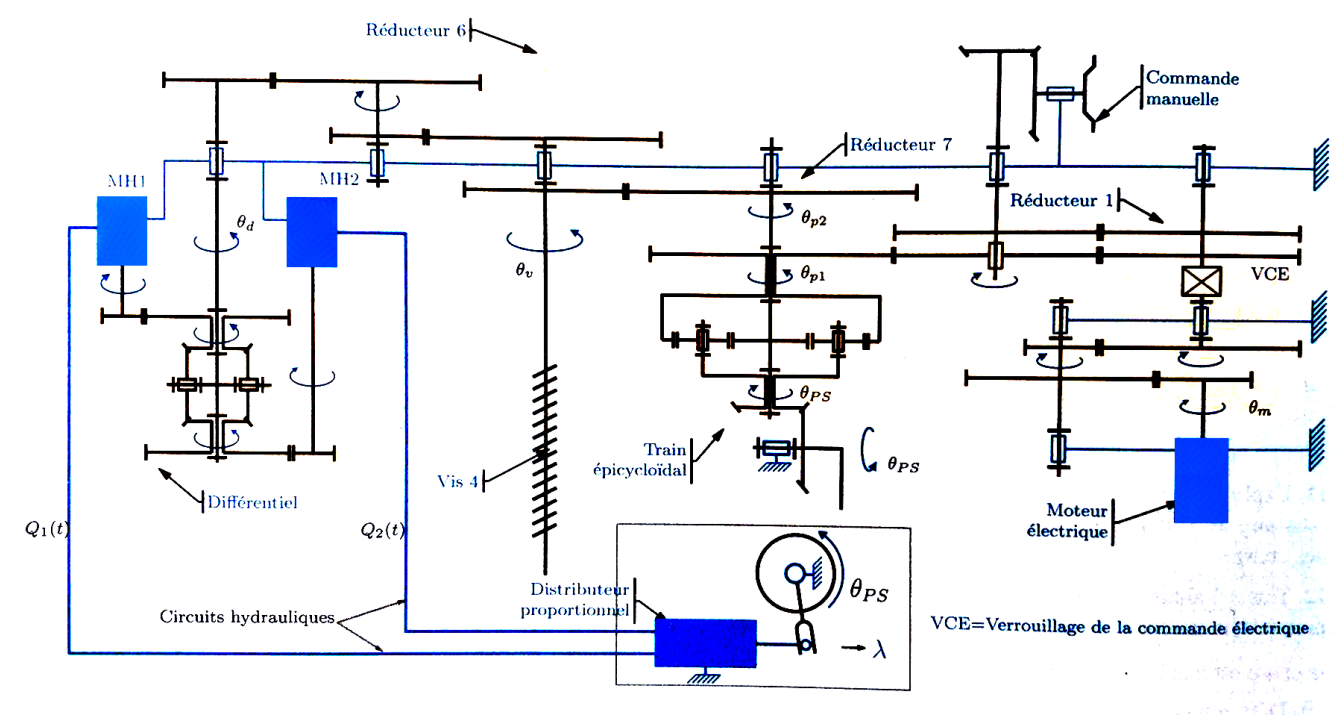

Commande en position du plan horizontal réglable de l'Airbus A340 (mini aile à l'arrière)

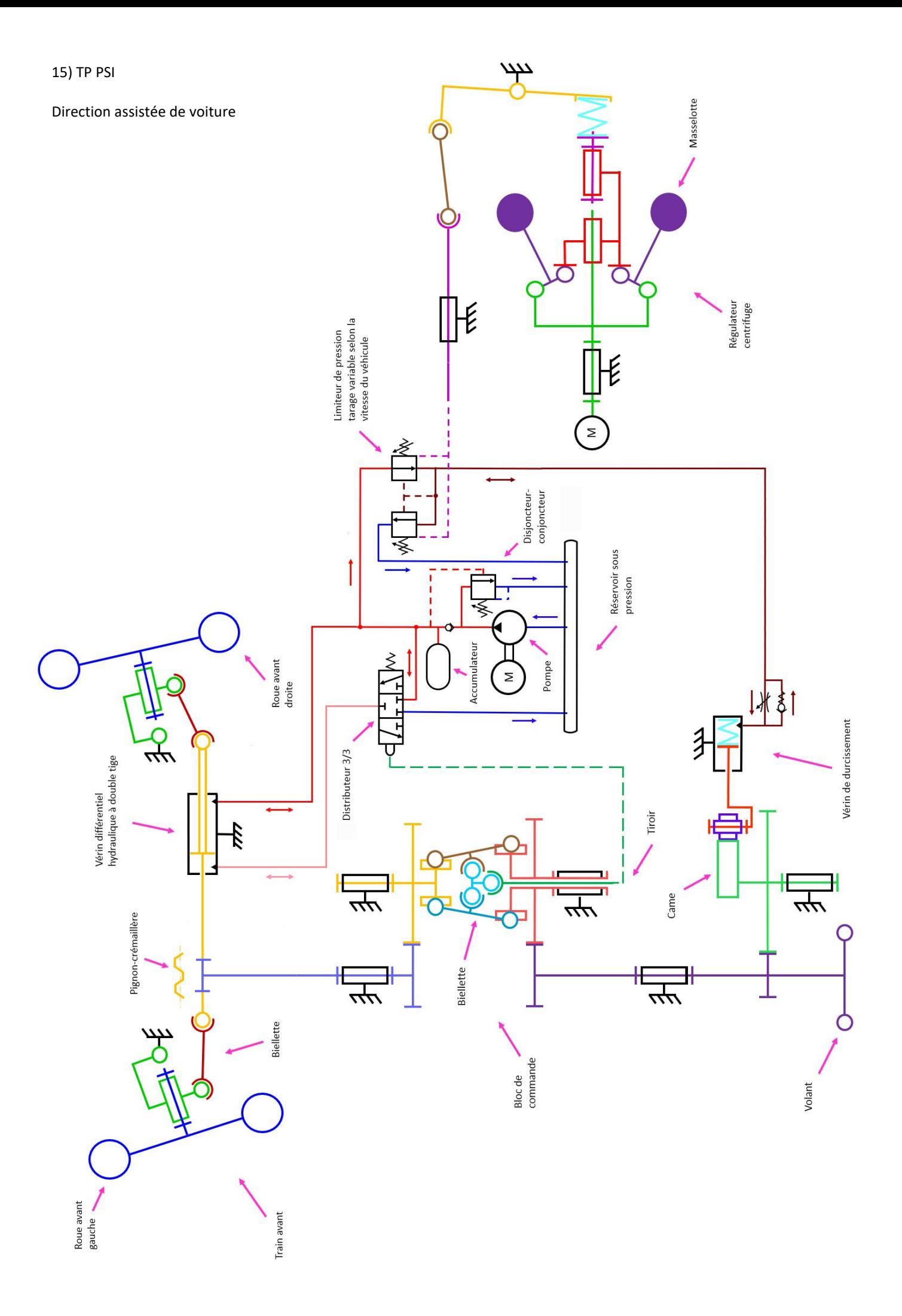

#### Exercice 32 : **DETECTEUR DE FIN DE COURSE**

Question 1 : Lister les pièces constitutives de chaque classe d'équivalence cinématique (CEC) et les colorier sur le dessin *d'ensemble.*

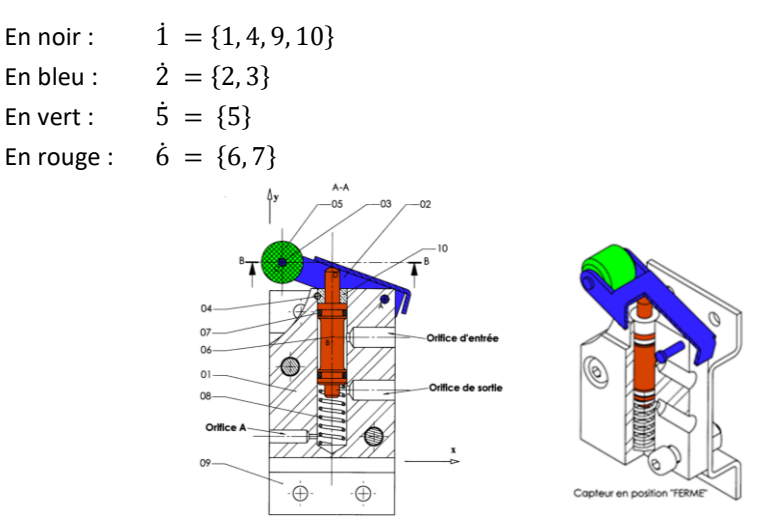

Remarque : Les CEC sont nommés par leur pièce la plus représentative. Remarque : En mathématique, on note les classes  $\dot{a} = \{a, b, c, \dots\}.$ 

**Question 2 :** *Réaliser le graphe de liaison.*

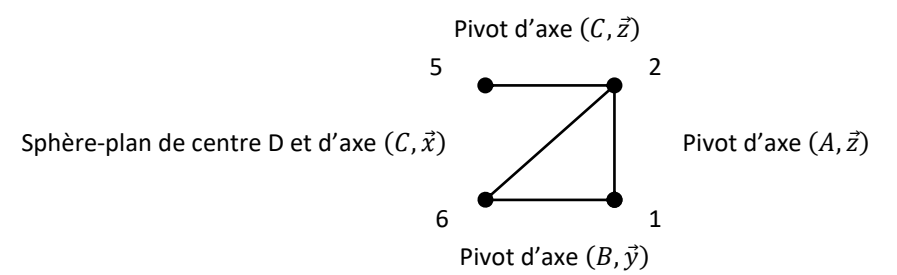

**Question 3 :** *Réaliser le schéma cinématique dans le plan*  $(0, \vec{x}, \vec{y})$ *.* 

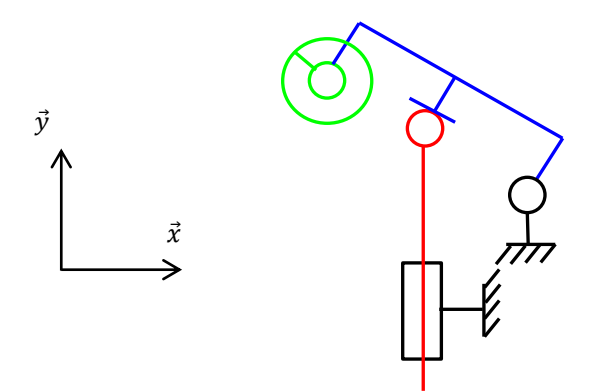

**Question 4 :** *Réaliser le schéma cinématique 3D en couleur.*

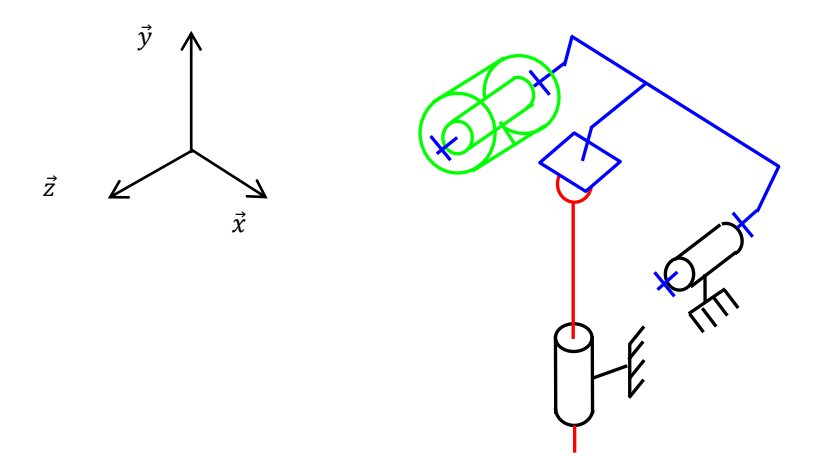

#### Exercice 33 : **GUIDAGE EN ROTATION**

**Question 1 :** *En tenant compte des indications du constructeur sur l'angle de rotulage et en observant la façon dont est monté le*  roulement A, choisir une liaison permettant de modéliser le comportement cinématique de l'arbre 1 par rapport au *bâti 0 (uniquement pour ce roulement). En déduire son torseur cinématique.*

Remarque : on s'intéresse ici à un guidage en rotation [https://sciencesindustrielles.com/glossary/guidage-en-rotation-contact](https://sciencesindustrielles.com/glossary/guidage-en-rotation-contact-direct-palier-lisse-roulement)[direct-palier-lisse-roulement](https://sciencesindustrielles.com/glossary/guidage-en-rotation-contact-direct-palier-lisse-roulement)

On modélise le roulement en A par une liaison sphérique car il y a des arrêts axiaux sur l'arbre et sur l'alésage.

Remarque : un seul roulement permet une petite rotation dans les directions radiales, il faut 2 roulements pour faire une liaison pivot.

$$
\vec{V}_{1/0}^{A} = \mathbf{A} \begin{cases} \omega_{x,1/0}^{A} \vec{x} + \omega_{y,1/0}^{A} \vec{y} + \omega_{z,1/0}^{A} \vec{z} \\ \vec{0} \end{cases}
$$

Remarque : attention, l'indice A n'est là que pour distinguer les 2 roulements en A et en B. Ce n'est pas une variable.

**Question 2 :** *En tenant compte des indications du constructeur sur l'angle de rotulage et en observant la façon dont est monté le roulement B, choisir une liaison permettant de modéliser le comportement cinématique de l'arbre 1 par rapport au bâti 0 (uniquement pour ce roulement). En déduire son torseur cinématique.*

On modélise le roulement en B par une liaison Sphère-cylindre car il y a des arrêts axiaux sur l'arbre uniquement.

$$
\vec{V}_{1/0}^{B} = \mathop{\mathbf{B}} \left\{ \begin{matrix} \omega_{x,1/0}^{B} \vec{x} + \omega_{y,1/0}^{B} \vec{y} + \omega_{z,1/0}^{B} \vec{z} \\ V_{x,1/0}^{B} \vec{x} \end{matrix} \right.
$$

**Question 3 :** *En déduire le graphe des liaisons correspondant à la structure de ce guidage en rotation.*

 $\mathbf{R}$  1 Sphère-cylindre de centre A de direction  $\vec{x} \left( \right)$  Sphérique de centre A  $^{\bullet}$  0

**Question 4 :** *Dessiner, dans le plan*  $(0, \vec{x}, \vec{y})$ , le schéma cinématique correspondant.

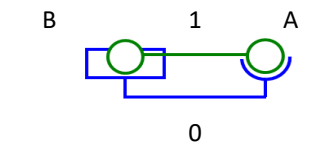

**Question 5 :** *Identifier la liaison équivalente et déterminer le torseur cinématique de la liaison équivalente.*

$$
\vec{V}_{1/0}^{A} = \begin{cases}\n\omega_{x,1/0}^{A}\vec{x} + \omega_{y,1/0}^{A}\vec{y} + \omega_{z,1/0}^{A}\vec{z} \\
\vec{0} \\
\vec{0} \\
V_{2/1/0}^{B}\vec{z} + \omega_{y,1/0}^{A}\vec{y} + \omega_{z,1/0}^{B}\vec{z} \\
\vec{V}_{3/1/0}^{B}\vec{z} + \omega_{y,1/0}^{B}\vec{y} + \omega_{z,1/0}^{B}\vec{z} \\
V_{4/0}^{B} = \begin{cases}\n\omega_{x,1/0}^{A}\vec{x} + \omega_{y,1/0}^{A}\vec{y} + \omega_{z,1/0}^{A}\vec{z} \\
\frac{\partial A}{\partial x} \wedge (\omega_{x,1/0}^{A}\vec{x} + \omega_{y,1/0}^{A}\vec{y} + \omega_{z,1/0}^{A}\vec{z}) \\
\end{cases} = \begin{cases}\n\omega_{x,1/0}^{A}\vec{x} + \omega_{y,1/0}^{A}\vec{y} + \omega_{z,1/0}^{A}\vec{z} \\
\frac{\partial A}{\partial y,1/0}\vec{z} - B A \omega_{z,1/0}^{A}\vec{y} + \omega_{z,1/0}^{B}\vec{z} + \omega_{z,1/0}^{B}\vec{z} + \omega_{z,1/
$$

On écrit une fermeture cinématique.

$$
\vec{V}_{1/0}^A + \vec{V}_{0/1}^B = 0 \Rightarrow \vec{V}_{1/0}^{eq} = \vec{V}_{1/0}^A = \vec{V}_{1/0}^B = \begin{cases} \omega_{x,1/0} \vec{x} \\ \vec{0} \end{cases}
$$

C'est une liaison pivot d'axe  $(A, \vec{x})$ .

# Exercice 34 : **LIAISONS EQUIVALENTES**

**Question 1 :** *Compléter le tableau ci-dessous en indiquant le nom et les caractéristiques géométriques de la liaison située à gauche, de la liaison située à droite et de la liaison équivalente aux deux liaisons.*

*Le point caractéristique de la liaison de gauche sera nommé A et celui de la liaison de droite sera nommé B si besoin.*

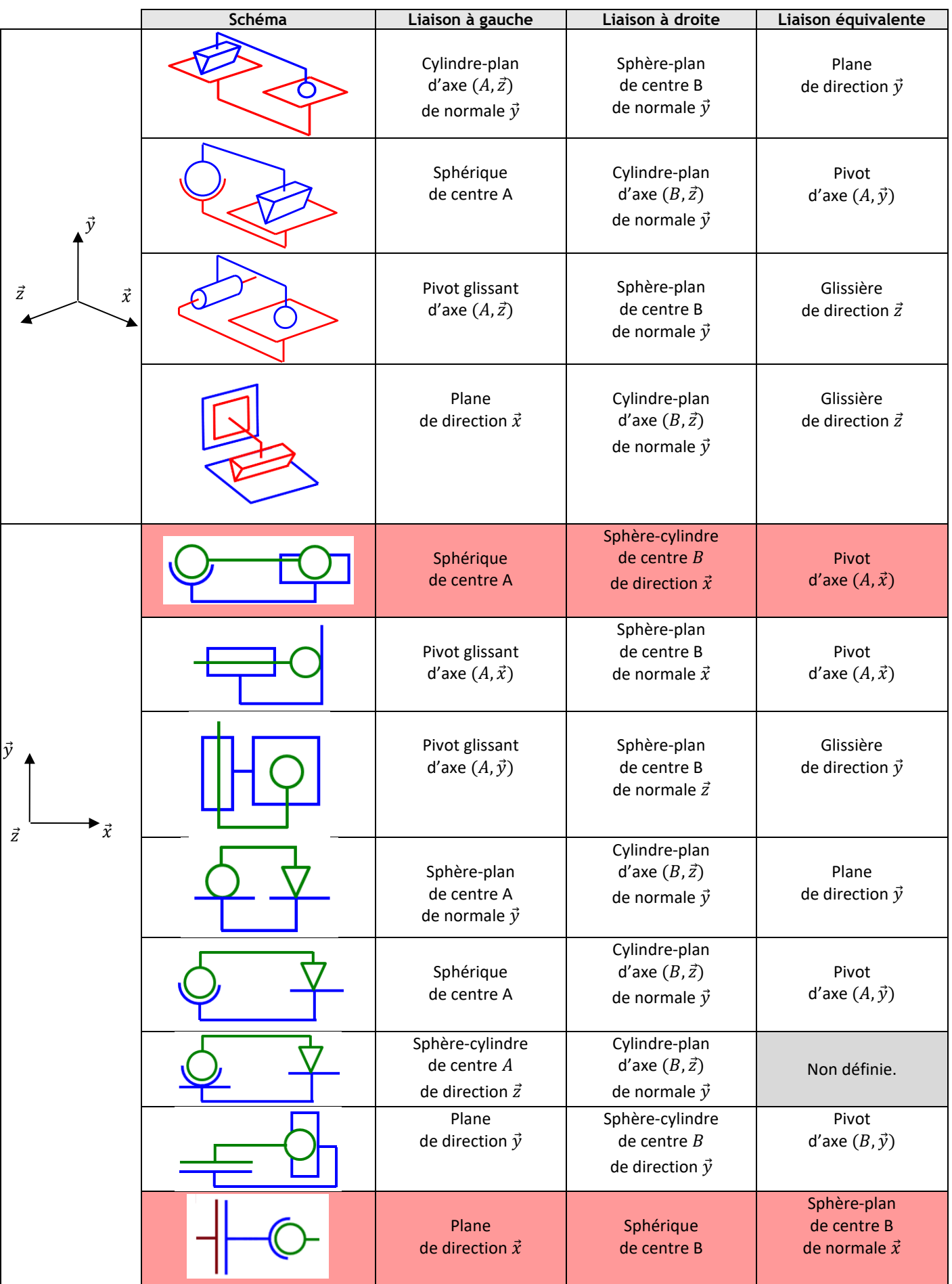

Remarque : Les démonstrations des 2 lignes rouges sont à connaître, voir cours de cinématique.

La première ligne rouge fait référence à un montage de roulement.

La seconde ligne rouge permet de répartir mieux la pression et l'usure.

Certaines liaisons ne font pas parti des 10 liaisons usuelles. Autre exemple, une liaison qui permet 2 translations.